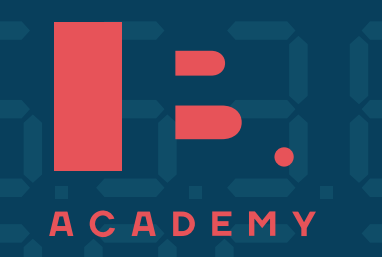

**S T U D Y G U I D E**

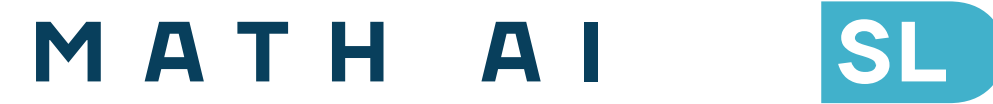

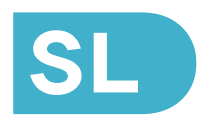

**www.ib-academy.nl** ib-academy.nl

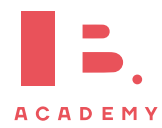

## Mathematics Applications and Interpretations SL Study Guide

Available on [www.ib-academy.nl](https://www.ib-academy.nl/)

Author: Alex Barancova Contributing Authors: Nikita Smolnikov

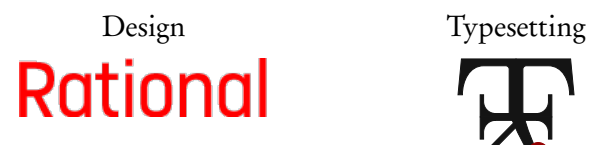

LA[TEX.guru](https://latex.guru/)

Special thanks: Laurence Gibbons, Robert van den Heuvel

This work may be shared digitally and in printed form, but it may not be changed and then redistributed in any form.

> Copyright © 2023, IB Academy Version: MathAISL.2.1.210726

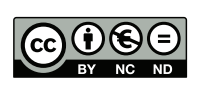

This work is published under the Creative Commons BY-NC-ND 4.0 International License. To view a copy of this license, visit [creativecommons.org](https://creativecommons.org/licenses/by-nc-nd/4.0/)/licenses/by-nc-nd/4.0

This work may not used for commercial purposes other than by IB Academy, or parties directly licenced by IB Academy. If you acquired this guide by paying for it, or if you have received this guide as part of a paid service or product, directly or indirectly, we kindly ask that you contact us immediately.

> Daltonlaan 400 3584 BK Utrecht The Netherlands

[www.ib-academy.nl](https://www.ib-academy.nl) [contact@ib-academy.nl](mailto:contact@ib-academy.nl) +31 (0) 30 4300 430

#### Welcome to the IB Academy guide for Mathematics Applications and Interpretations SL.

Our Study Guides are put together by our teachers who worked tirelessly with students and schools. The idea is to compile revision material that would be easy-to-follow for IB students worldwide and for school teachers to utilise them for their classrooms. Our approach is straightforward: by adopting a step-by-step perspective, students can easily absorb dense information in a quick and efficient manner. With this format, students will be able to tackle every question swiftly and without any difficulties.

For this guide, we supplement the new topics with relevant sections from our previous Math Studies, SL and HL study resources, and with insights from our years of experience teaching these courses. We illustrate theoretical concepts by working through IB-style questions and break things down using a step-by-step approach. We also include detailed instructions on how to use the TI-Nspire™ to solve problems; most of this is also quite easily transferable to other GDC models.

The best way to apply what you have learned from the guides is with a study partner. We suggest revising with a friend or with a group in order to immediately test the information you gathered from our guides. This will help you not only process the information, but also help you formulate your answers for the exams. Practice makes better and what better way to do it than with your friends!

In order to maintain our Study Guides and to put forth the best possible material, we are in constant collaboration with students and teachers alike. To help us, we ask that you provide feedback and suggestions so that we can modify the contents to be relevant for IB studies. We appreciate any comments and hope that our Study Guides will help you with your revision or in your lessons. For more information on our material or courses, be sure to check our site at [www.ib-academy.nl.](https://www.ib-academy.nl/)

IB Academy Team

If you would like to consider supporting our materials and be recognised for it, send us an email to [contact@ib-academy.nl.](mailto:contact@ib-academy.nl)

## **0 PRIOR LEARNING**

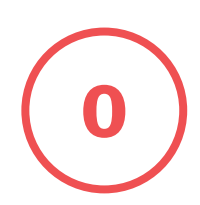

### **0.1 Approximation**

### **0.1.1 Rounding**

In math you need to round almost all the time, so its important to know how to do it correctly. To round any number you need to determine the following 2 things:

#### **What does the rounded digit become?**

- If the digit is *<* 5, it stays the same.
- If the digit is  $\geq 5$ , add +1 to the digit

e.g. 201.78095 Round to the nearest 10 and 10,000<sup>th</sup>

Nearest 10 Look at the next digit  $\rightarrow$  1  $1 < 5 \Rightarrow 200$ 

 $Nearest\ 10,000^{th} (= 0.0001)$ Look at the next digit  $\rightarrow$  5  $5 \geq 5 \Rightarrow$  add +1 to 9 which carries over,  $\Rightarrow$  201.7810.

#### **Which digit is being rounded? (2 possibilities)**

• A certain decimal place The word "estimate" e.g. 201.78095 rounded to:

 $\rightarrow$  2 decimal places  $\rightarrow$  201.78  $\rightarrow$  1 decimal place  $\rightarrow$  201.8

• A certain number of significant figures

Rule: zeros to the left of the first non-zero digit are not significant

All other: numbers are significant

e.g. 0.0023045 rounded to:

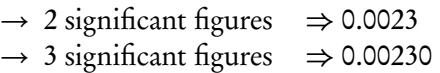

 $\rightarrow$  4 significant figures  $\Rightarrow$  0.002305

### **0.2 Standard form**

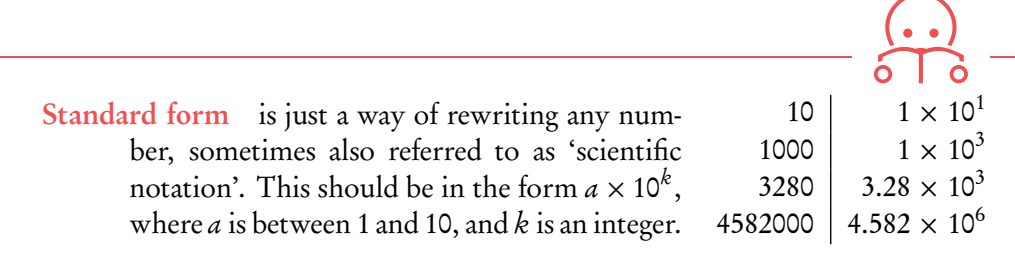

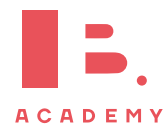

without further detail means "estimate to 1 significant figure". When nothing is specified, always round to 3 significant figures.

### **0.3 Sets**

### **0.3.1 Basic set notation**

Set any collection of things with a common property (capital letter, curly brackets)

> e.g.  $A = \{2, 4, 6, 8\}, B = \{4, 8\}, C = \{\}, D = \{1, 2, 3, 4\}$ number of elements in a set:  $n(A) = 4$ member of a set:  $6 \in A$ empty set:  $C = \emptyset$

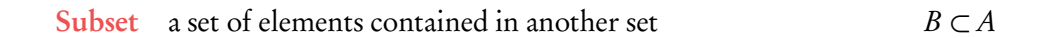

Intersection elements shared between two or more sets  $B \cap D = \{4\}$ 

Union collection of all elements contained in two or more sets

 $B \cup D = \{1, 2, 3, 4, 8\}$ 

### **0.3.2 Number sets (N, Z, Q and R)**

Natural numbers  $N = 0, 1, 2, 3...$ 

Integers  $\mathbb{Z} = ... -3, -2, -1, 0, 1, 2, 3, ...$ 

Rational numbers  $\varphi$ ; all integers and fractions

Real numbers  $\mathbb{R}$ ; all rational and irrational numbers ( $\pi$ , p 2, etc.)

Sets can be shown in Venn diagrams.

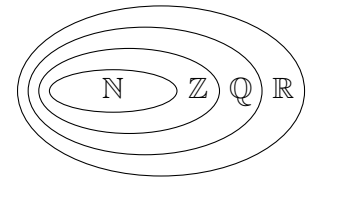

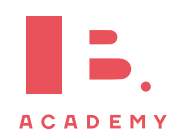

Equation contains an " $\equiv$ " sign.

e.g. 
$$
-2x - 3 = 5
$$

$$
-2x = 8
$$

$$
x = -4
$$

Inequality contains  $a >, <, \ge$  or  $\le$  sign.

e.g.  $-2x-3 \ge 5$  ( $-2x-3$  is greater than or equal to 5). Solve like an equation, except if you  $\times$  or  $\div$  by a negative number, then reverse the inequality!

 $-2x - 3 > 5$  $-2x > 8$  $x < -4$ 

0 *<* a *<* 1 means: a is between 0 and 1 (not including 0 and 1)

Absolute value  $|x|$  is the positive version of x (distance from 0).

e.g.  $|3| = 3$  $|-3|=3$  $1 \le |x| \le 2$  means: x is between 1 and 2 or between  $-2$  and  $-1$ .

### **0.4.1 Ratios and percentages**

Bryan runs 1.1 km on the first day of his week-long training. Each successive day he runs 20% more than the previous day. How far does Bryan run on the second day?

On the second day he will run 100%  $(1.1 \text{ km}) + 20\%$  of 1.1 km, so 120% of 1.1 km.

$$
\rightarrow 120\% \text{ of } 1.1 \text{ km} = \frac{120}{100} \times 1.1
$$

$$
= 1.32 \text{ km}
$$

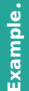

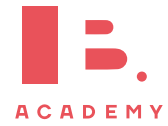

### **0.5 Geometry and trigonometry**

### **0.5.1 Lengths, areas and volumes of shapes**

These are given in the data booklet

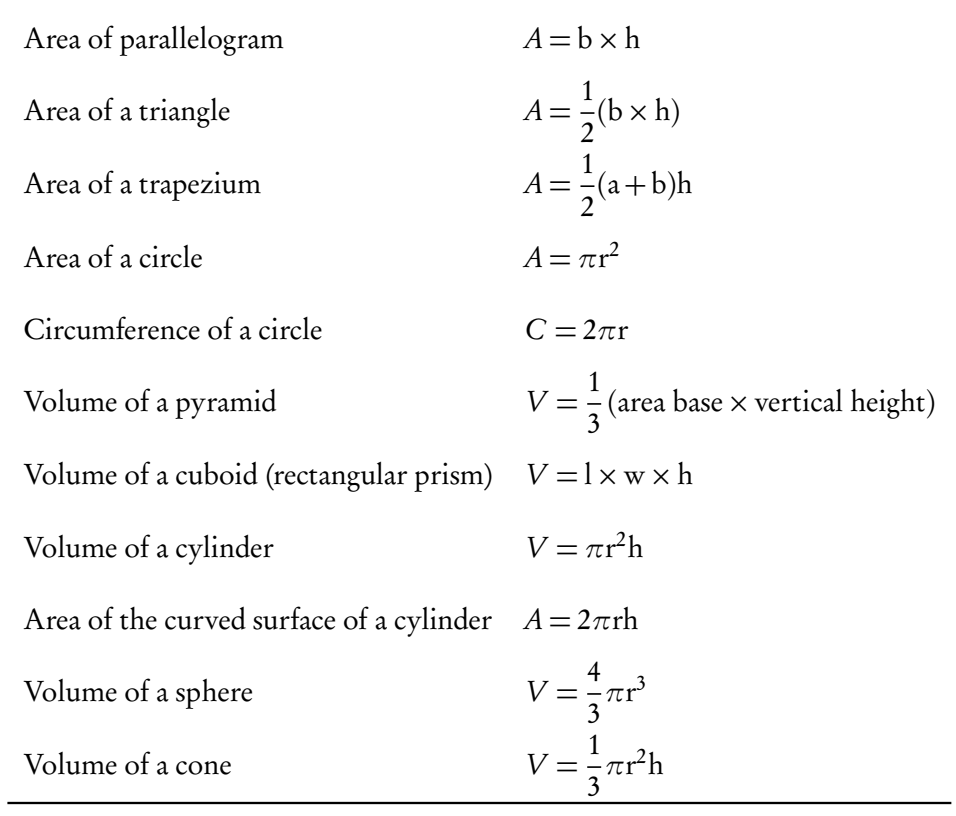

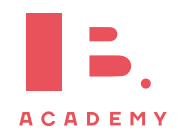

## **1 NUMBER AND ALGEBRA**

#### **Table of contents & cheatsheet**

1.1. Exponents and logarithms  
\nExponents  
\n
$$
x^{1} = x
$$
\n
$$
x^{0} = 1
$$
\n
$$
x^{m} \cdot x^{n} = x^{m+n}
$$
\n
$$
\frac{x^{m}}{x^{n}} = x^{m-n}
$$
\n
$$
(x^{m})^{n} = x^{m \cdot n}
$$
\n
$$
(x \cdot y)^{n} = x^{n} \cdot y^{n}
$$
\n
$$
x^{-1} = \frac{1}{x}
$$
\n
$$
x^{-n} = \frac{1}{x^{n}}
$$

Logarithms

 $a^x = b \iff x = \log_a$ 

Let  $a^x = b$ , isolate x from the exponent:  $x = \log_a b$ Let  $\log_a x = b$ , isolate x from the logarithm:  $x = a^b$ 

> $\log_{10} x = \log x$  $log_e x = ln x$

#### [1.2.](#page-10-0) Sequences and series [11](#page-10-0)

Arithmetic: + common difference

$$
u_n = n^{\text{th}} \text{ term} = u_1 + (n-1)d
$$
  

$$
S_n = \text{sum of } n \text{ terms} = \frac{n}{2} (2u_1 + (n-1)d)
$$

with  $u_1 = 1$ <sup>st</sup> term,  $d =$  common difference.

Geometric:  $\times$  common ratio

$$
u_n = n^{\text{th}} \text{ term} = u_1 \cdot r^{n-1}
$$

$$
S_n = \text{sum of } n \text{ terms} = \frac{u_1(1-r^n)}{(1-r)}
$$

with  $u_1 = 1^{st}$  term,  $r =$  common ratio.

#### Sigma notation

 $\mathbf{b}$   $\begin{bmatrix} \mathbf{c} \\ \mathbf{d} \end{bmatrix}$  sequence. A shorthand to show the sum of a number of terms in a sequence.

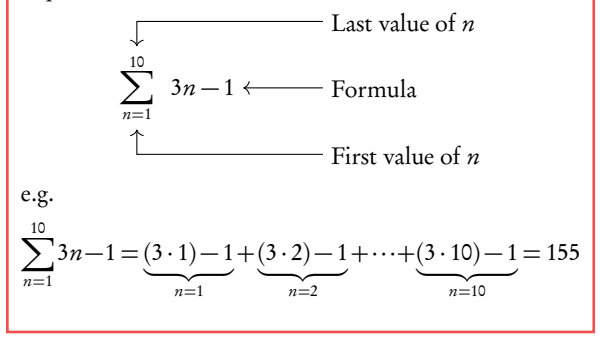

### $1.3.$  Finance  $13$

#### Simple interest Compound interest

 $I = P \times r \times n$ 

- I amount of interest
- P principal amount
- $r$  interest rate per annum (as decimal)
- $n$  number of years

Example Interest

\n
$$
I = P \times r \times n
$$
\nwhere

\n
$$
V = PV \times \left(1 + \frac{r}{100k}\right)^{kn}
$$
\nWhere

FV Future Value

- Present Value
- r % interest rate
- k number of compounding periods per year
- $n$  number of years

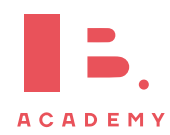

### <span id="page-9-0"></span>**1.1 Exponents and logarithms**

### **1.1.1 Laws of exponents**

Exponents always follow certain rules. If you are multiplying or dividing, use the following rules to determine what happens with the powers.

$$
x^{1} = x
$$
  
\n
$$
x^{0} = 1
$$
  
\n
$$
x^{m} \cdot x^{n} = x^{m+n}
$$
  
\n
$$
\frac{x^{m}}{x^{n}} = x^{m-n}
$$
  
\n
$$
(x^{m})^{n} = x^{m \cdot n}
$$
  
\n
$$
x^{-1} = \frac{1}{x}
$$
  
\n
$$
x^{-n} = \frac{1}{x^{n}}
$$
  
\n
$$
x^{n} = \frac{1}{x^{n}}
$$
  
\n
$$
x^{-1} = \frac{1}{x^{n}}
$$
  
\n
$$
x^{-1} = \frac{1}{x^{n}}
$$
  
\n
$$
x^{-2} = \frac{1}{x^{n}}
$$
  
\n
$$
x^{-3} = \frac{1}{3^{n}} = \frac{1}{3^{n}}
$$
  
\n
$$
x^{-4} = \frac{1}{3^{n}}
$$
  
\n
$$
x^{-5} = \frac{1}{3^{n}} = \frac{1}{3^{n}}
$$
  
\n
$$
x^{-6} = 6
$$
  
\n
$$
x^{1} = 6
$$
  
\n
$$
x^{2} = 1
$$
  
\n
$$
x^{2} = 2^{1}
$$
  
\n
$$
x^{-1} = \frac{1}{x^{2}}
$$
  
\n
$$
x^{-2} = \frac{1}{x^{2}}
$$
  
\n
$$
x^{-3} = \frac{1}{3^{3}} = \frac{1}{2^{43}}
$$
  
\n
$$
x^{-4} = \frac{1}{x^{2}}
$$
  
\n
$$
x^{-5} = \frac{1}{3^{5}} = \frac{1}{2^{43}}
$$

### **1.1.2 Laws of logarithms**

Logarithms are the inverse mathematical operation of exponents, like division is the inverse mathematical operation of multiplication.

$$
a^x = b \iff x = \log_a b
$$

This formula shows that the variable  $x$  in the power of the exponent becomes the subject of your log equation, while the number  $a$  becomes the base of your logarithm.

In your exam you will only work with logarithms with bases of 10 and e. These have special notations in which their base is not explicitly noted.

> $\log_{10} x = \log x$  $log_e x = ln x$

You can use logarithms to solve equations with unknowns in the power.

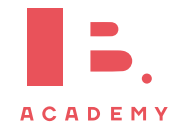

**Example**.

 $\log_a 0 = x$  is always undefined (because  $a^x \neq 0$ 

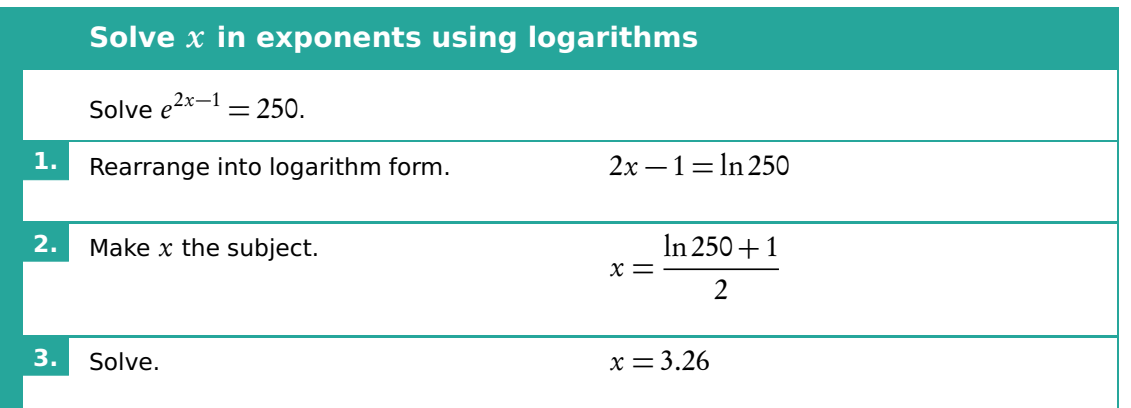

### <span id="page-10-0"></span>**1.2 Sequences and series**

### **1.2.1 Arithmetic sequences** Arithmetic sequence the next term is the previous number + the common difference  $(d)$ . e.g. 2,4,6,8,10,...  $d = +2$  and 2, -3, -8, -13,...  $d = -5$ To find the common difference  $d$ , subtract two consecutive terms of an arithmetic sequence from the term that follows it, i.e.  $d = u_{(n+1)} - u_n$ .

Use the following equations to calculate the  $n^{\text{th}}$  term or the sum of n terms.

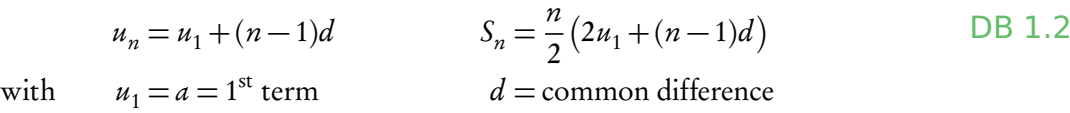

Often the IB requires you to first find the  $1<sup>st</sup>$  term and/or common difference.

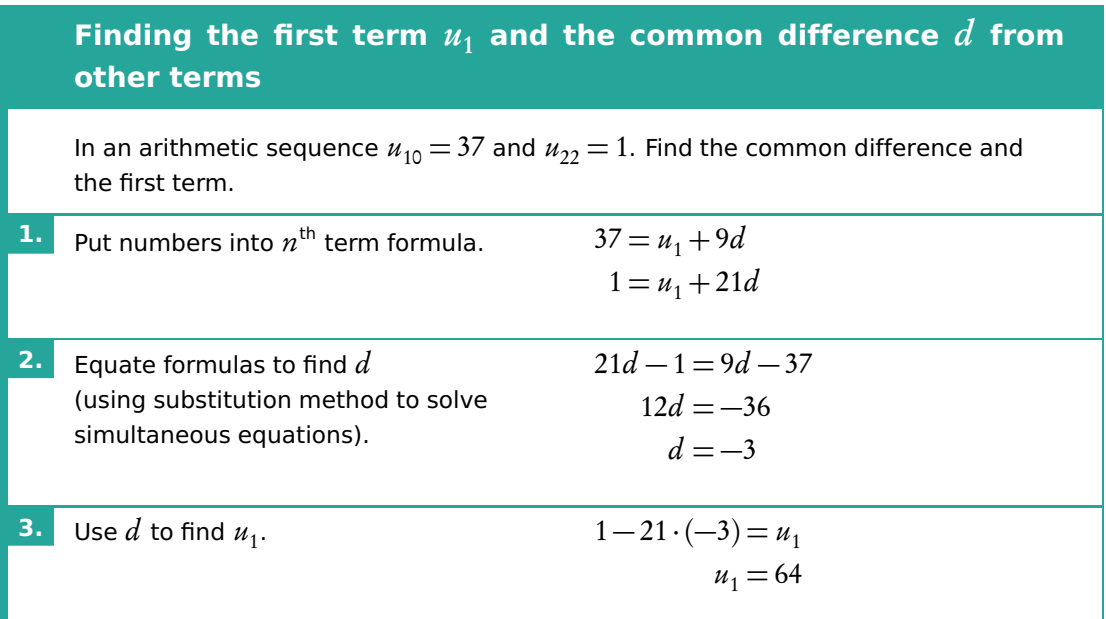

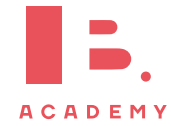

### **1.2.2 Geometric sequences**

Geometric sequence the next term is the previous number multiplied by the common ratio  $(r)$ .

> e.g. 2, 4, 8, 16, 32,...  $r = 2$  and 25, 5, 1, 0.2,...  $r = \frac{1}{5}$ 5

To find the common ratio, divide any term of an arithmetic sequence by the term that precedes it, i.e.  $r$   $=$  $u_{(n+1)}$  $u_n$ 

Use the following equations to calculate the  $n<sup>th</sup>$  term or the sum of n terms.

 $u_n = n^{\text{th}}$  term  $S_n$  = sum of *n* terms  $= u_1 \cdot r^{n-1}$   $=$  $u_1(1-r^n)$  $(1 - r)$  $u_1 = a = 1^{\text{st}}$  term  $r =$ common ratio

DB 1.3

again with

Similar to questions on Arithmetic sequences, you are often required to find the 1<sup>st</sup> term and/or common ratio first. Generally the trickiest Geometric sequences questions are those that ask you to find  $n$ .

#### Finding the number of terms *n* of a geometric sequence

Tracy is training for a long distance swimming competition. She swims 500 m on the day she begins training. Every consecutive day she swims 10% more than the previous day, until the day her training distance first exceeds 3 km. After how many days does Tracy's training first exceed a distance of 3 km?

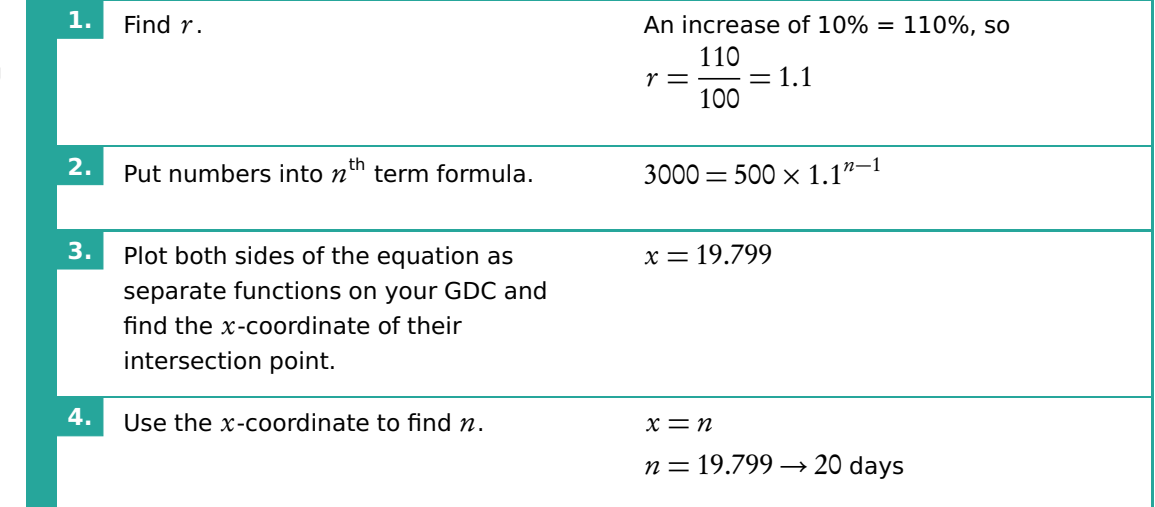

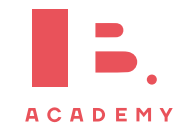

Questions like this are often asked in relation to finance too, for example when dealing with annual depreciation. You can use geometric sequence formulas to solve them too.

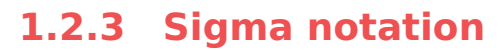

Sigma notation is a way to represent the summation of any sequence — this means that it can be used for both arithmetic or geometric series. The notation shows you the formula that generates terms of a sequence and the upper and lower limits of the terms that you want to add up in this sequence.

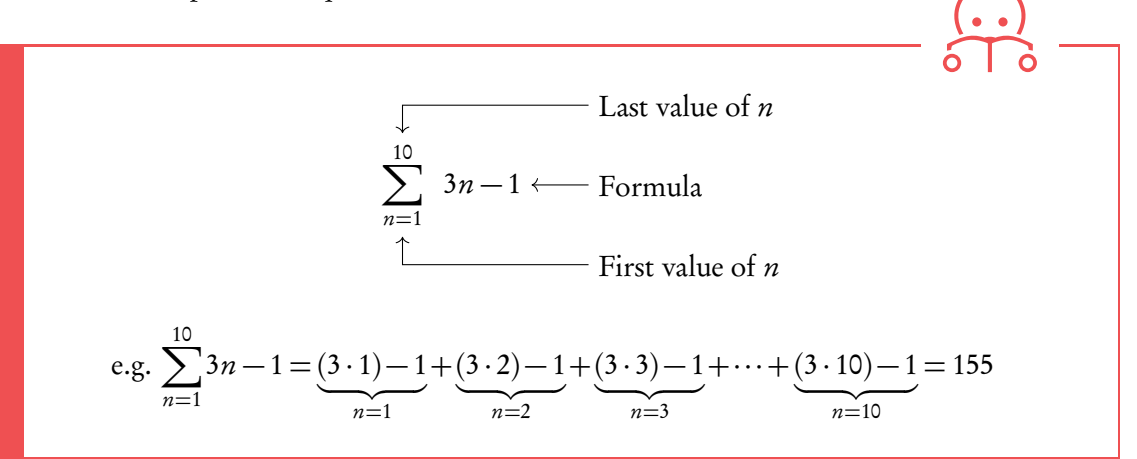

### <span id="page-12-0"></span>**1.3 Finance**

### **1.3.1 Simple interest**

Simple interest is given by the following formula.

$$
I = P \times r \times n
$$

where  $I =$  amount of interest,  $P =$  principal amount,  $r =$  interest rate per annum (as decimal),  $n =$  no. years

This works like an arithmetic sequence; for each year that interest is counted over a principle sum, a fixed interest rate is charged. This yearly interest is simply a percentage of the principal sum.

\$1500 is invested at 5.25% simple interest per year. How much interest would be earned after 6 years?

> $I = 1500 \times 0.0525 \times 6$  $= $472.50$

**Example**.

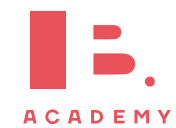

### **1.3.2 Compound interest**

Compound interest refers to interest being added to an investment or principle sum every compounding period (instead of e.g. being paid out each time). This means that every time you calculate interest, you do so on a principle sum + previous interest. This works like a geometric sequence.

DB 1.4 
$$
FV = PV \times \left(1 + \frac{r}{100k}\right)^{kn}
$$
 where

Besides using the equation in your data booklet, you can also use the TVM Solver ("Time Value of Money") on your GDC to solve compound interest questions.

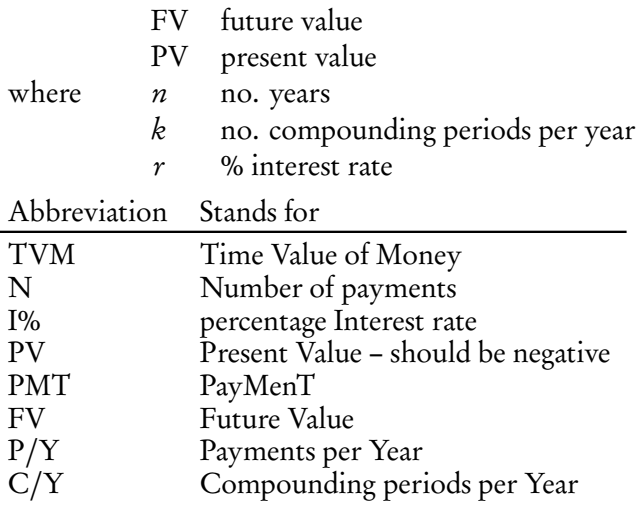

#### **Solving questions about compound interest**

\$1500 is invested at 5.25% per annum. The interest is compounded twice per year. How much will it be worth after 6 years?

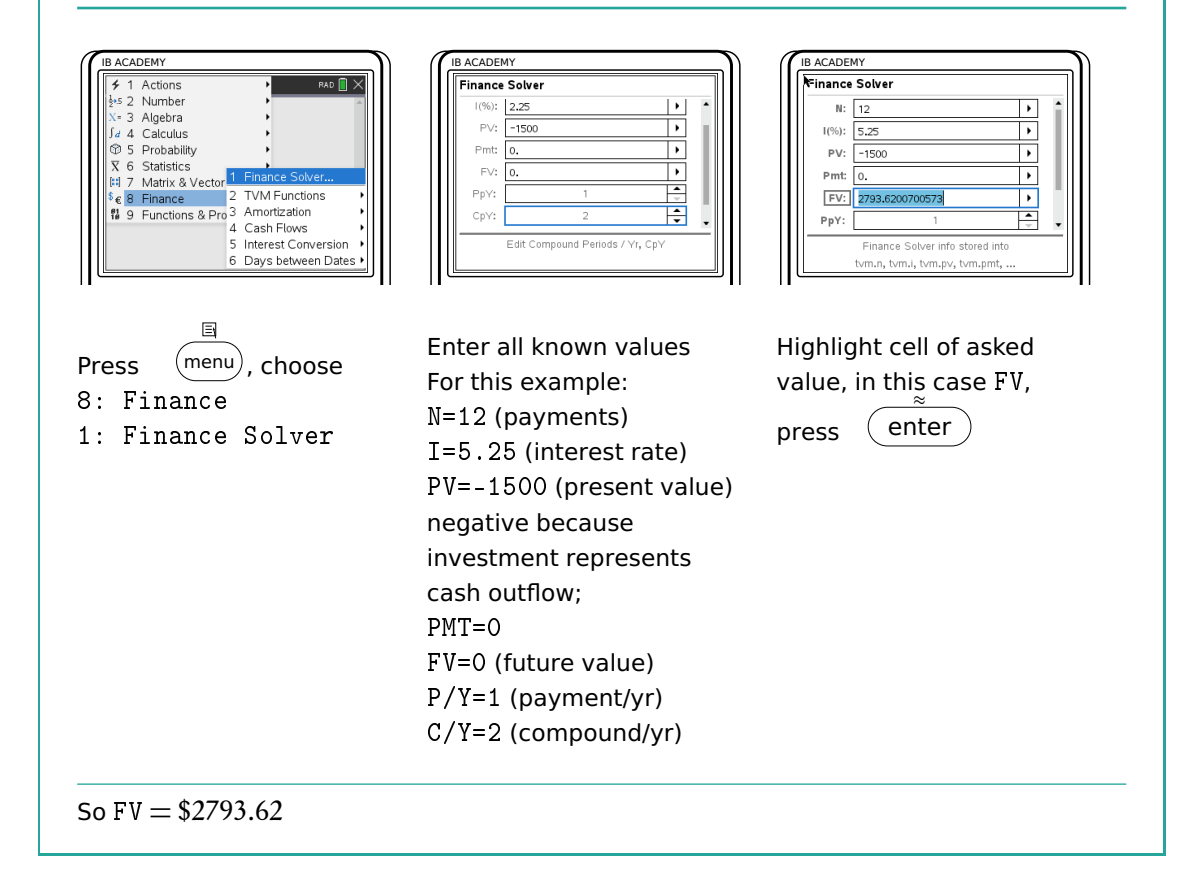

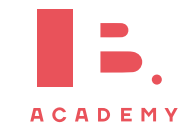

### **1.3.3 Annuities and amortization**

Annuity a series of equal cash flows over equal periods in time

Amortization the process of spreading out a payment into a series of equal instalments over time

#### **Finding the payment amount of an annuity**

Jerome would like to save \$300,000 to buy an apartment in 15 years' time. If he can invest at an 8% interest rate per year, how much money would he need to invest at the end of each year to reach his goal?

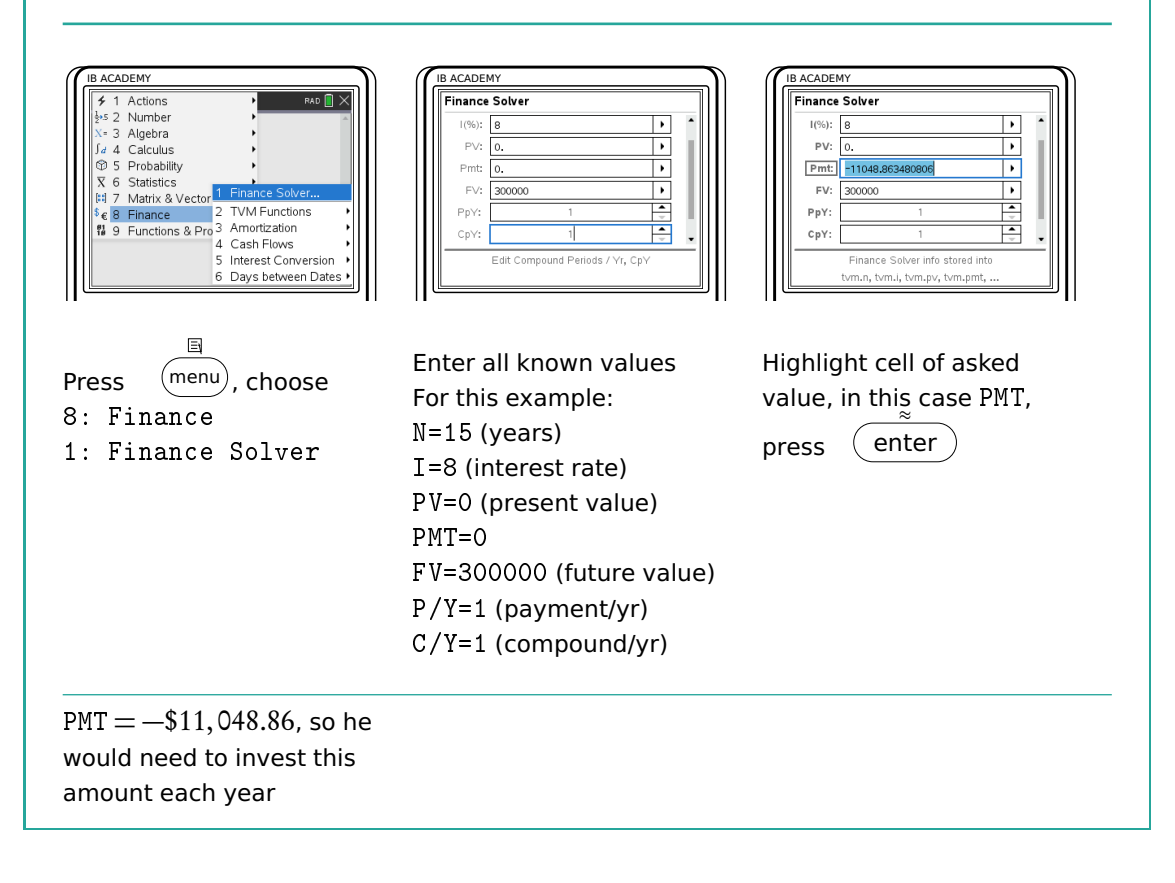

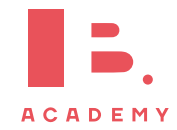

### **1.4 Estimation and error**

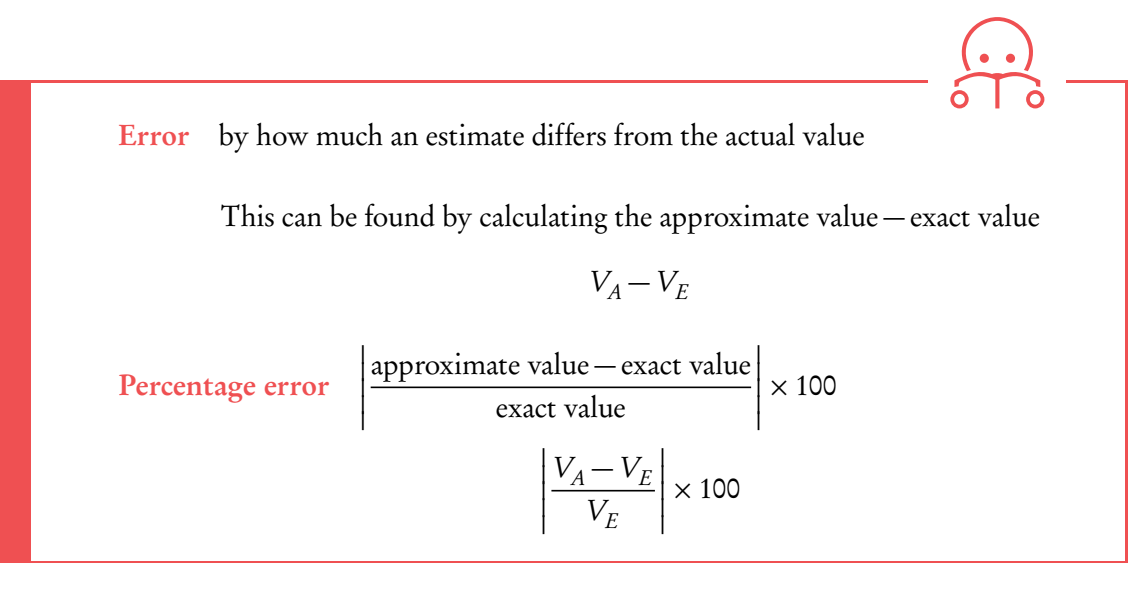

DB 1.6

**Example**.

John estimates a 119.423 cm piece of plywood to be 100 cm. What is the error?  $\text{Error} = \hat{V}_A - V_E$  $= 100 - 119.423$  $=-19.423 \approx -19.4$ 

What is the percentage error?

Percentage error = 
$$
\left| \frac{100 - 119.423}{119.423} \right| \times 100
$$
  
=  $|-0.1626| \times 100$   
= 0.1626 × 100 ≈ 16.3%

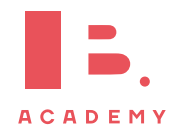

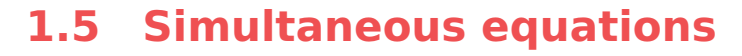

In algebraic problems where you have two unknown variables, for example x and  $\gamma$ , and two equations, you can solve for x and y simultaneously. The easiest way is to use the Simultaneous Equation Solver on your GDC.

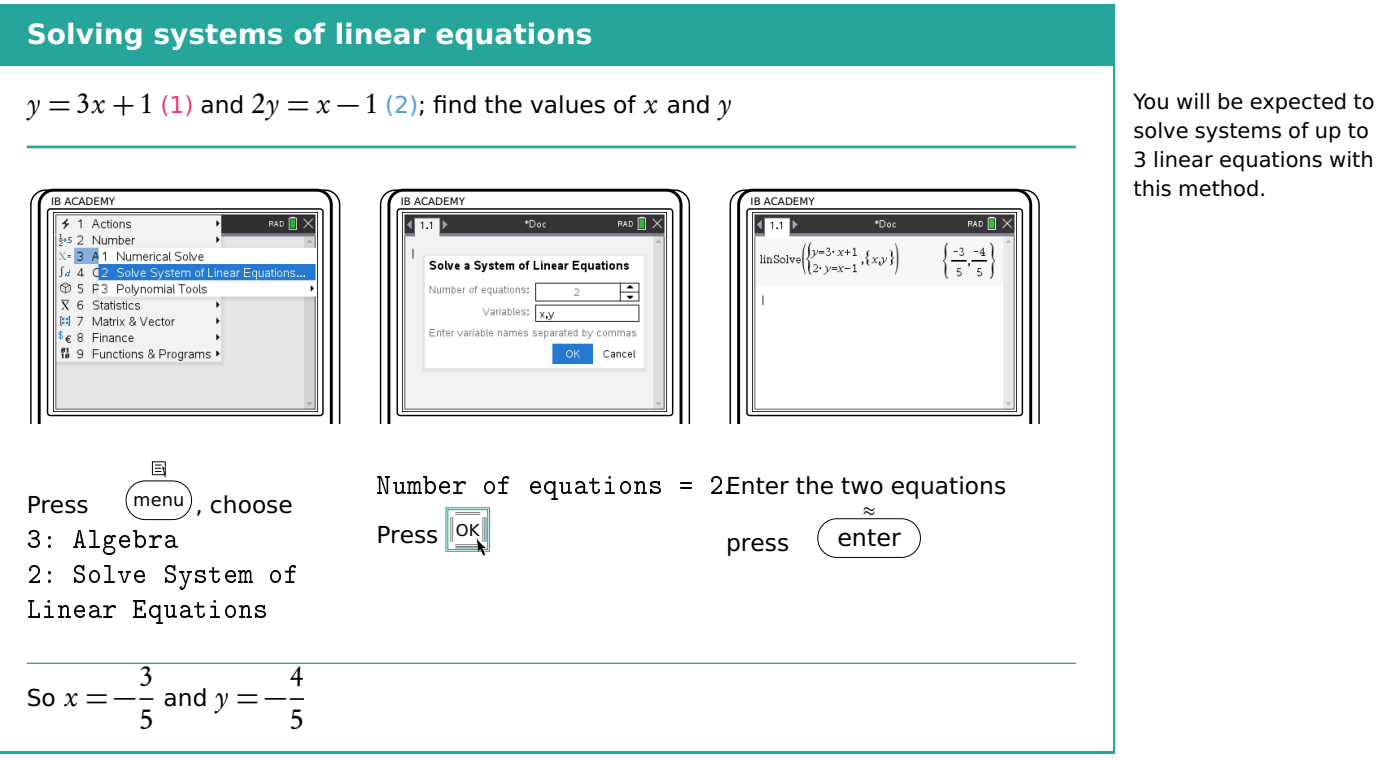

In case you prefer to solve a pair of simultaneous equations by hand, there are two methods you can use.

#### **Elimination**

Multiply an equation and then subtract it from the other in order to eliminate one of the unknowns.  $3 \times (2) \Rightarrow (3)$   $6y = 3x - 3$  $(3) - (1)$  ⇒ 6y - y = 3x - 3x - 3 - 1  $5y = -4$  $y = -\frac{4}{5}$ 5 Put  $y$  in (1) or (2) and solve for  $x$  $-$ <sup>4</sup>  $\frac{1}{5} = 3x + 1$  $3x = -\frac{9}{5}$ 5  $x = -\frac{9}{16}$  $\frac{9}{15} = -\frac{3}{5}$ 5

#### **Substitution**

Rearrange and then substitute one in to another. Substitute (1) into (2)  $2(3x+1) = x-1$  $6x + 2 = x - 1$  $5x = -3$  $x = -\frac{3}{5}$ 5 Put x in  $(1)$  or  $(2)$  and solve for x  $y = 3\left(-\frac{3}{5}\right)$ 5  $+1$  $y = -\frac{4}{5}$ 5

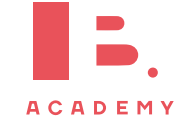

solve systems of up to 3 linear equations with

## **Example**.

**NUMBER AND ALGEBRA** | Simultaneous equations

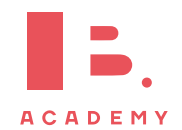

## **2 FUNCTIONS**

#### **Table of contents & cheatsheet**

#### **Definitions**

Function a mathematical relationship where each input has a single output. It is often written as  $f(x)$  where x is the input **Domain** all possible  $x$  values, the input. (the domain of investigation) Range possible y values, the output. (the range of outcomes)

Coordinates uniquely determines the position of a point, given by  $(x, y)$ 

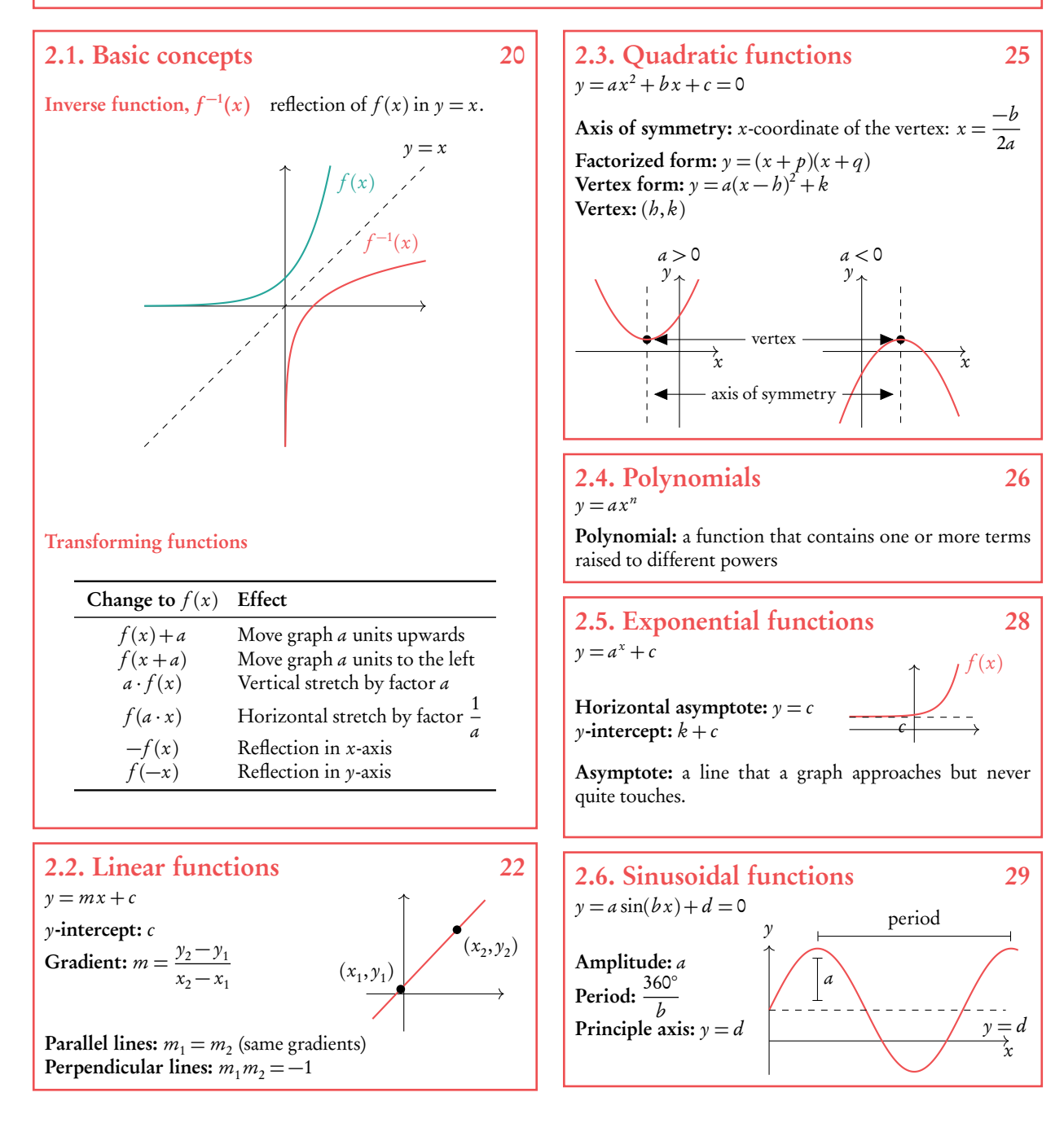

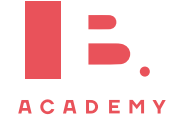

### <span id="page-19-0"></span>**2.1 Basic concepts**

### **2.1.1 Domain and range**

A mathematical model transforms an input value into an output value. To describe a mathematical model (or function) you therefore need to know the possible  $x$  and y-values that it can have; these are called the domain and the range respectively.

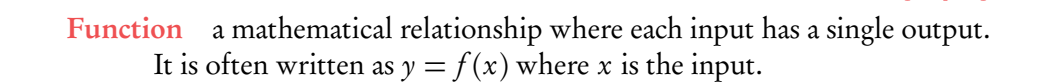

**Domain** all possible x-values that a function can have. You can also think of this as the 'input' into a mathematical model.

**Range** all possible  $\gamma$ -values that a function can give you. You can also think of this as the 'output' of a mathematical model.

x

Coordinates uniquely determine the position of a point, given by  $(x, y)$ .

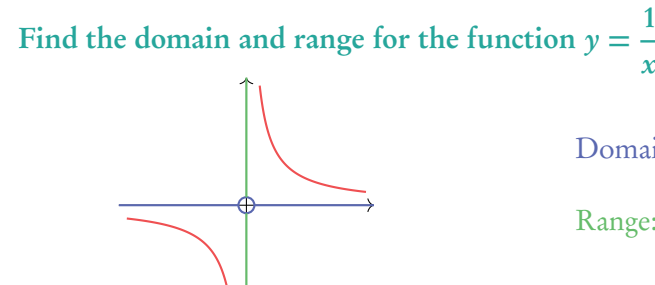

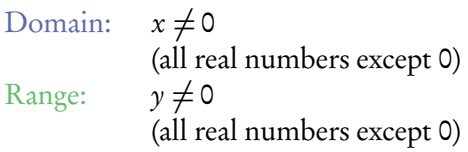

### Find the domain and range for the function  $y = x^2$

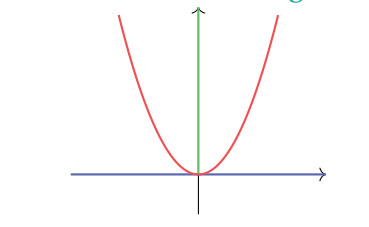

Domain:  $x \in \mathbb{R}$ (all real numbers) Range:  $\gamma \in \mathbb{R}^+$ (all positive real numbers)

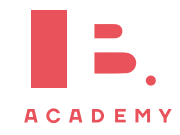

Note that some questions will specify the domain (often even though the function as such could theoretically have many other  $x$ -value inputs). Make sure that your answers are within any given domain; for example, only sketch the graph for the  $x$ -values included in the domain if you are asked to draw it.

**Example**.

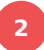

### **2.1.2 Inverse functions**

Inverse functions are the reverse of a function. Finding the input  $x$  for the output  $\gamma$ . This is the same as reflecting a graph in the  $y = x$  axis.

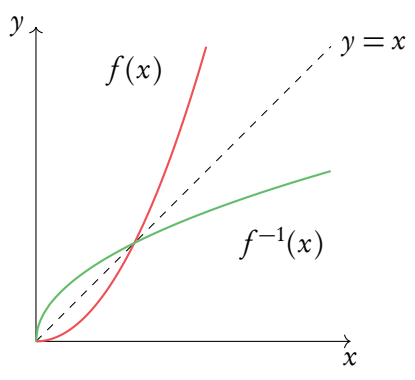

### **2.1.3 Sketching graphs**

When sketching graphs, make sure your drawing is to scale and within the required domain and range.

Even though the IB does not not expect your sketches to be completely precise, it is important that key features are in the right place. These include:

- $x$  and  $y$ -intercepts
- intersection points
- turning points
- axes of symmetry
- horizontal and vertical asymptotes

As well as sketching these features, you will need to know how to identify them on given graphs and on your GDC.

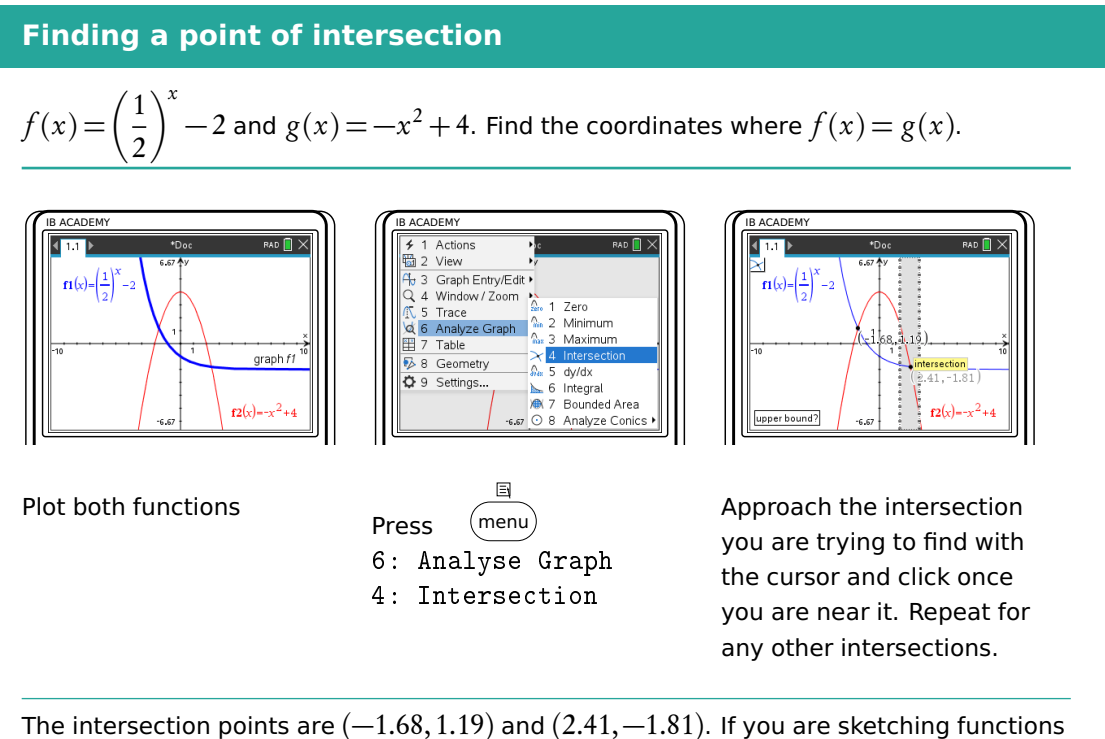

 $f(x)$  and  $g(x)$ , be sure to mark and label these points on your sketch.

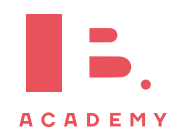

### <span id="page-21-0"></span>**2.2 Linear models**

Linear functions make straight line graphs. Two elements you need to know to describe a linear function are its slope/gradient (how steeply it is rising or decreasing) and its y-intercept (the y-value when the function crosses the y-axis, so when  $x = 0$ ).

Straight line equation is usually written in the following form:

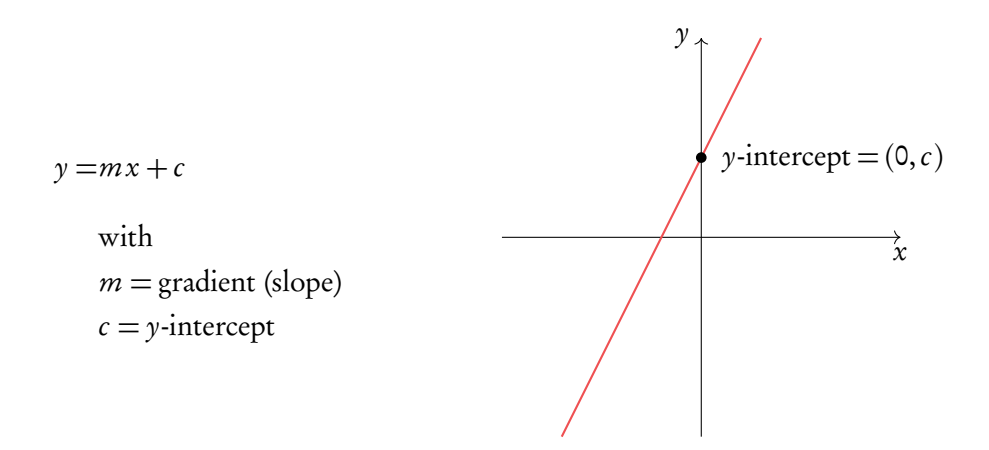

This is useful, because this way you can read the gradient  $(m)$  and y-intercept  $(c)$  directly from the equation (or formulate a straight line equation yourself, if you know the value of the gradient and  $\nu$ -intercept.)

You may also see a straight line equation written in two other forms:

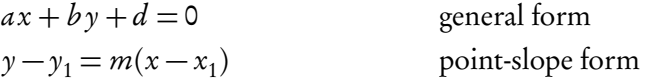

In these cases, it is best to rearrange the equation into the  $y = mx + c$  form discussed above. You can do this by using the rules of algebra to make y the subject of the equation.

When you are not given the value of the gradient in a question, you can find it if you know two points that should lie on your straight line. The gradient  $(m)$  can be calculated by substituting your two known coordinates  $(x_1, y_1)$  and  $(x_2, y_2)$  into the following equation:

$$
m = \frac{\text{rise}}{\text{run}} = \frac{y_2 - y_1}{x_2 - x_1}
$$

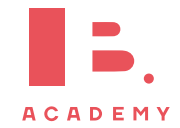

Make sure you substitute the  $\gamma$  and  $x$ -coordinates in the correct order!

DB 2.1

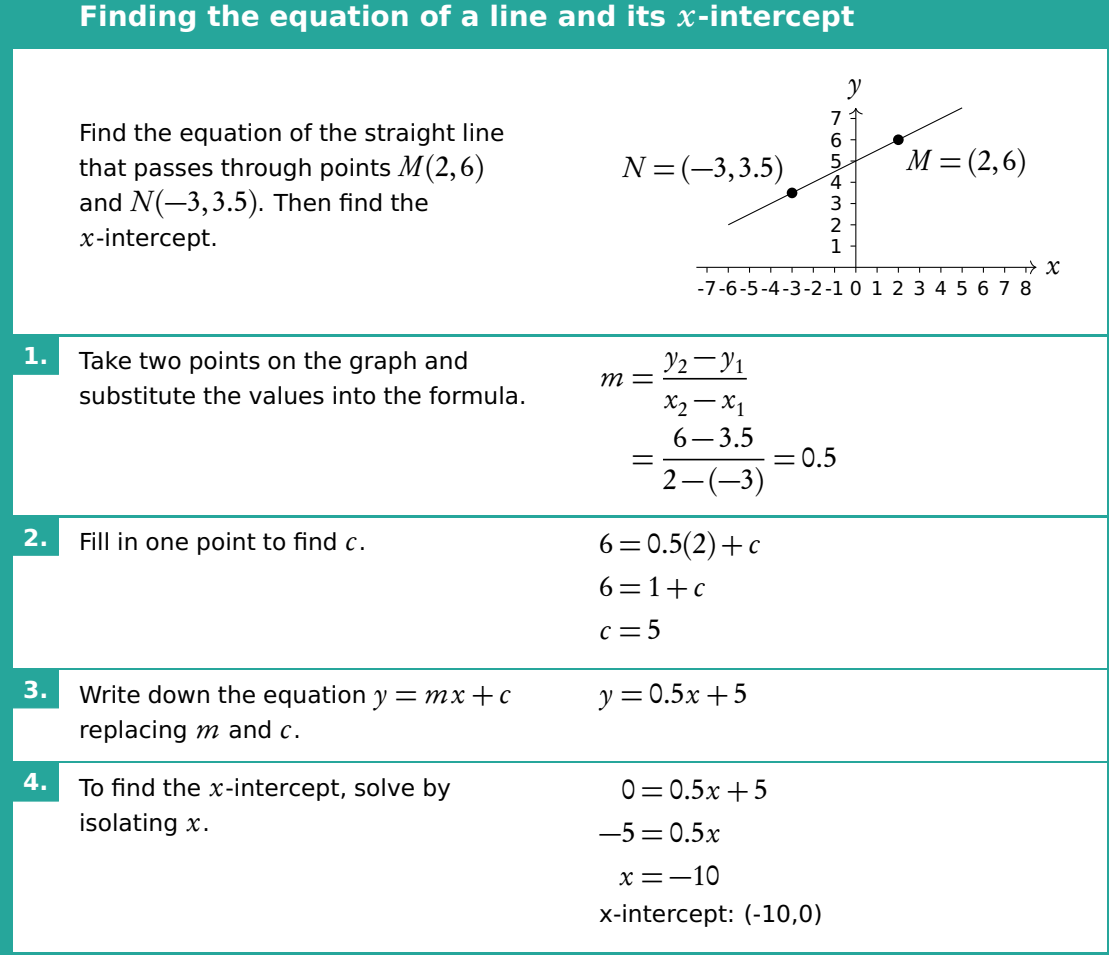

### **2.2.1 Intersection of lines**

**Finding a linear equation with a given gradient and intersection point** Line  $L_1$  has a gradient of 5 and intersects line  $L_2$  at point  $A(1,0)$ . Find the equation of  $L_1$ **1.** Find slope.  $\blacksquare$  Find slope. **2.** Fill in one point to find  $c$ .  $L_1$  passes through  $(1,0)$  $\Rightarrow 0 = 5(1) + c$  $c = -5$  $\Rightarrow$  y = 5x - 5

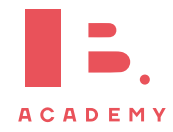

### **2.2.2 Parallel and perpendicular lines**

When you know the equation of one straight line, you can use the value of its gradient,  $m$ , to find equations of other straight lines that are parallel or perpendicular to it.

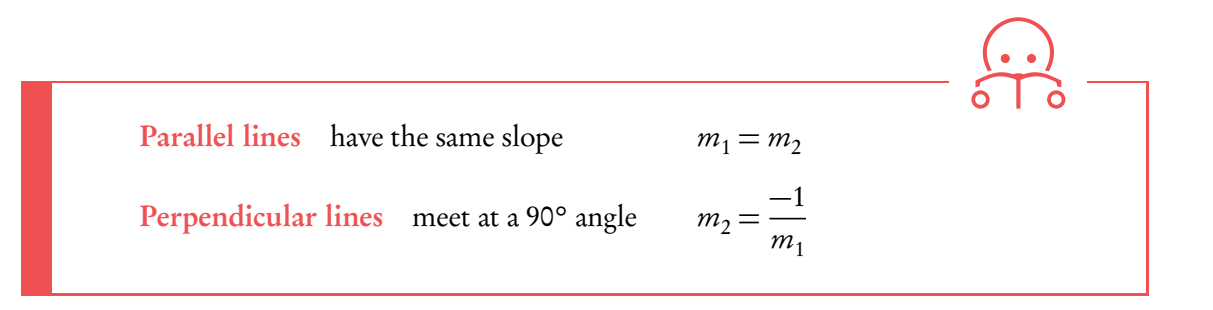

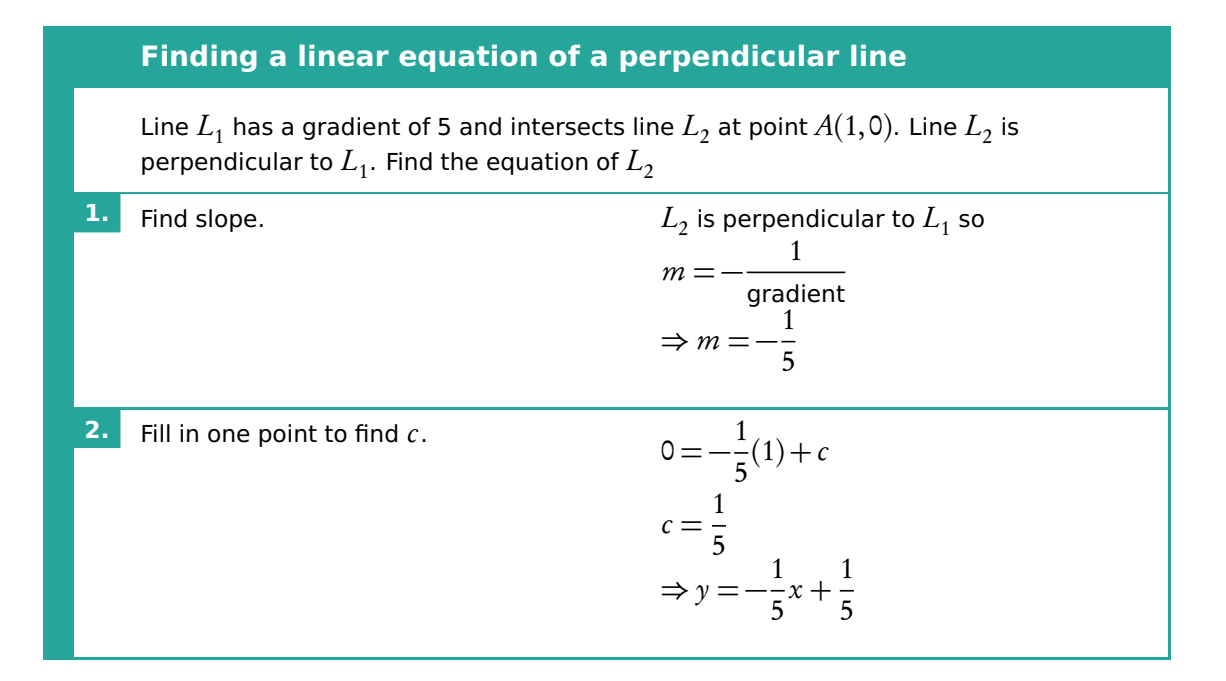

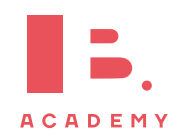

### <span id="page-24-0"></span>**2.3 Quadratic models**

A quadratic function consist of an equation with a term raised to the power of 2.

$$
y = ax^2 + bx + c = 0
$$

When plotted on a graph, a quadratic function makes an upward or downward facing parabolic shape. A parabola always has a vertex (the maximum or minimum point) and an axis of symmetry.  $\frac{1}{2}$  an axis of symmetry.

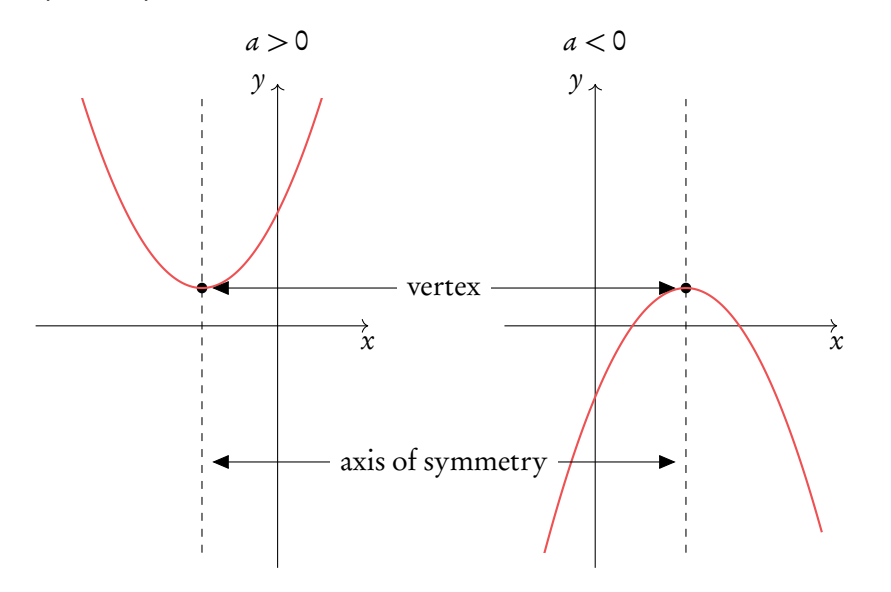

 $\gamma$  coordinate of the vertex, the equation for the axis of symmetry will always be  $x =$  [the  $x$ -coordinate of the vertex]. This also works the other way around; the equation of the axis of symmetry gives you the  $x$ -coordinate of the vertex.

The equation for the axis of symmetry can be found using the equation below where  $a, b$ and c are the corresponding numbers from your quadratic equation written in the form  $y = ax^2 + bx + c$ .

Axis of symmetry 
$$
x = \frac{-b}{2a} = x
$$
-coordinate of vertex DB 2.5

#### **Finding the vertex of a quadratic function**

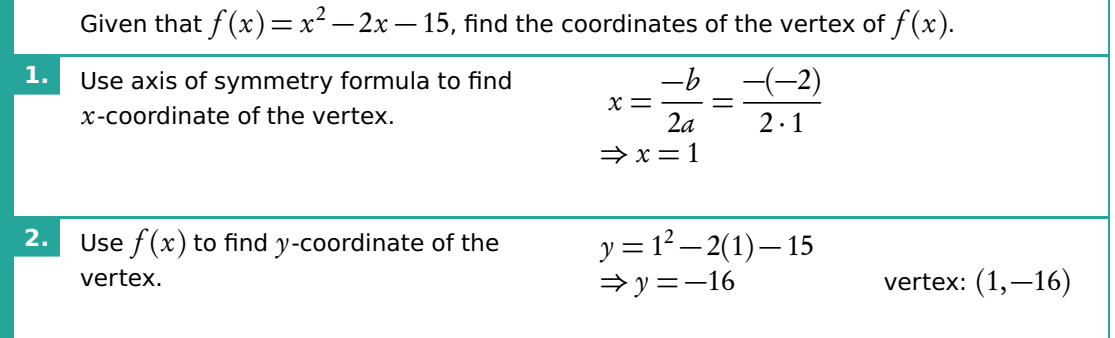

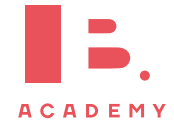

### **2.3.1 Solving quadratic functions**

To 'solve' a quadratic function, you need to find its x-intercepts. You find these by setting your quadratic equation equal to 0. When  $ax^2 + bx + c = 0$  you can solve for x to find the x-intercepts (or 'roots', or 'solutions' as they are also called interchangeably). Given that quadratic equations have the shape of a parabola, they can have up to two  $x$ -intercepts; as you can see when a quadratic equation is plotted, it often crosses the x-axis twice.

There are several methods to find the  $x$ -intercepts. In your exam you will primarily use your GDC. Here we work through an example of factorisation.

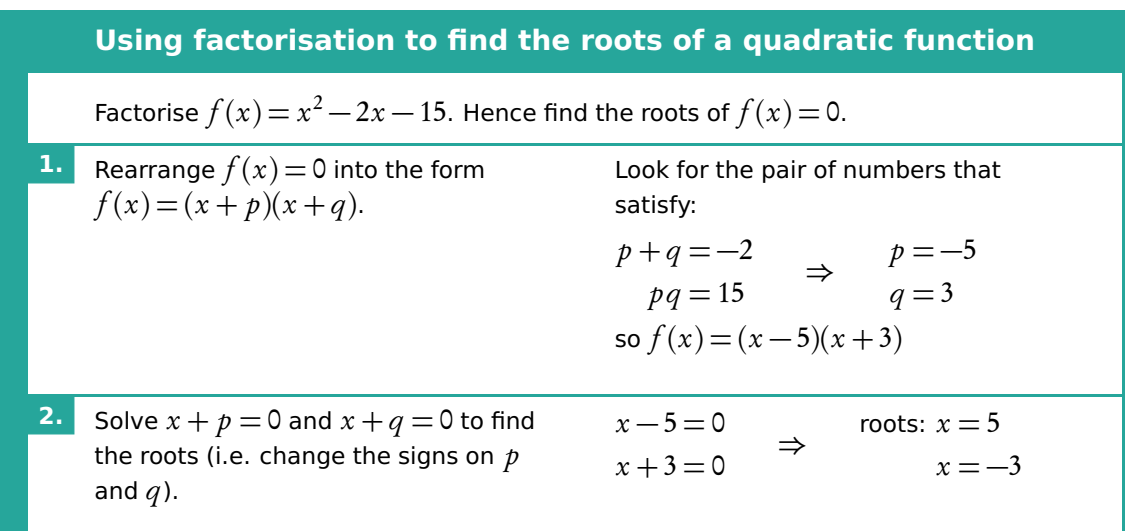

#### **Factorisation**

### <span id="page-25-0"></span>**2.4 Polynomials**

like.

26

A polynomial function is made up of one or more summed terms, each of which is generally a variable (e.g.  $x$ ) raised to a power and multiplied by a coefficient.

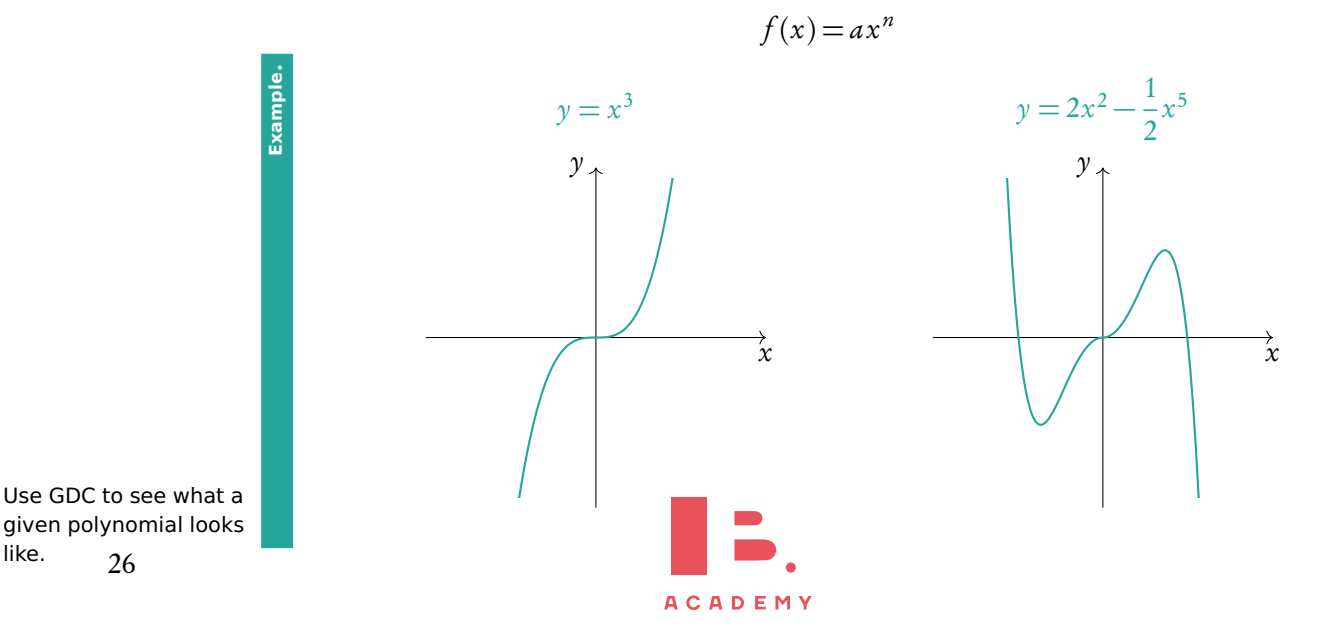

You can use the Polyrootfinder on your GDC to find roots of any polynomials.

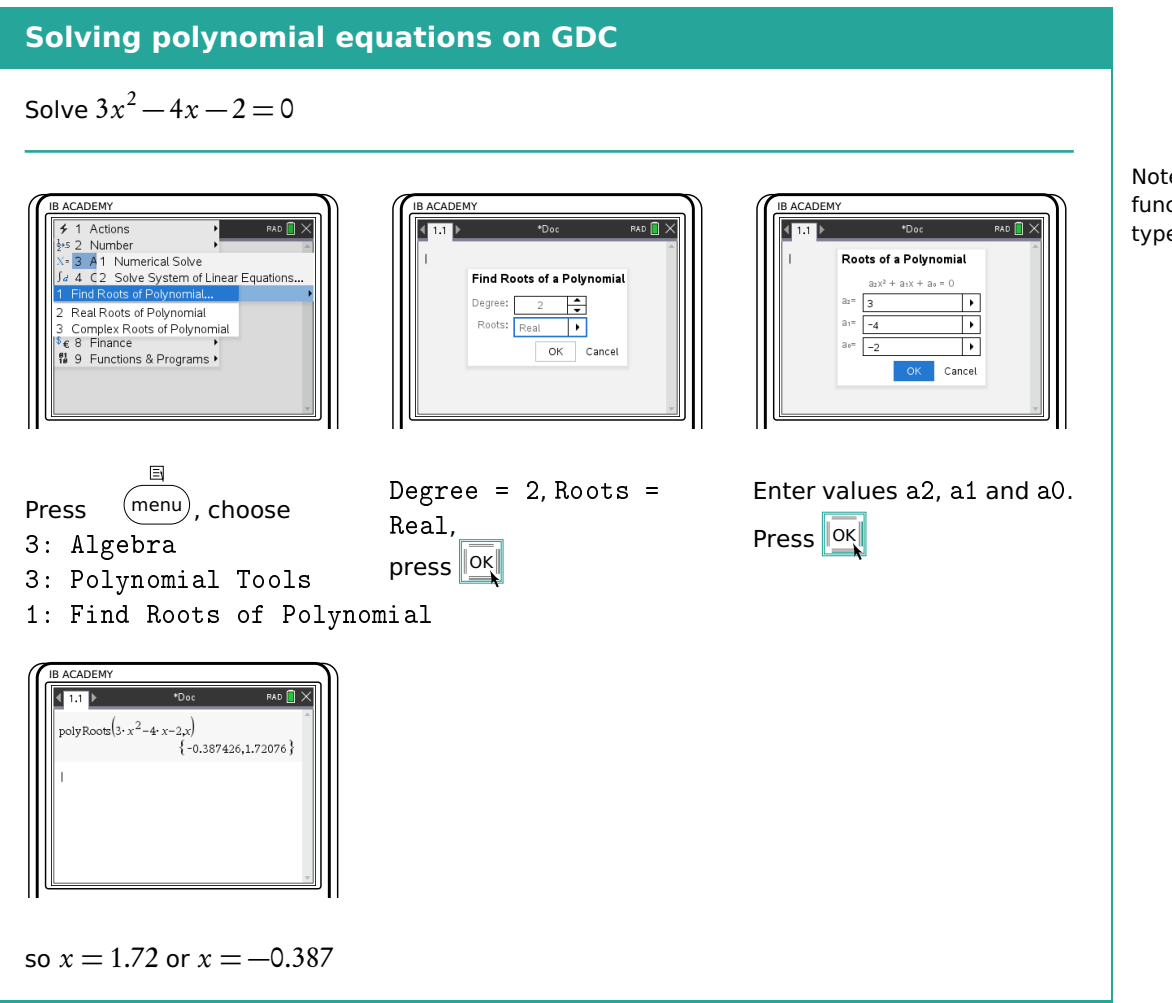

Note that quadratic functions are a special type of polynomial.

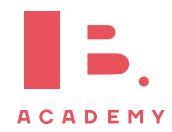

### <span id="page-27-0"></span>**2.5 Exponential models**

Further, you need to be familiar with exponential functions. An exponential function is one where the variable (e.g.  $x$ ) is in the power itself.

In questions dealing with exponential functions, you will need to know how to describe their asymptotes and y-intercepts. You can use the components of a function's equation to find these.

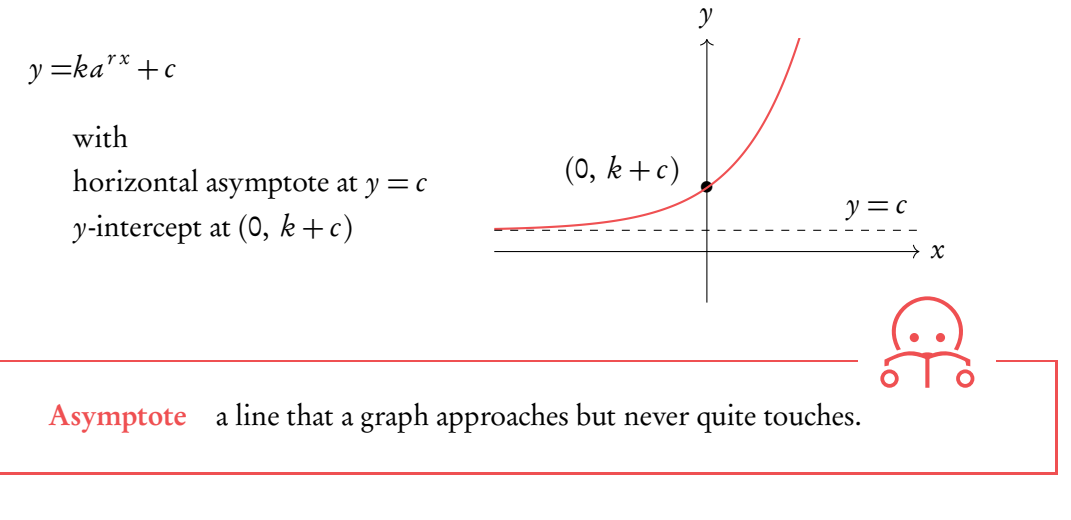

Use GDC to sketch more complicated functions.

**Example**.

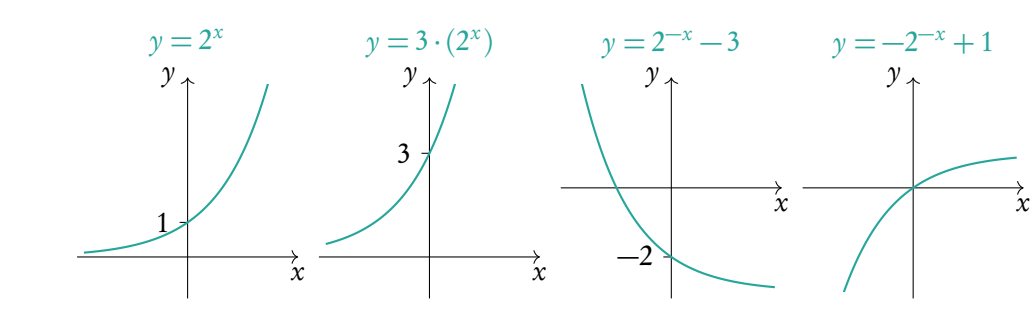

#### **Solving exponential functions**

A population of rabbits is modelled by the function  $P(t)\!=\!24\mathrm{e}^{0.19t}$  ,  $t\geqslant$  0, where  $P$  is the population of rabbits and  $t$  is the time in months. After how many months does the population reach 1 million?

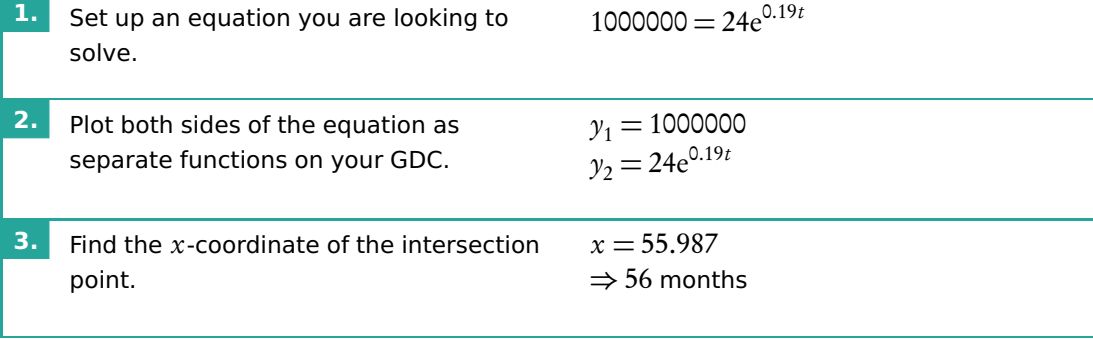

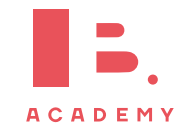

Remember that e is just a number (2.71828. . . ), so treat it like any other number. You get points on your **1.** IB exam for writing out an equation like this!

### <span id="page-28-0"></span>**2.6 Sinusoidal models**

Trigonometric functions, sine and cosine, make sinusoidal shapes when graphed.

As with other functions, the height, width and position on the axes of a trigonometric function is determined by its parameters. For sinusoidal models we describe these parameters with special names; the vertical stretch is determined by the amplitude, the horizontal stretch by the period and an upward/downward shift by the position of the principle axis.

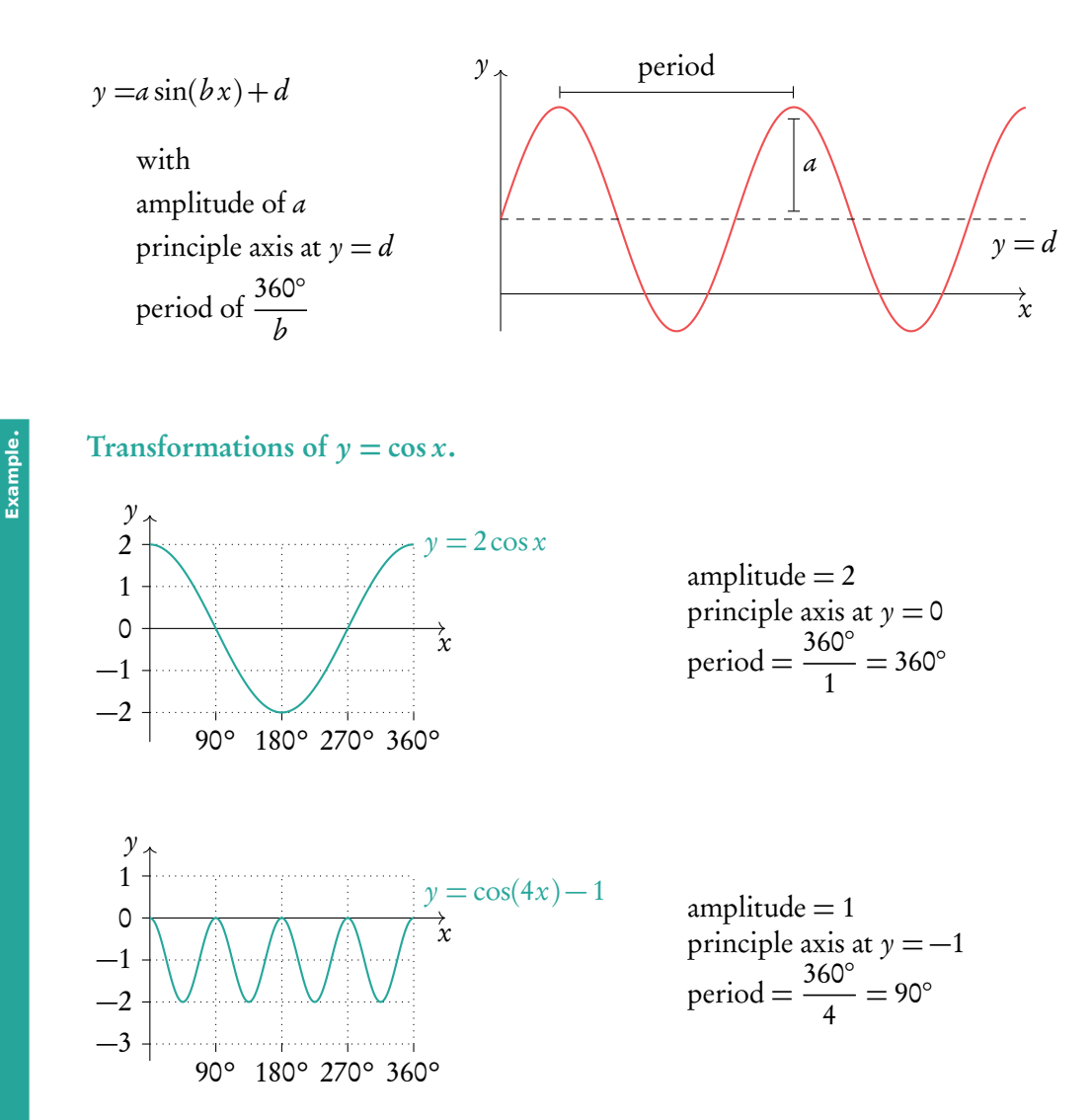

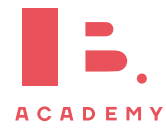

29

**FUNCTIONS** | Sinusoidal models

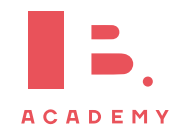

# **3 GEOMETRY AND TRIGONOMETRY**

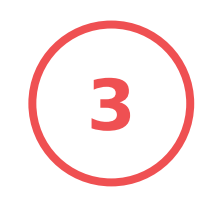

#### **Table of contents & cheatsheet**

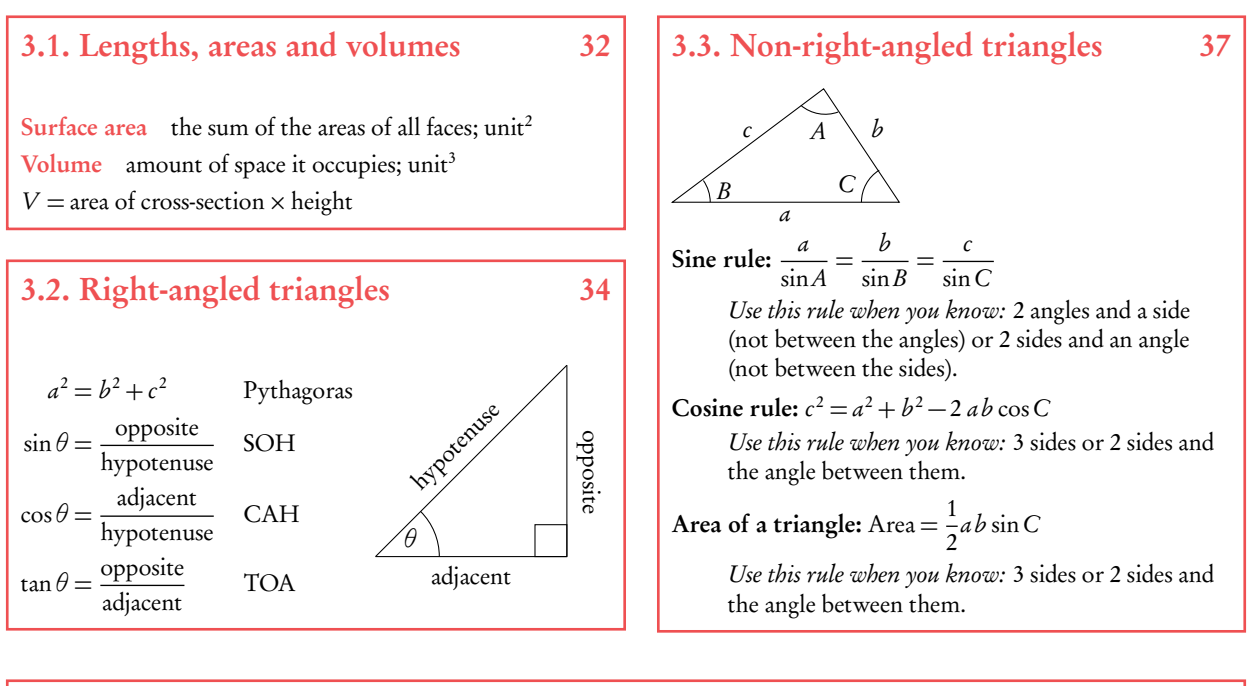

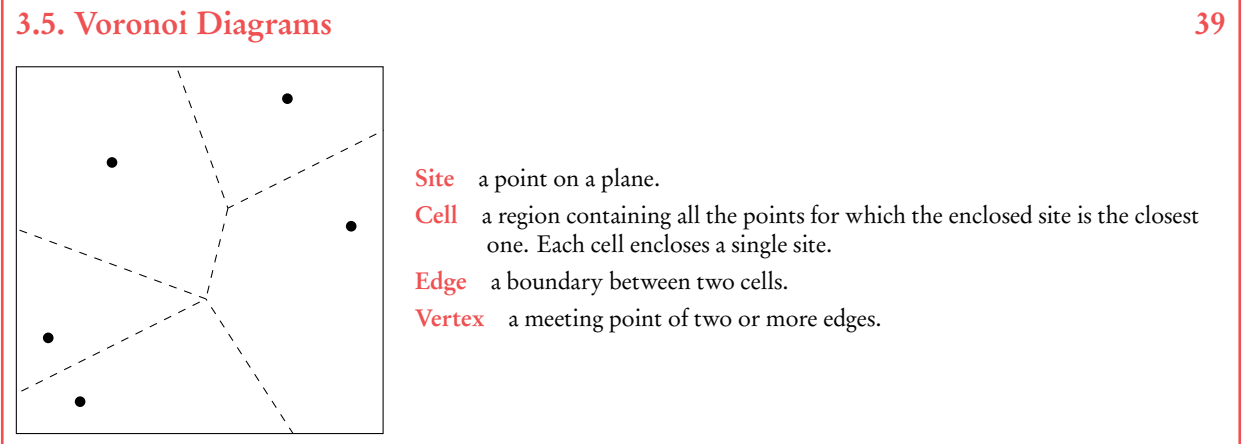

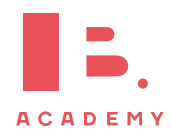

### <span id="page-31-0"></span>**3.1 Lengths, areas and volumes**

### **3.1.1 Distance between points**

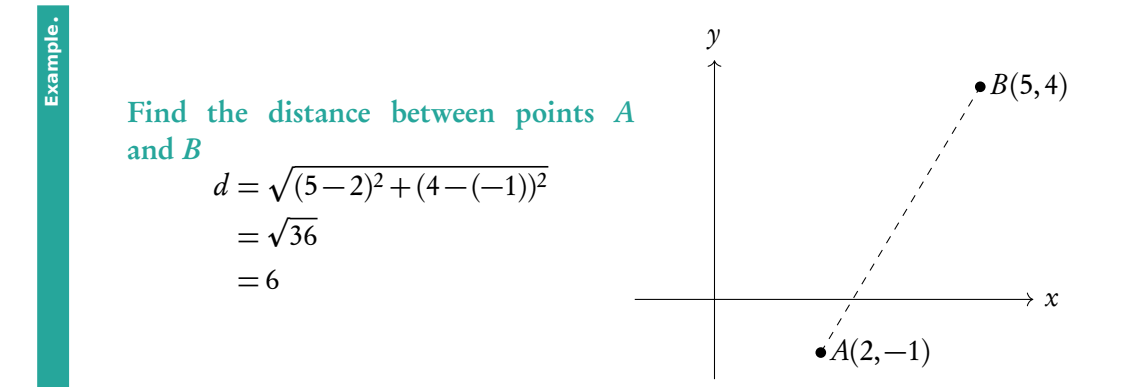

### **3.1.2 Surface area and volume**

surface areas and volumes are in the

Formulas for finding  $\qquad \qquad$  Surface area the sum of the areas of all faces (units<sup>2</sup>) data booklet. **Volume** amount of space it occupies (units<sup>3</sup>)

DB 3.1  $V = \text{area of cross-section} \times \text{height}$ 

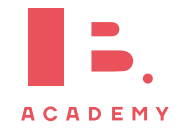

The length of the cylindrical part of a pencil is 12.3 cm

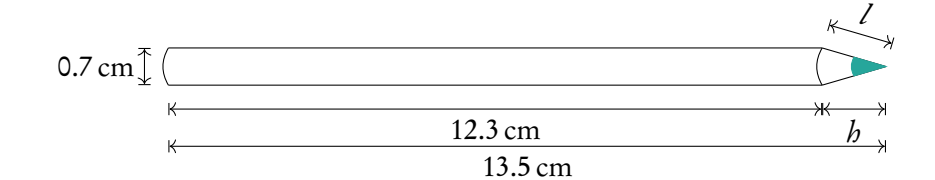

Write down the value of *b*.  $h = 13.5 - 12.3$  $= 1.2$ cm

Find the value of l.

**Example**.

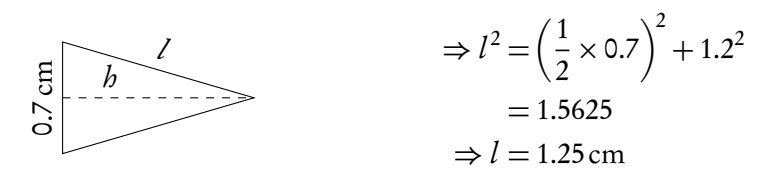

Find the total surface area of the pencil.  $SA_{\text{pencil}} = SA_{\text{cylinder}} + SA_{\text{cone}} + SA_{\text{circle}}$  $= 2\pi (0.35) \cdot 12.3 + \pi (0.35) (1.25) + \pi (0.35)^2$  $= 28.8 \text{ cm}^2$ 

Find the volume of the pencil.  $V_{\rm pencil} = V_{\rm cylinder} + V_{\rm cone}$  $=\pi(0.35^2)\times 12.3+\frac{1}{3}$  $\frac{1}{3}\pi(0.35)^2 \times 1.2$  $= 4.89$  cm<sup>3</sup>

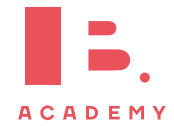

### <span id="page-33-0"></span>**3.2 Right-angled triangles**

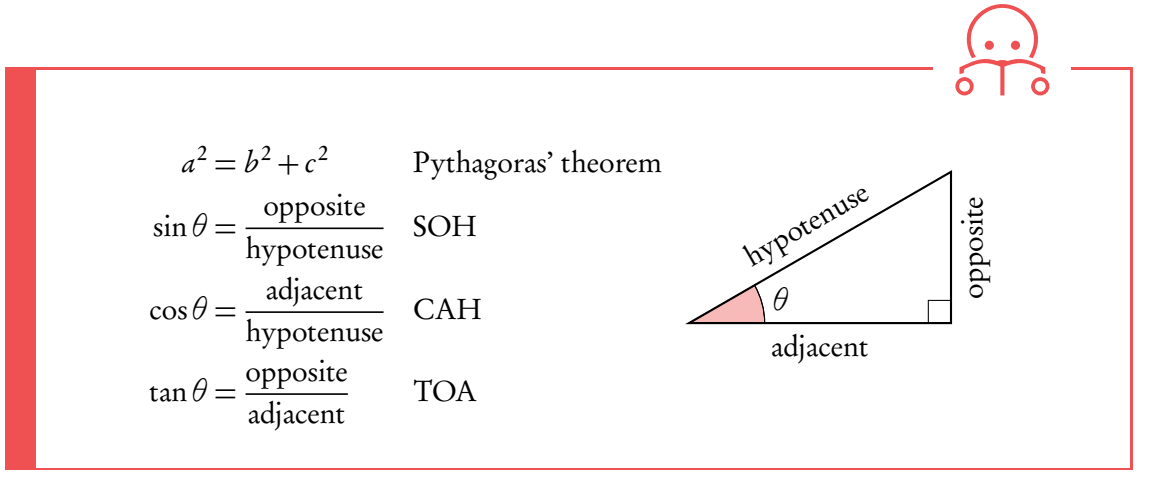

The IB particularly likes asking questions about special right-angled triangles which have whole numbers for all the sides of the right triangles, so it is good to be familiar with the following two triangles.

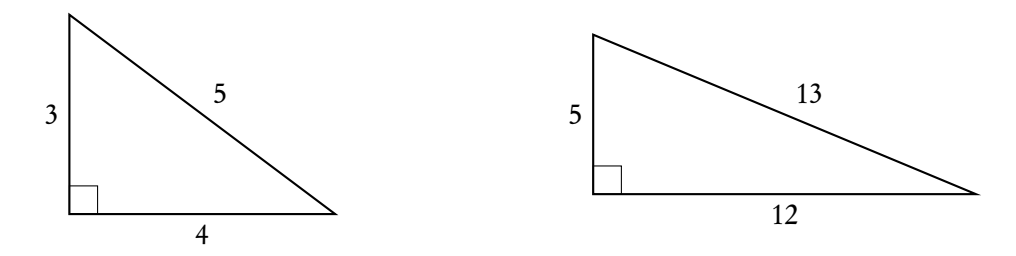

Make sure you read exam questions carefully to determine whether you are looking for an acute (less than 90°) or obtuse (more than 90°) angle. Sometimes they specify this.

To solve problems using Pythagoras, SOH, CAH or TOA identify what information is given and asked. Then determine which of the equations contains all three elements and solve for the unknown.

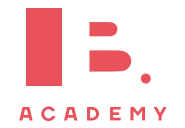

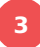

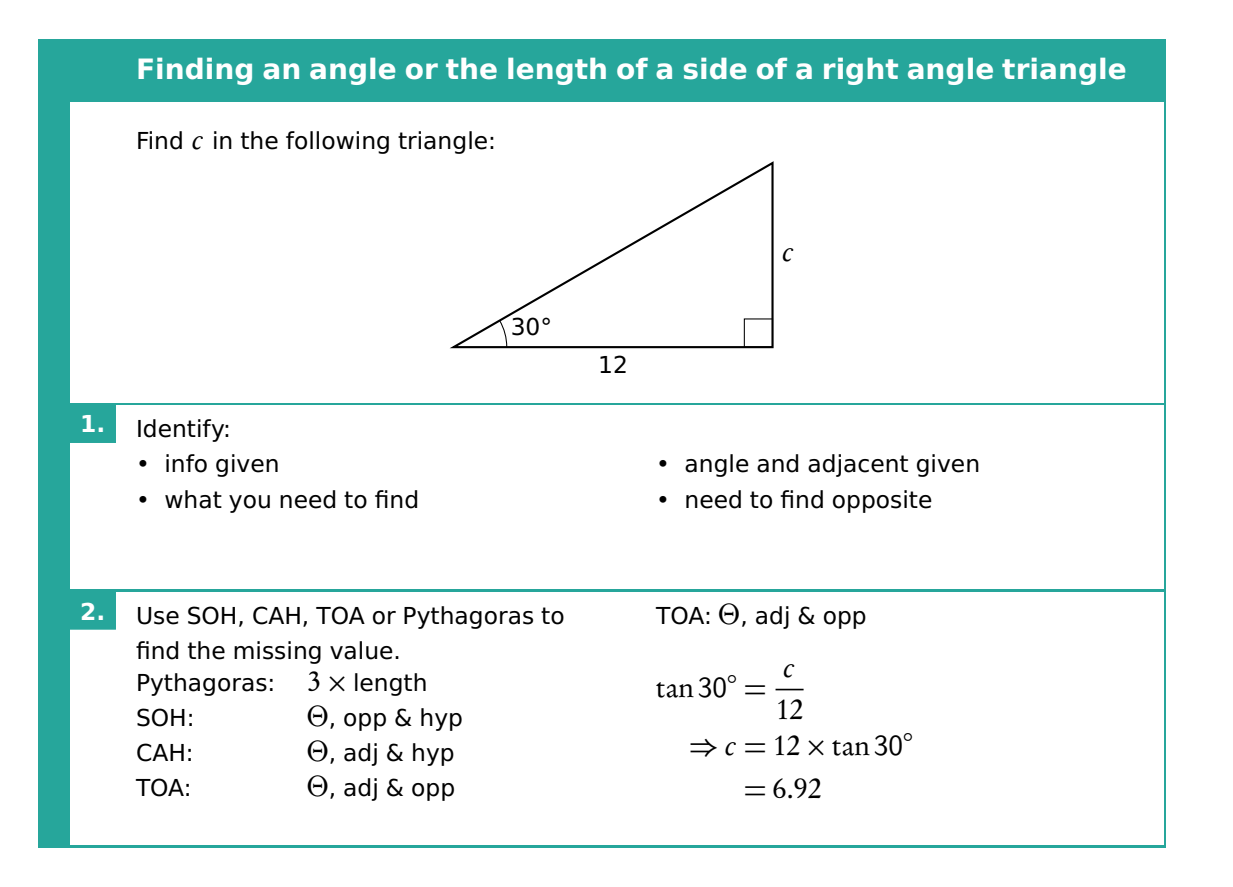

Some wordy questions will give you information about the sizes of angles in relation to one another. The IB expects you to know what an angle of elevation or depression is.

#### *α* = angle of elevation

 $\beta$  = angle of depression

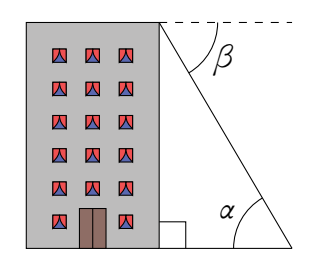

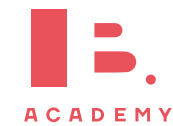

### **3.2.1 3D applications**

**Example**.

To find angles and the length of lines, use SOH, CAH, TOA and Pythagoras.

Rectangular-based pyramid ABCDE with  $AD = 4 \text{ cm}, CD = 3 \text{ cm}, EO = 7 \text{ cm}.$ 

Find the length of AC.

$$
AC2 = AD2 + DC2
$$
  
= 4<sup>2</sup> + 3<sup>2</sup>  
= 25  

$$
\Rightarrow AC = \sqrt{25}
$$
  
= 5 cm

Find the length of AE.

$$
AE2 = AD2 + EO2
$$
  
(AO =  $\frac{1}{2}$ AC = 2.5)  

$$
AE2 = 2.52 + 72
$$
  
= 55.25  

$$
\Rightarrow AE = \sqrt{55.25}
$$
  
= 7.43 cm

Find the angle  $A\angle E$ *C*.

$$
A\hat{E}C = 2A\hat{E}O
$$
  
\n
$$
\tan A\hat{E}O = \frac{2.5}{7}
$$
  
\n
$$
\Rightarrow A\hat{E}O = \tan^{-1}\left(\frac{2.5}{7}\right)
$$
  
\n
$$
= 19.65^{\circ}
$$
  
\n
$$
\Rightarrow A\hat{E}C = 2 \times 19.65
$$
  
\n
$$
= 39.3^{\circ}
$$

**ACADEMY** 

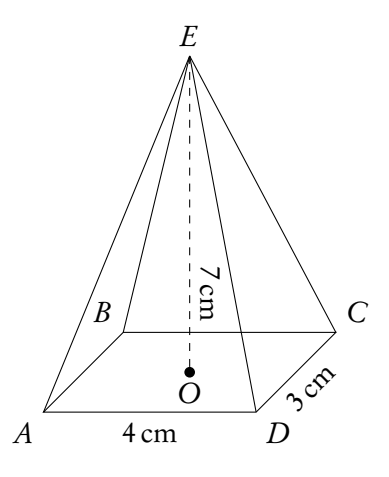

Find the angle that AE makes with the base of the pyramid.

Looking for angle 
$$
\angle E\hat{A}\hat{O}
$$
:  
\n
$$
\tan \angle E\hat{A}\hat{O} = \frac{7}{2.5}
$$
\n
$$
\Rightarrow \angle E\hat{A}\hat{O} = \tan^{-1}\left(\frac{7}{2.5}\right)
$$
\n
$$
= 70.3^{\circ}
$$

Find the angle the base makes with  $EM$ , where  $M$  is the midpoint of  $CD$ .

Looking for angle 
$$
\angle EMO
$$
:  
\n
$$
\tan \angle EMO = \frac{7}{OM}
$$
\n
$$
(OM = \frac{1}{2}AD = 2 \text{ cm})
$$
\n
$$
\tan \angle EMO = \frac{7}{2}
$$
\n
$$
\Rightarrow \angle EMO = \tan^{-1}\left(\frac{7}{2}\right)
$$
\n
$$
= 74.1^{\circ}
$$
# **3.3 Non-right-angled triangles**

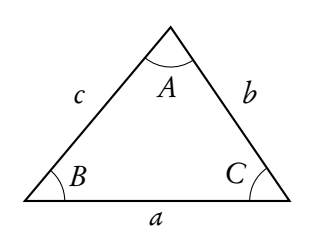

To find any missing angles or side lengths in non-right angle triangles, use the sine and cosine rules. Remember that the angles in the triangle add up to 180°.

#### **Sine rule**

a  $\frac{1}{\sin A}$  = b  $\frac{1}{\sin B}$  = c sinC

Use this rule when you know:

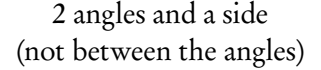

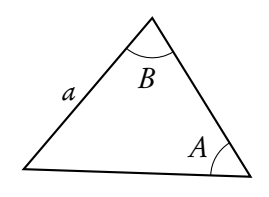

**Cosine rule** Pick the version of the version of the version of the version of the version of the version of the version of the version of the version of the version of the version of the version of the version of the vers

$$
a^2 = b^2 + c^2 - 2bc \cos A
$$

Use this rule when you know:

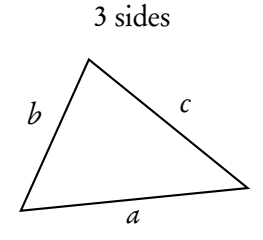

#### **Area of a triangle**

Area  $=\frac{1}{2}$ 2 ab sinC

Use this rule when you know:

2 sides and the angle between them

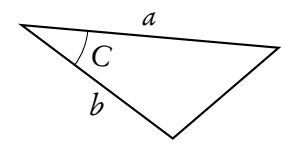

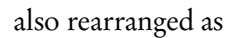

$$
\frac{\sin A}{a} = \frac{\sin B}{b} = \frac{\sin C}{c}
$$
 DB 3.2

or 2 sides and an angle (not between the sides)

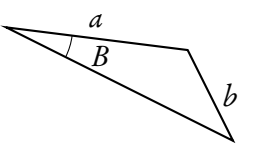

$$
\cos A = \frac{b^2 + c^2 - a^2}{2bc}
$$

sine or cosine rule formula depending on whether you are looking for an angle or a side. This will make the algebra easier for you.

also rearranged as

or 2 sides and the angle between them

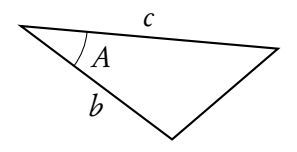

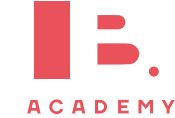

Exam tip: make sketches when working with worded questions. This will make it easier for you to pick the right rule.

**Example**.

 $\triangle ABC$ :  $A = 40^{\circ}, B = 73^{\circ},$  $a = 27$  cm. Find ∠C.  $\angle C = 180^\circ - 40^\circ - 73^\circ = 67^\circ$ Find b. a  $\frac{1}{\sin A}$  = b  $\sin B$ 27  $\frac{\sin 40^\circ}{\sin 73^\circ}$ = b  $b=\frac{27}{\sin 4}$  $\frac{27}{\sin 40^{\circ}} \cdot \sin 73^{\circ} = 40.169 \approx 40.2 \text{ cm}$ Find c. c  $\frac{1}{\sin C}$  = a sinA  $c = \frac{27}{100}$  $\frac{27}{\sin 40^\circ} \times \sin 67^\circ = 38.7 \text{ cm}$ Find the area. Area  $=\frac{1}{2}$ 2  $-27 \cdot 40 \cdot 2 \cdot \sin 67^\circ$  $= 499.59 \approx 500 \text{ cm}^2$ 

6  
\n6  
\n35°  
\n10 km  
\nFind z.  
\n
$$
z^2 = 6^2 + 10^2 - 2 \cdot 6 \cdot 10 \cdot \cos 35^\circ
$$
  
\n $z^2 = 37.70$   
\n $z = 6.14$  km  
\nFind  $\angle x$ .  
\n $\frac{6}{\sin x} = \frac{6.14}{\sin 35^\circ}$   
\n $\sin x = 0.56$   
\n $x = \sin^{-1}(0.56) = 55.91^\circ$ 

**Example**.

# **3.4 Circles**

# **3.4.1 Circle formulas**

DB 3.4 A

$$
Arc length = \frac{\vartheta}{360} \times 2\pi r
$$

Area of a sector  $=$   $\frac{\vartheta}{\partial x}$  $\frac{v}{360}$   $\times \pi r^2$ 

 $\vartheta$  = angle in degrees,  $r$  = radius

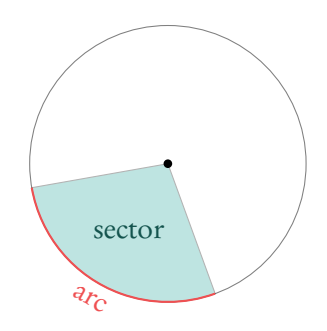

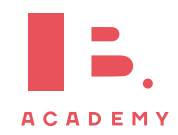

# **3.5 Voronoi diagrams**

With a Voronoi diagram you can divide a plane into regions based on a set of sites in it. The partitioning is based on the minimal distance to sites.

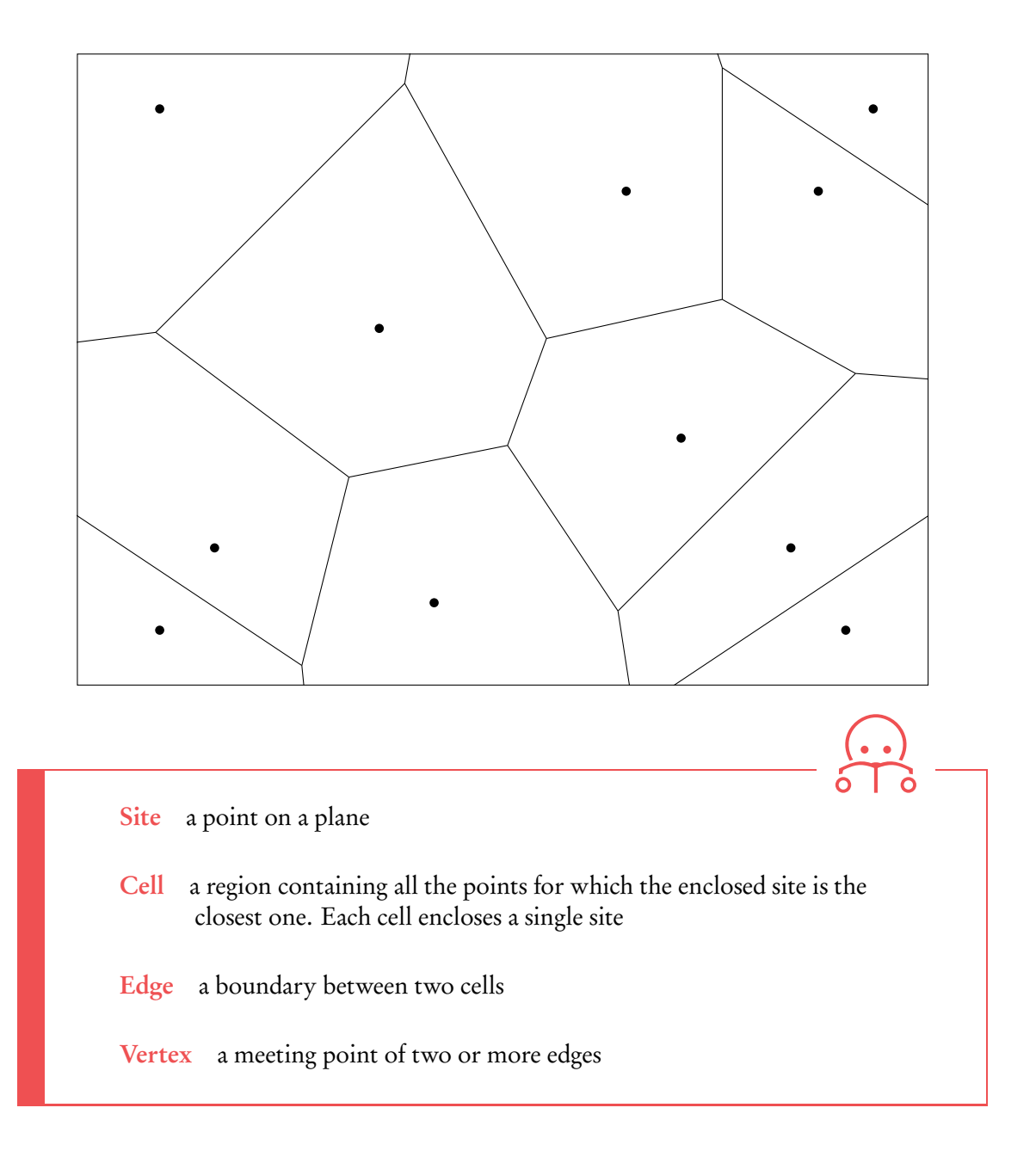

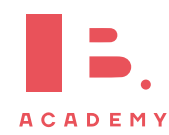

# **3.5.1 Nearest neighbour interpolation**

To construct a Voronoi diagram based on a set of sites, you need to find the boundaries between the cells that will enclose each of them. These edges lie along the perpendicular bisectors between neighbouring sites. Finding these perpendicular bisectors is referred to as a form of nearest neighbour interpolation.

Perpendicular bisector the line passing through the midpoint between two points and at a 90°angle to the line segment that connects them

Nearest neighbour interpolation finding the site closest to any given point

#### **Voronoi diagrams**

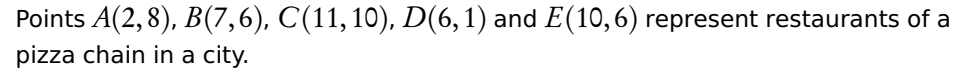

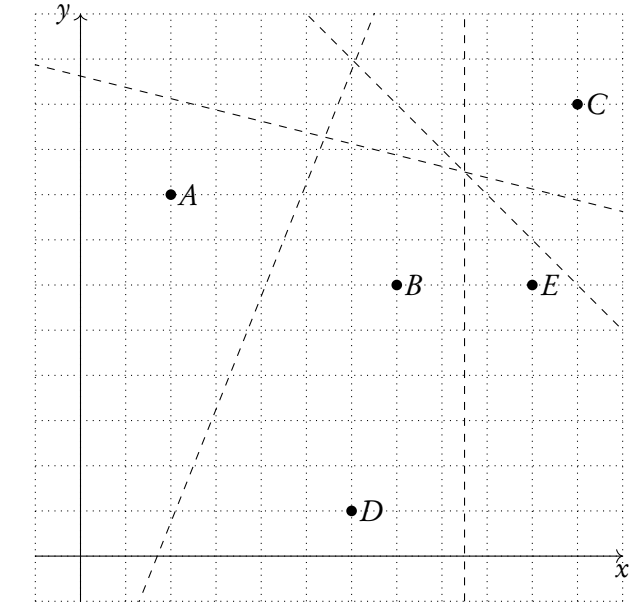

(a) Calculate the gradient of the line connecting points  $B$  and  $D$ .

- (b) Hence, find the equation of the perpendicular bisector of points  $B$  and  $D$ .
- (c) Sketch the completed Voronoi diagram.

To optimise delivery, pizza orders are always distributed to the closest restaurant.

(d) Sam lives at point  $S(11,2)$ . Which pizza place will prepare Sam's pizza?

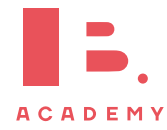

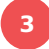

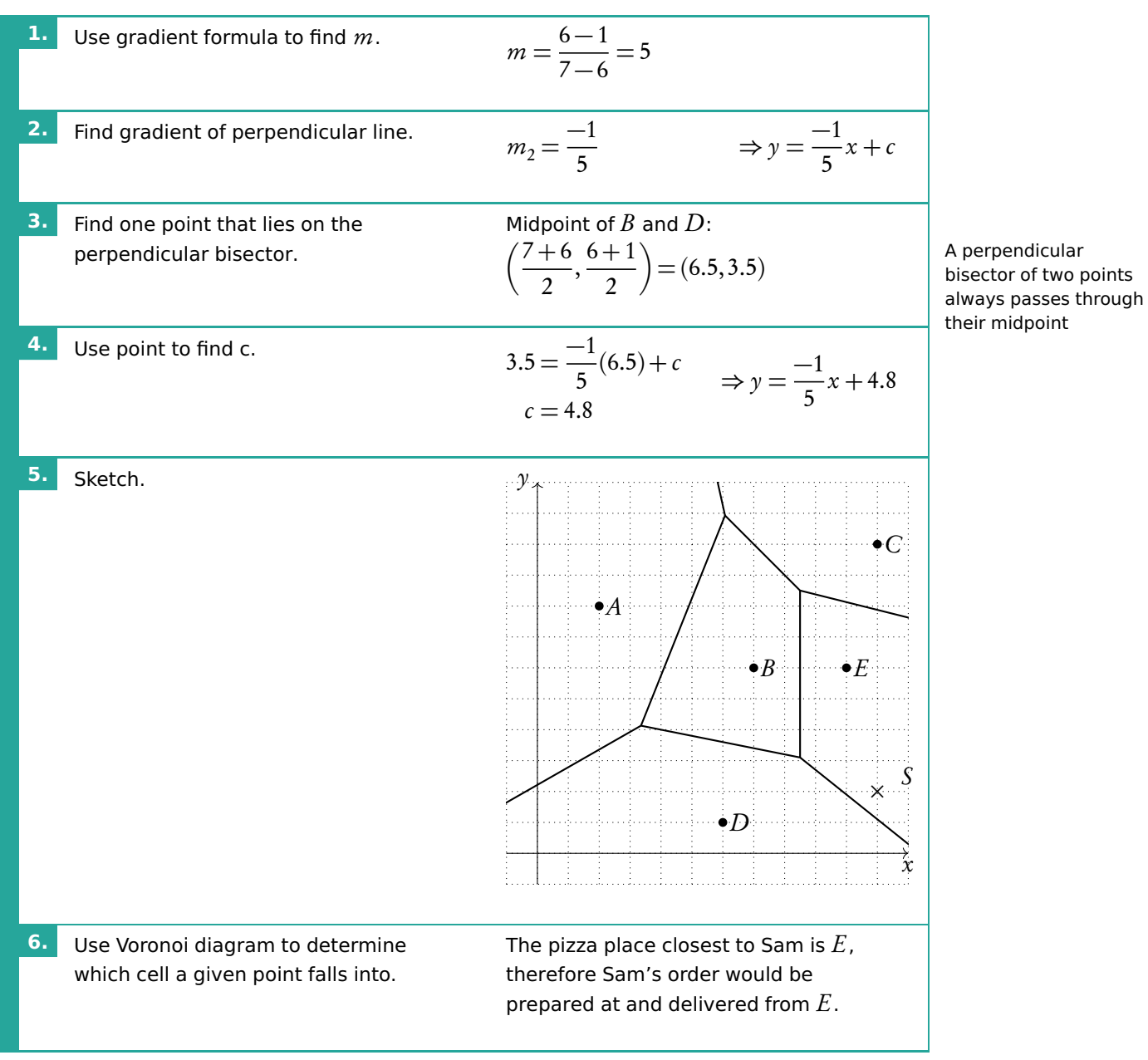

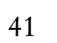

# **3.5.2 Applications**

**Example**.

Voronoi diagrams can be used to model problems in for example ecology, meteorology or urban planning. You should be familiar with the so-called toxic waste dump problem.

The following Voronoi diagram shows the centres of neighbouring urban hubs in a region.

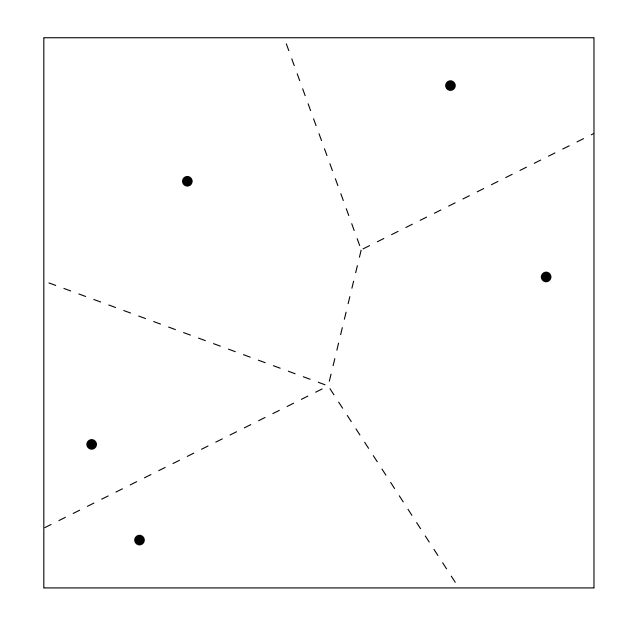

#### What is the best place for the local government to place its toxic waste dump?

We assume that you want to place a toxic waste dump furthest away from any site. This is easy to find using a Voronoi diagram. You would place the dump on the vertex from which the radius to the nearest site is largest.

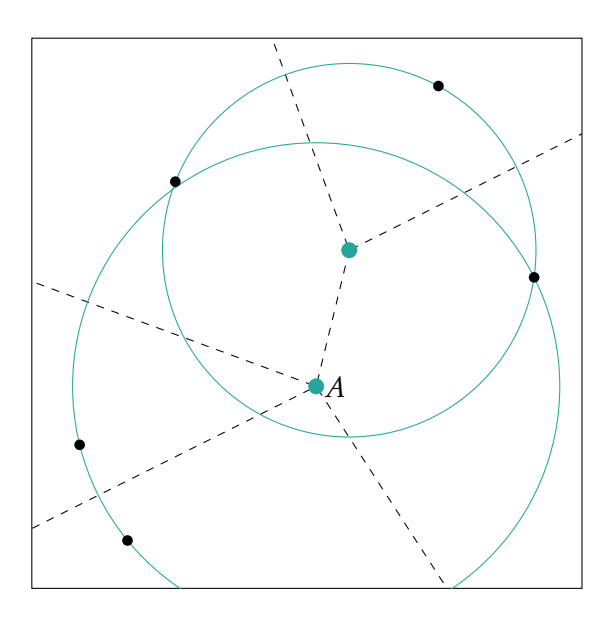

In this case, point A would be the best location for the region's toxic waste dump.

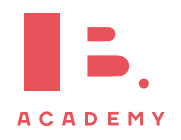

# **4 CALCULUS**

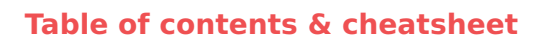

## **Definitions**

Differentiation a way to find the gradient of a function at any point, written as  $f'(x)$ , y' and  $\frac{dy}{dx}$ . Tangent line to a point on a curve is a linear line with the same gradient as that point on the curve. Integration a way to find an original function from a derivative, written as  $F(x)$ , y and  $\int f(x) dx$ .

#### [4.1.](#page-43-0) Differentiation [44](#page-43-0)

Polynomial a mathematical expression or function that contains several terms often raised to different powers When  $y = f(x) = ax^n$  then the derivative is dy  $\frac{dy}{dx} = f'(x) = nax^{n-1}.$ 

Derivative of a constant (number) 0 Derivative of a sum sum of derivatives.

When  $y = ax^n + bx^m$ ,  $\frac{dy}{dx}$  $\frac{dy}{dx} = na^{n-1} + mbx^{m-1}$ 

#### [4.1.2.](#page-45-0) Tangent/Normal [46](#page-45-0)

Tangent a straight line that touches a curve at one single point. At that point, the gradient of the curve  $=$  the gradient of the tangent.

Normal a straight line that is perpendicular to the tangent line. Slope of normal  $=\frac{-1}{\sin\theta}$ 

slope of tangent

#### [4.2.](#page-50-0) Integration [51](#page-50-0)

Indefinite integral  $\sqrt{2}$ 

$$
x^{n} dx = \frac{x^{n+1}}{n+1} + C \qquad n \neq -1
$$

Definite integral

$$
\int_{a}^{b} f(x) dx = F(b) - F(a) \quad \text{where} \quad F = \int f(x) dx
$$

By determining a definite integral for a function, you can find the area beneath the curve that is between the two xvalues indicated as its limits.

### Area between curve and x-axis

A

B<sup>'</sup>

f ′

 $\mathcal{Y}$ 

$$
A_{\text{curve}} = \int_{a}^{b} f(x) dx \qquad \qquad \overbrace{\qquad \qquad }^{y} \qquad \qquad \overbrace{\qquad \qquad }^{f(x)} \qquad \qquad }^{f(x)}
$$

Trapezoidal rule used to approximate the area under a curve

$$
\int_{a}^{b} y \, dx \approx \frac{1}{2} b \left( (y_0 + y_n) + 2(y_1 + y_2 + \dots + y_{n-1}) \right)
$$
  
where  $b = \frac{b-a}{n}$ 

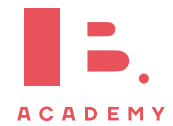

A – decreasing<br>B 0 at local mi

x

 $\begin{array}{ccc} B & 0 & at local minimum \\ C & + & increasing \end{array}$  $C + \text{increasing}$ <br>D 0 at local ma at local maximum

 $f(x)$  is

[4.1.3.](#page-48-0) Turning points [49](#page-48-0)

Turning points occur when a function has a local maximum or local minimum. At these points  $f'(x) = 0$ .

D

C

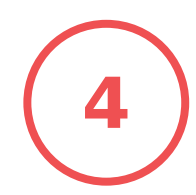

# <span id="page-43-0"></span>**4.1 Differentiation**

As you have learnt in the unit on functions, a straight line graph has a gradient. This gradient describes the rate at which the graph is changing and using it we can tell how steep the line will be when plotted on a graph. In fact, gradients can be found for any function; the special thing about linear functions is that their gradient is always the same (given by m in  $y = mx + c$ ).

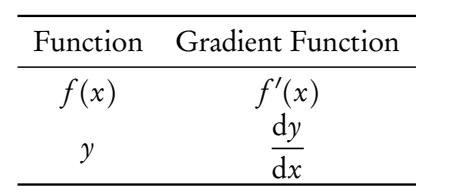

Non-linear functions however, will have changing gradients. Their steepness will be different at different x-values. This is where calculus comes in handy; we can use differentiation to derive a function using which we can find the gradient for any value of x. Two types of notation are used for calculus.

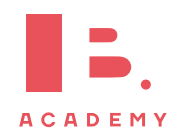

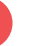

# **4.1.1 Polynomials**

As functions forming curved lines, the gradients of polynomials are changing at each point. You can find the derivative function  $(f'(x))$  for any polynomial function  $(f(x))$ using the principles explained below.

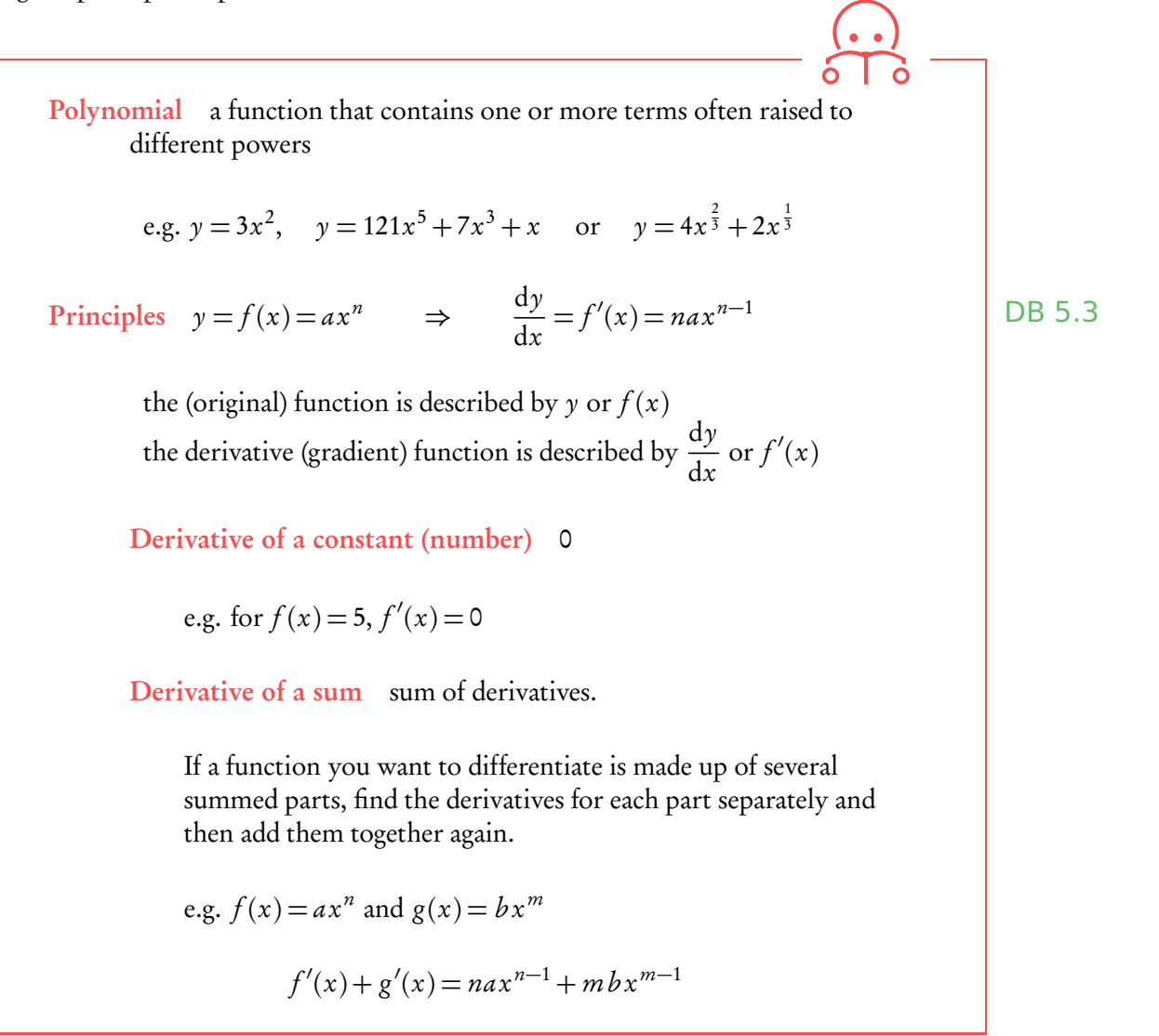

When differentiating it is useful to first rewrite the polynomial function into a form that is easy to differentiate. Practically this means that you may need to use the laws of exponents before (or after) differentiation to simplify the function.

For example,  $y = \frac{5}{\sqrt{2}}$  $\frac{1}{x^3}$  seems difficult to differentiate, but using the laws of exponents we know that  $y = \frac{5}{x^2}$  $\frac{3}{x^3}$  = 5x<sup>-3</sup>. Having the equation in this form allows you to apply the same principles as you would use to differentiate any other polynomial.

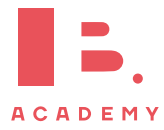

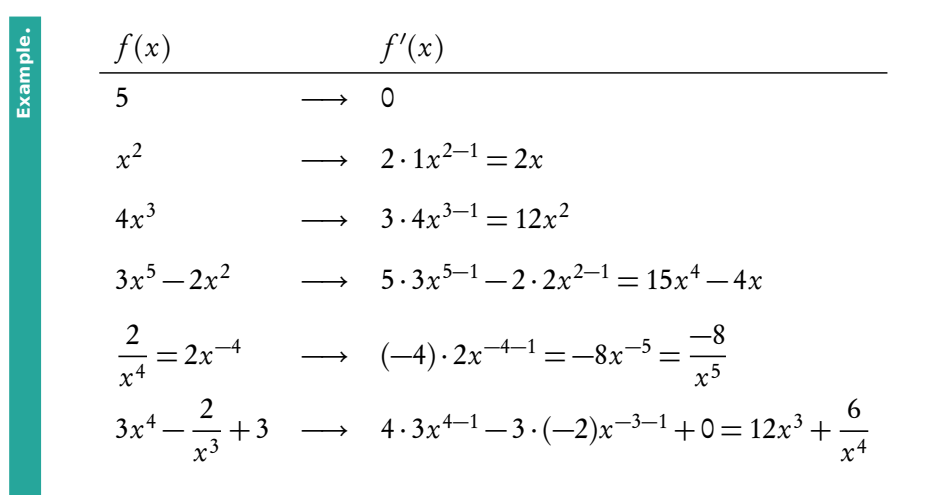

# <span id="page-45-0"></span>**4.1.2 Tangent and normal equations**

Tangent a straight line that touches a curve at one single point. At that point, the gradient of the curve is equal to the gradient of the tangent.

Normal a straight line that is perpendicular to the tangent line:

slope of normal  $=$ −1 slope of tangent

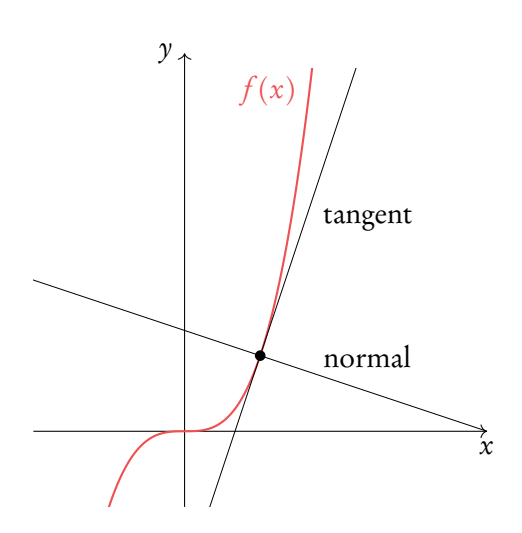

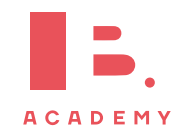

#### **Finding the linear function of the tangent**

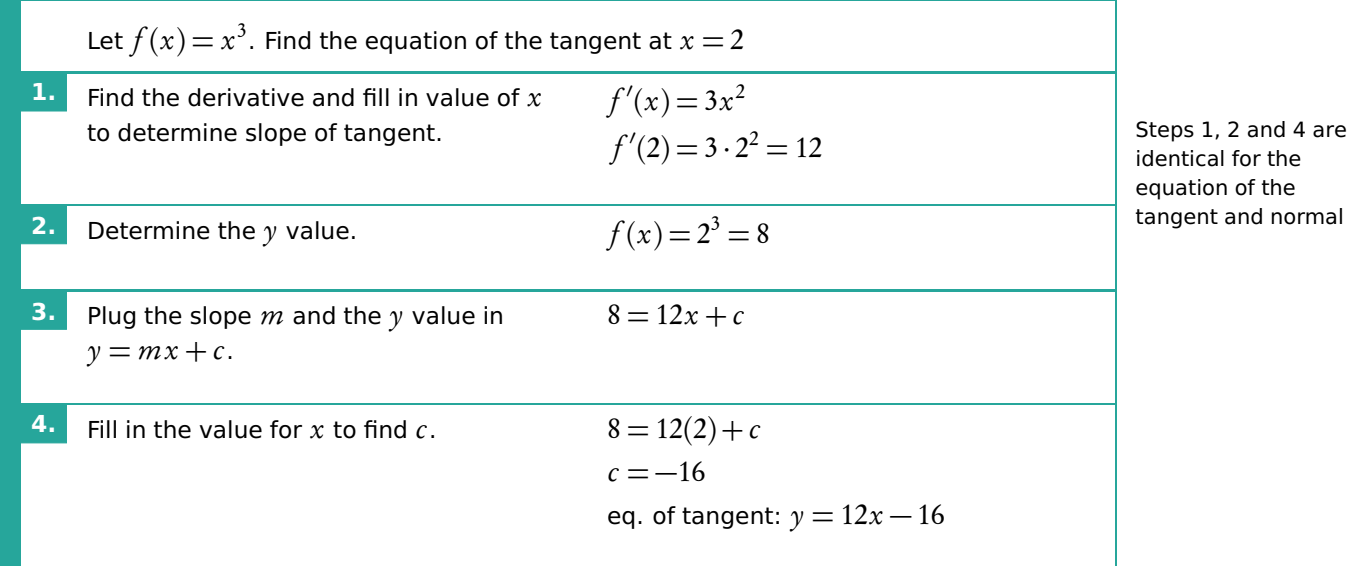

**Finding the linear function of the normal** Let  $f(x)$   $=$   $x^3$ . Find the equation of the normal at  $x = 2$ **1.**  $\qquad \qquad$  *f*  $'(2)=12$ Steps 1, 2 and 4 are identical for the equation of the tangent and normal **2.**  $f(x) = 8$ **3.** Determine the slope of the normal  $m =$ −1 slope tangent and plug it and the *y*-value into  $y = mx + c$ .  $m =$ −1 12  $8 = -\frac{1}{16}$  $\frac{1}{12}x + c$ **4.** Fill in the value for  $x$  to find  $c$ .  $8 = -\frac{1}{12}$  $\frac{1}{12}(2) + c$  $c = \frac{49}{6}$ 6 eq. of normal:  $y = -\frac{1}{12}$  $\frac{1}{12}x + \frac{49}{6}$ 6

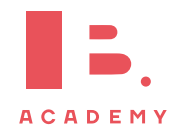

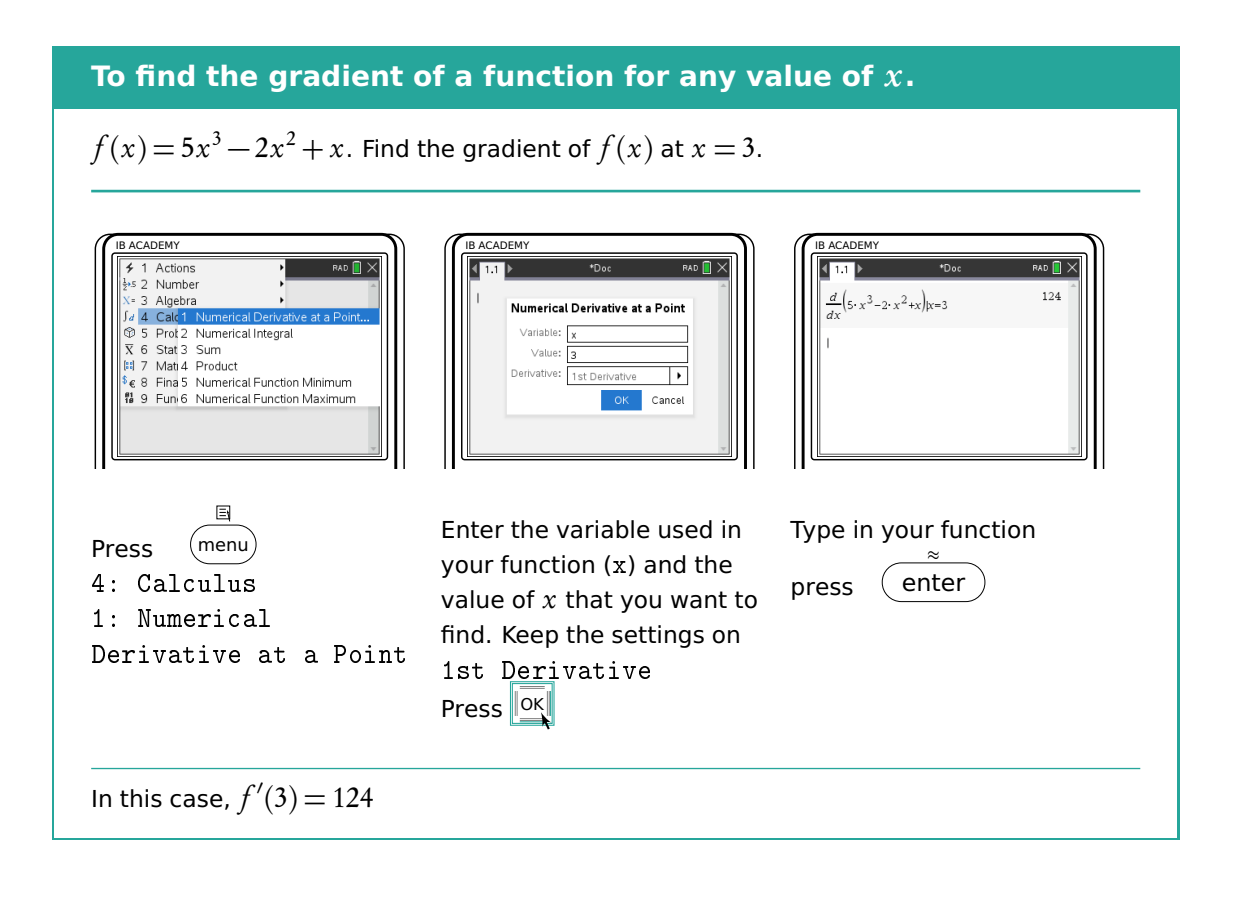

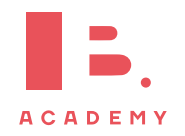

<span id="page-48-0"></span>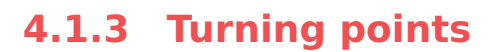

Turning points occur when a graph reaches a local maximum (top) or minimum (dip). This occurs when the derivative  $f'(x) = 0$ .

Use the graph (GDC) to see whether a turning point is a maximum or minimum.

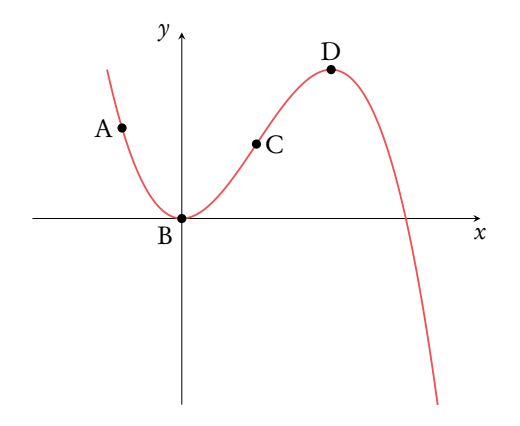

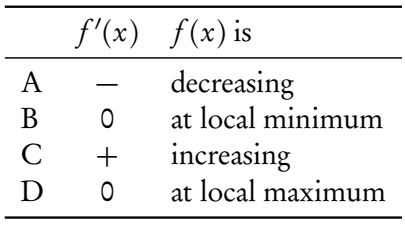

beyond the turning point.

Click again.

#### **Finding the coordinates of a turning point.**

Let  $f(x) = 5x^3 + 11x^2 + x$ .

Find the coordinates of the local maximum point of  $f(x)$ .

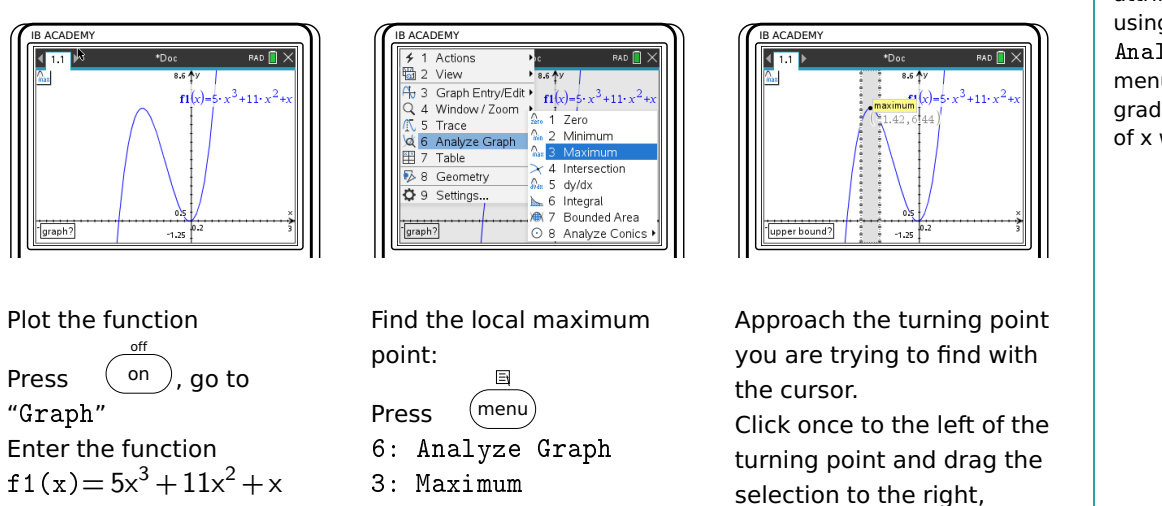

can find other attributes of a function using the 6: Analyse Graph menu, for instance the gradient at any value of x with 5: dy/dx

Remember that you

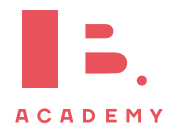

# **4.1.4 Optimisation**

As we saw in the previous section, differentiation is useful for identifying maximum and minimum points of different functions. We can apply this knowledge to many real life problems in which we may seek to find maximum or minimum values; this is referred to as optimisation.

The most important thing to remember is that at a maximum or minimum point  $f'(x) = 0$ . So often if a question asks you to find a maximum/ minimum value, just writing down  $f'(x) = 0$ can score you points.

### **Determine the max/min value with certain constraints**

The sum of the height h and base x of a triangle is 40 cm. Find an expression for the area in terms of  $x$ , hence find the maximum area of the triangle.

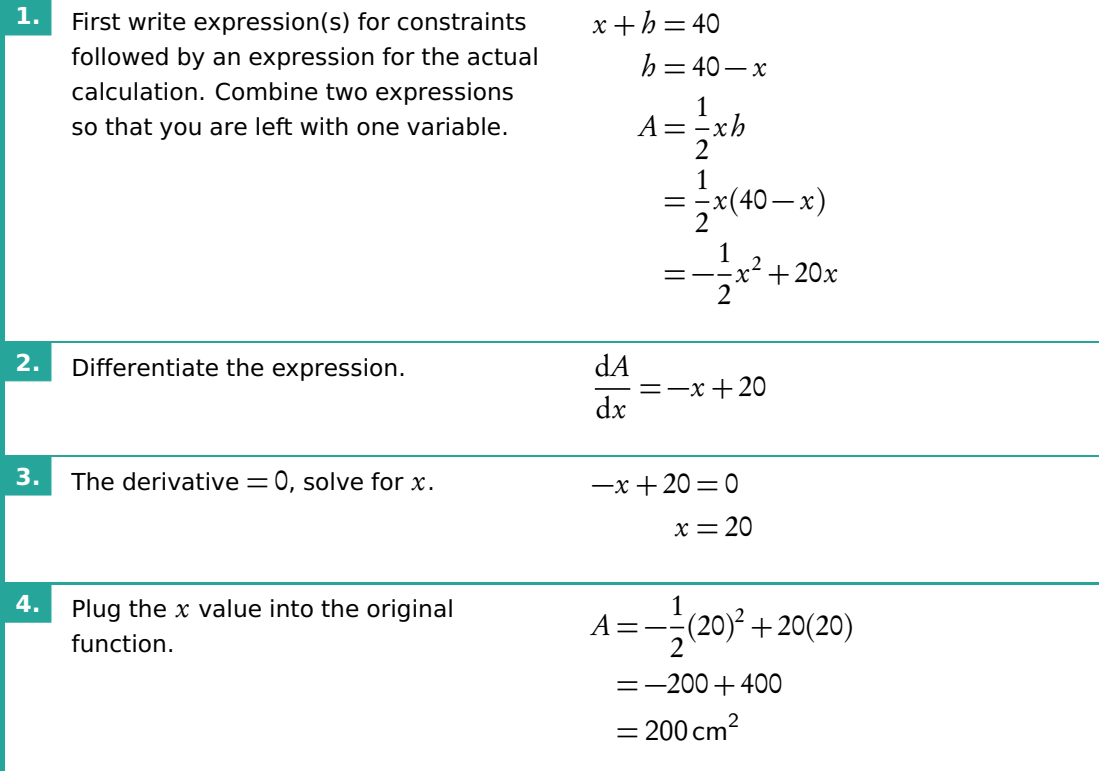

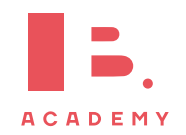

# <span id="page-50-0"></span>**4.2 Integration**

# **4.2.1 Indefinite integrals and boundary conditions**

Integration is essentially the opposite of differentiation; it can also be referred to as anti-differentiation. The following equation shows how to integrate a polynomial function:

$$
\int x^n dx = \frac{x^{n+1}}{n+1} + C, \qquad n \neq -1
$$
 DB 5.5

As you can see, every time you integrate the power on your variable will increase by 1; this is opposite of what happens with differentiation, when you subtract 1. Whenever you integrate you also  $add +C$  to this function. This accounts for any constant that may have been lost while differentiating. Whenever you

In order to determine the value of  $C$ , you need to fill in a point that lies on the curve to set up an equation with which you can solve for C. This is called a boundary condition.

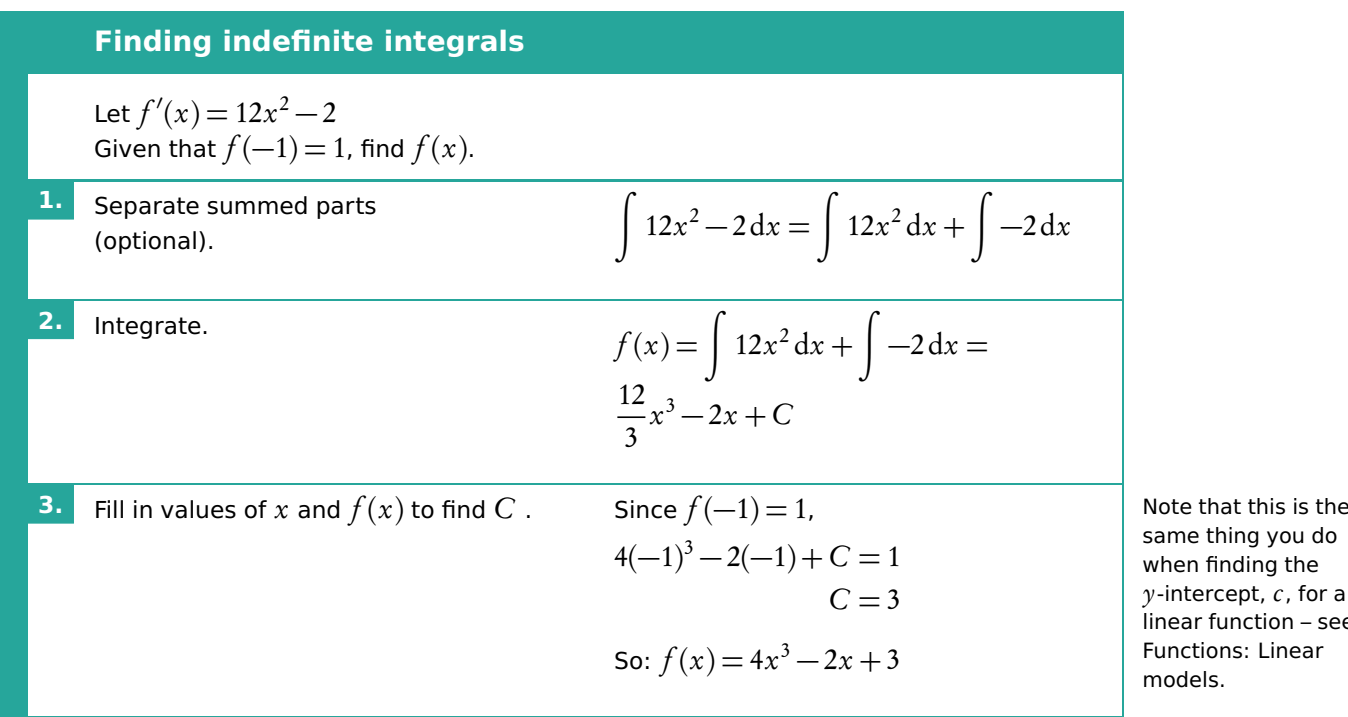

differentiate any constants that were in the original function,  $f(x)$ , become 0 in the derivative function,  $f'(x)$ .

ame thing you do hen finding the -intercept,  $c$ , for a near function – see unctions: Linear models.

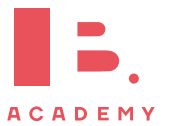

# **4.2.2 Definite integrals**

If there are limit values indicated on your integral, you are looking to find a definite integral. This means that these values will be used to find a numeric answer rather than a function. The notation for definite integrals is:

$$
\int_{a}^{b} f(x) \, \mathrm{d}x
$$

A definite integral corresponds to the area of a region enclosed by the curve  $y = f(x)$  and the x-axis, where  $f(x) > 0$ .

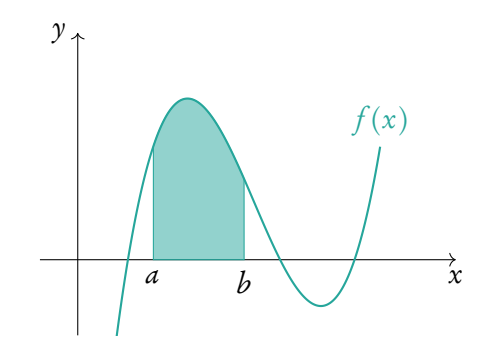

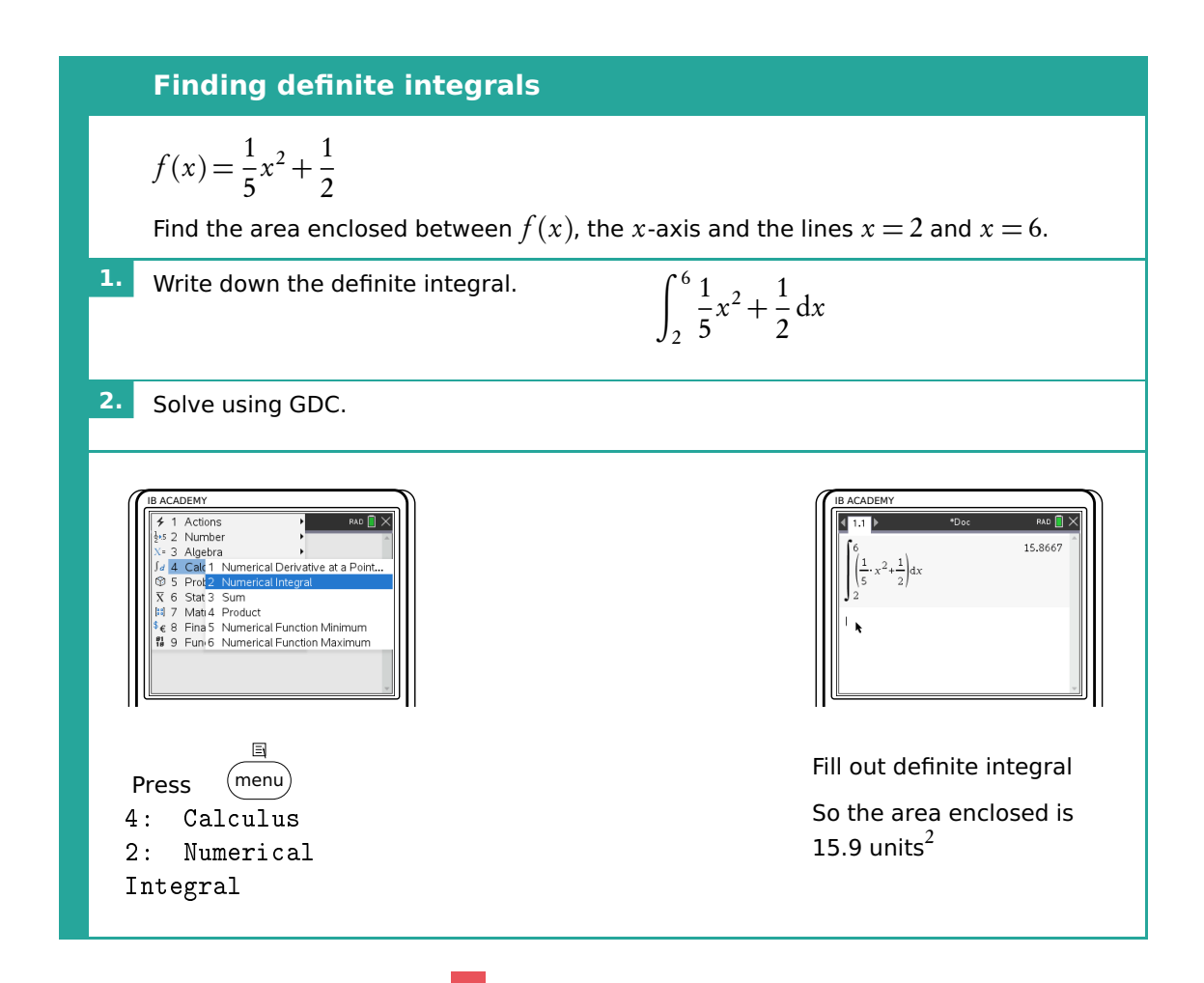

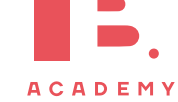

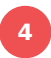

# **4.2.3 Trapezoidal rule**

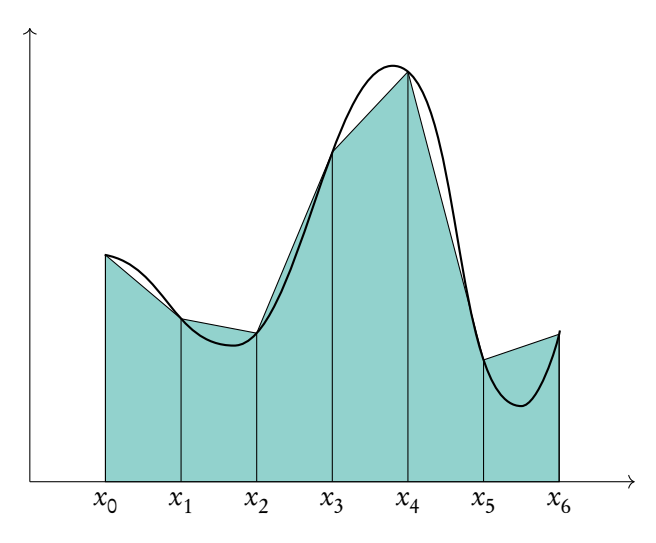

The trapezoidal rule is used to approximate the area under a curve. To make this approximation, we divide the area into several equal trapezoids.

The area of a single trapezoid can be found as  $A=\frac{1}{2}$  $\frac{1}{2}(a+b)b$ , where  $\overline{a}$  and  $\overline{b}$  are the parallel sides and  $h$  is the height.

The sum of the areas of the individual trapezoids serves as an approximation for the area under the curve. This can be found using the formula:

$$
\int_{a}^{b} y \, dx \approx \frac{1}{2} h \left( (y_0 + y_n) + 2(y_1 + y_2 + \dots + y_{n-1}) \right) \qquad \text{where } b = \frac{b-a}{n}
$$
 DB 5.8

Using trapezoidal rule  
\nApproximate the definite integral 
$$
\int_{2}^{10} \frac{1}{2}x^2 + \frac{1}{2} dx
$$
 using the trapezoidal rule with 4  
\nequal trapezoids.  
\n1. Find *b*.  
\n
$$
b = \frac{10-2}{4}
$$
\n
$$
b = 2
$$
\n2. Find all relevant *y*-values (these form  
\nthe parallel sides of the trapezoids).  
\n $y_0$  is the height at the lower boundary,  
\n $y_n$  at the upper boundary.  
\n
$$
\begin{array}{ccc}\ny_n & f(x) & y-value \\
y_0 & f(2) & 2.5 \\
y_1 & f(4) & 8.5 \\
y_2 & f(6) & 18.5 \\
y_3 & f(8) & 32.5 \\
y_4 & f(10) & 50.5\n\end{array}
$$
\n3. Substitute values into formula.  
\n
$$
\frac{1}{2}2((2.5+50.5)+2(8.5+18.5+32.5))
$$
\n
$$
= 172
$$
\n
$$
\rightarrow so \int_{2}^{10} \frac{1}{2}x^2 + \frac{1}{2} dx \approx 172
$$
\nLet the integral is  
\nthe quadratic integral is  
\nthe quadratic integral is  
\nthe quadratic integral is  
\nthe quadratic integral is  
\nthe quadratic integral is  
\nthe quadratic integral is  
\nthe quadratic integral is  
\nthe quadratic integral is  
\nthe quadratic integral is  
\nthe quadratic integral is  
\nthe quadratic integral is  
\nthe quadratic integral is  
\nthe quadratic integral is  
\nthe quadratic integral is  
\nthe quadratic integral is  
\nthe quadratic integral is  
\nthe quadratic integral is  
\nthe quadratic integral is  
\nthe quadratic integral is  
\nthe quadratic integral is  
\nthe quadratic integral is  
\nthe quadratic integral is  
\nthe quadratic integral is  
\nthe quadratic integral is  
\nthe quadratic integral is  
\nthe quadratic integral is  
\nthe quadratic integral is  
\nthe quadratic integral is  
\nthe quadratic integral is  
\nthe quadratic integral is  
\nthe quadratic integral is  
\nthe quadratic integral is  
\nthe quadratic integral is  
\nthe quadratic integral is  
\nthe quadratic integral is  
\nthe quadratic integral is  
\nthe quadratic integral is  
\nthe quadratic integral is  
\nthe quadratic integral is  
\nthe quadratic integral is  
\nthe quadratic integral is  
\nthe quadratic integral is  
\nthe quadratic integral is  
\nthe quadratic integral is  
\nthe quadratic integral is  
\nthe quadratic integral is  
\nthe quadratic integral is  
\nthe quadratic integral is  
\nthe quadratic integral is  
\nthe quadratic integral is  
\nthe quadratic integral is  
\n

53

**CALCULUS Integration**

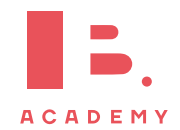

# **5 PROBABILITY**

## **Table of contents & cheatsheet**

#### **Definitions**

Sample space the list of all possible outcomes.

Event the outcomes that meet the requirement.

Probability for event  $A$ ,  $P(A) = \frac{\text{Number of ways } A \text{ can happen}}{\text{all outcomes in the sample space}}$ .

- Dependent events two events are dependent if the outcome of event A affects the outcome of event  $B$  so that the probability is changed.
- Independent events two events are independent if the fact that A occurs does not affect the probability of B occurring.

Conditional probability the probability of  $A$ , given that  $B$  has happened:  $P(A|B) = \frac{P(A \cap B)}{P(B)}$ .

### [5.2.](#page-57-0) Multiple events [58](#page-57-0)

Probabilities for successive events can be expressed through tree diagrams or a table of outcomes. Table of outcomes

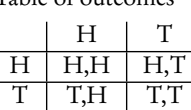

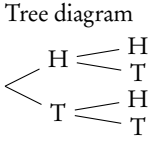

In general, if you are dealing with a question that asks for the probability of:

- one event and another, you multiply
- one event or another, you add

## [5.3.](#page-59-0) Probability distributions [60](#page-59-0)

For a distribution by function the domain of X must be defined as  $\sum P(X = x) = 1$ .

Expected value 
$$
E(X) = \sum xP(X = x)
$$

Binomial distribution  $X \sim B(n, p)$  used in situations with only 2 possible outcomes and lots of trials

> where  $n =$  number of trials,  $p =$  probability of success,  $r =$  number of success

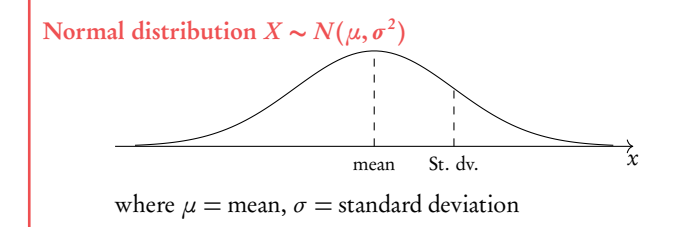

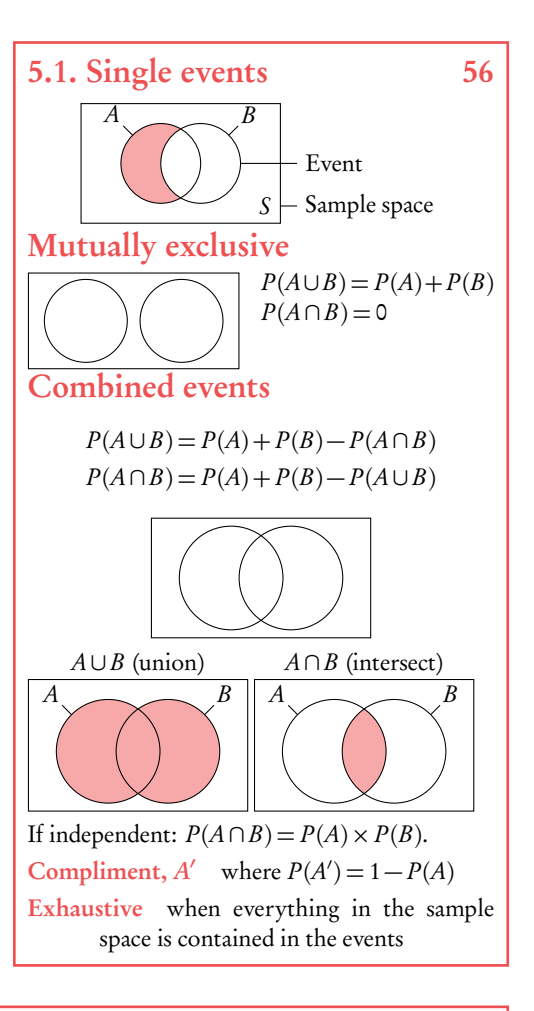

On calculator:

- binompdf $(n, p, r)$   $P(X = r)$
- binomcdf $(n, p, r)$   $P(x \leq r)$

Mean  $= n p$ 

On calculator:

- normcdf(lower bound, upper bound,  $\mu$ ,  $\sigma$ )
- invnorm(area,  $\mu$ ,  $\sigma$ )

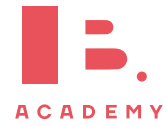

# <span id="page-55-0"></span>**5.1 Single events**

# **5.1.1 Venn diagrams**

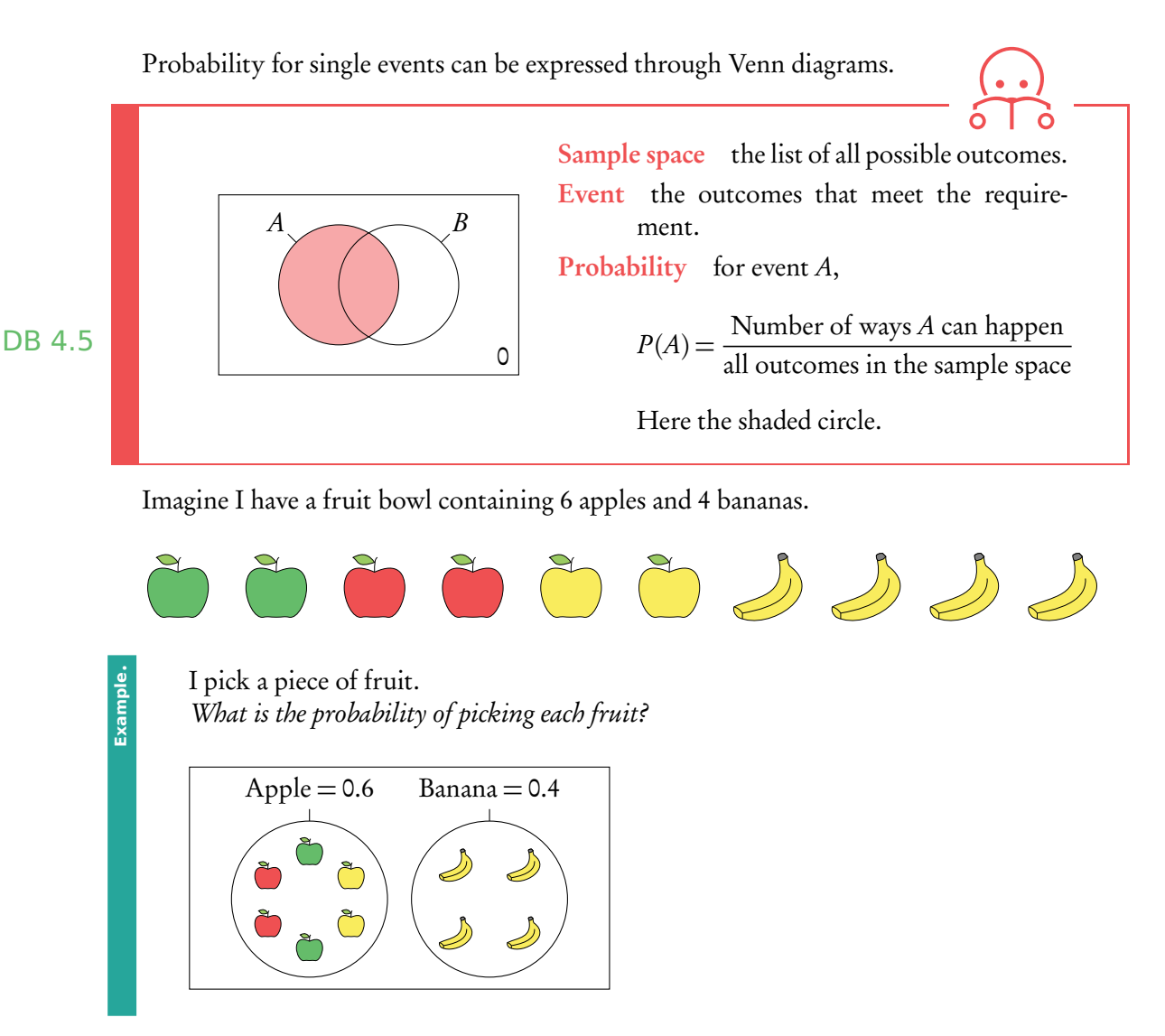

As apples cannot be bananas this is mutually exclusive, therefore  $P(A \cup B) = P(A) + P(B)$ and  $P(A \cap B) = 0$ . It is also an exhaustive event as there is no other options apart from apples and bananas. If I bought some oranges the same diagram would then be not DB 4.6 exhaustive (oranges will lie in the sample space).

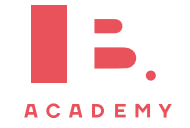

Of the apples 2 are red, 2 are green and 2 are yellow. What is the probability of picking a yellow apple?

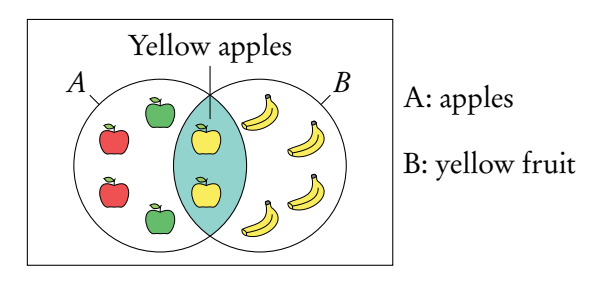

This is not mutually exclusive as both apples and bananas are yellow fruits. Here we are interested in the intersect  $P(A \cap B)$  of apples and yellow fruit, as a yellow apple is in both sets  $P(A \cap B) = P(A) + P(B) - P(A \cup B)$ .

**Example**.

What is the probability of picking an apple or a yellow fruit?

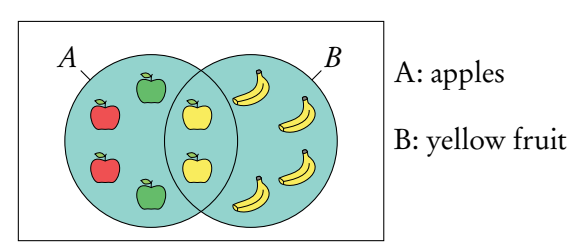

This is a union of two sets: apple and yellow fruit. When an event is

The union of events  $A$  and  $B$  is:  $\qquad \qquad$   $\qquad \qquad$   $\qquad \qquad$   $\qquad \qquad$   $\qquad \qquad$   $\qquad \qquad$   $\qquad \qquad$   $\qquad \qquad$   $\qquad \qquad$   $\qquad$   $\qquad \qquad$   $\qquad$   $\qquad$   $\qquad$   $\qquad$   $\qquad$   $\qquad$   $\qquad$   $\qquad$   $\qquad$   $\qquad$   $\qquad$   $\qquad$   $\qquad$   $\qquad$   $\qquad$ 

- when *A* happens;
- when  $B$  happens;
- when both A and B happen  $P(A \cup B) = P(A) + P(B) P(A \cap B)$ . DB 3.7

**Example**.

What is the probability of not picking a yellow fruit?

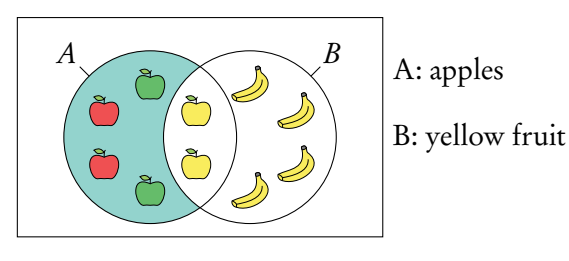

This is known as the compliment of B or B'.  $B' = 1 - B$ .

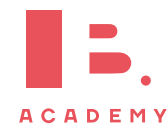

Here we are interested in everything but the yellow fruit.

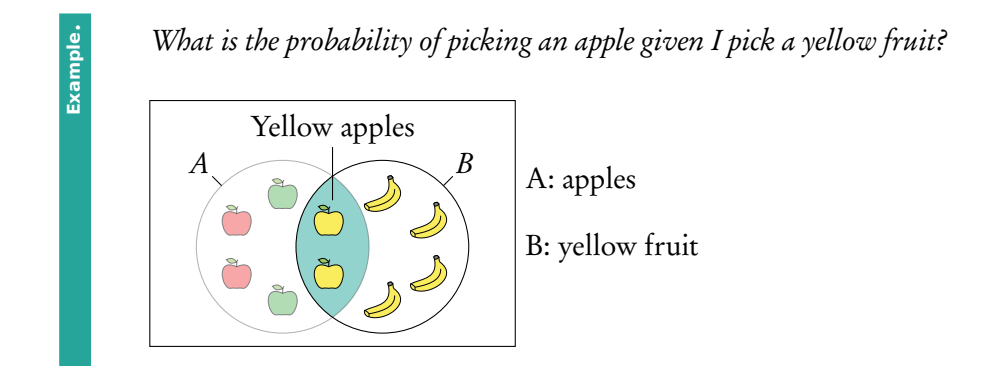

This is "conditional" probability in a single event. Do not use the formula in the formula booklet. Here we are effectively narrowing the sample space  $=\frac{0.2}{(0.2.1)}$  $\frac{1}{(0.2 + 0.4)}$  = 1 3 .

You can think of it like removing the non yellow apples from the fruit bowl before choosing.

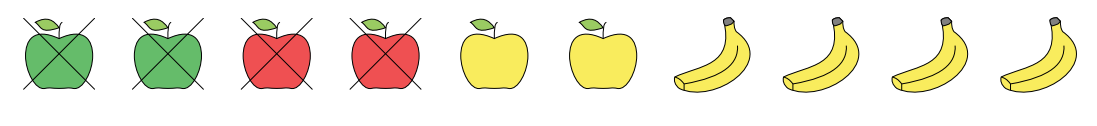

Conditional probability  $P(A|B) = \frac{P(A \cap B)}{P(B)}$  $P(B)$ .

# <span id="page-57-0"></span>**5.2 Multiple events**

Independent events two events are independent if the fact that A occurs does not affect the probability of B occurring. For independent events  $P(A \cap B) = P(A) \times P(B)$ 

Dependent events two events are dependent if the outcome of event A affects the outcome of event  $B$  so that the probability is changed.

Conditional probability used for successive events that come one after another (as in tree diagrams). The probability of  $A$ , given that  $B$  has happened:  $P(A|B) = \frac{\widetilde{P}(A \cap B)}{P(B)}$  $P(B)$ .

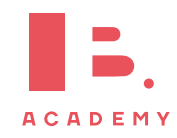

Questions involving dependent events will often involve elements that are drawn "without replacement". Remember that the probabilities will be changing with each new set of branches.

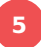

## **5.2.1 Tree diagrams**

Probabilities for successive events can be expressed through tree diagrams. In general, if you are dealing with a question that asks for the probability of:

- one event and another, you multiply
- one event or another, you add

Two disks are randomly drawn without replacement from a stack of 4 red and 5 blue disks. Draw a tree diagram for all outcomes.

The probability of drawing two red disks can be found by multiplying both probabilities of getting red  $\left(\frac{4}{5}\right)$ 9  $\times\frac{3}{4}$ 8 .

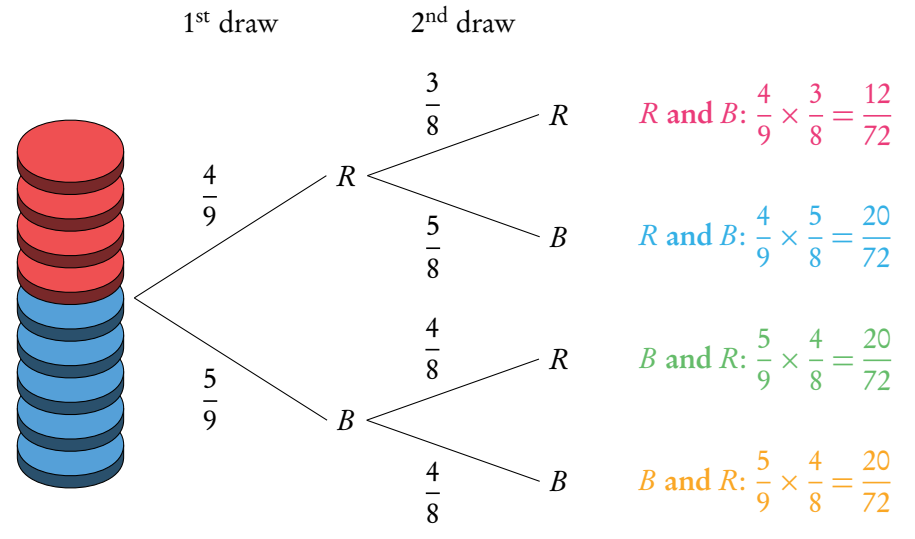

The probabilities for each event should always add up to 1. The probabilities describing all the possible outcomes should also equal 1 (that is, the probabilities that we found by multiplying along the individual branches).

What is the probability to draw one red and one blue disk? P(one red and one blue)

 $(P(R) \text{ and } P(B))$  or  $(P(B) \text{ and } P(R))$  $(P(R) \times P(B))$   $(P(B) \times P(R))$ 20 72 + 20  $\frac{1}{72}$  = 40  $\frac{1}{72}$ 

It is common for conditional probability questions to relate to previous answers.

What is the probability to draw at least one red disk? P(at least one red)

 $P(R \text{ and } R) + P(B \text{ and } R) + P(R \text{ and } B) = 1 - P(B \text{ and } B)$ 

$$
\frac{12}{72} + \frac{20}{72} + \frac{20}{72} = 1 - \frac{20}{72} = \frac{52}{72} = \frac{13}{18}
$$

What is the probability of picking a blue disc given that at least one red disk is picked?

 $P(\text{blue disk } | \text{ at least one red disk}) = \frac{P(\text{a blue disk})}{P(\text{other terms of 1})}$  $\frac{p}{P(\text{at least one red disk})}$  = 5 9 13 18 = 10 13

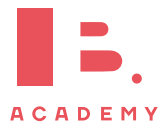

5 9

**Example**.

# <span id="page-59-0"></span>**5.3 Probability distributions**

# **5.3.1 Discrete random variables**

Another way of representing multiple events is with sample space diagrams. These show all the possible combinations of events in a sample space. The probabilities of the possible outcomes are often summarised in a table.

Once tabulated we can use the probability distribution to find the expected value. It is best to think of this as the average value you would get if you repeated the action many times.

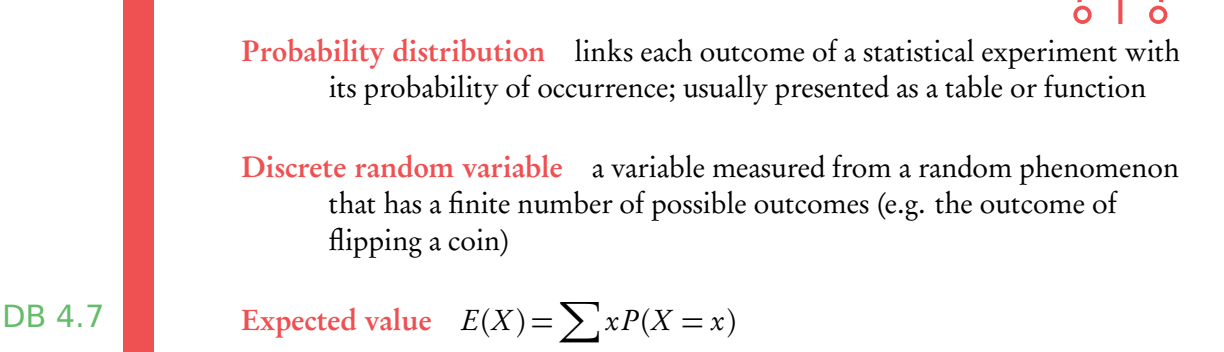

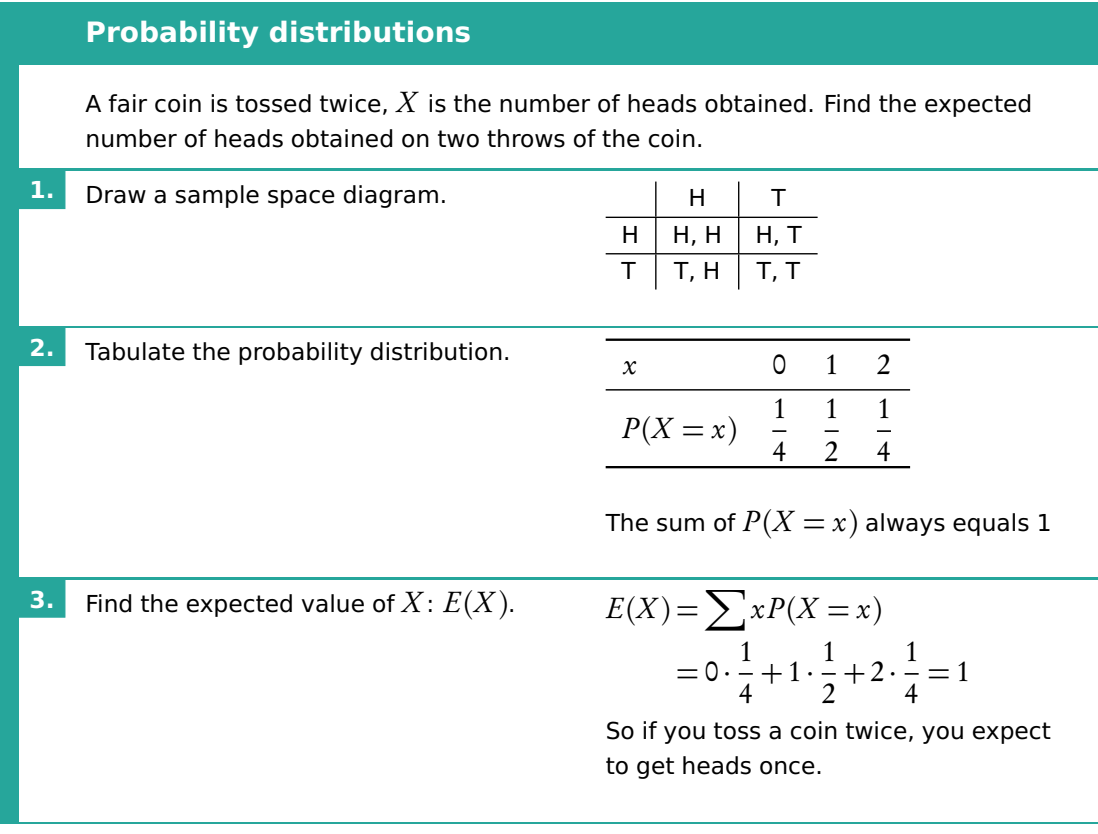

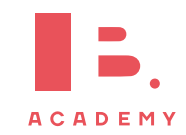

# **5.3.2 Distribution by function**

A probability distribution can also be given by a function.

The domain of  $X$  must be specified, as the sum of the probabilities must equal 1.

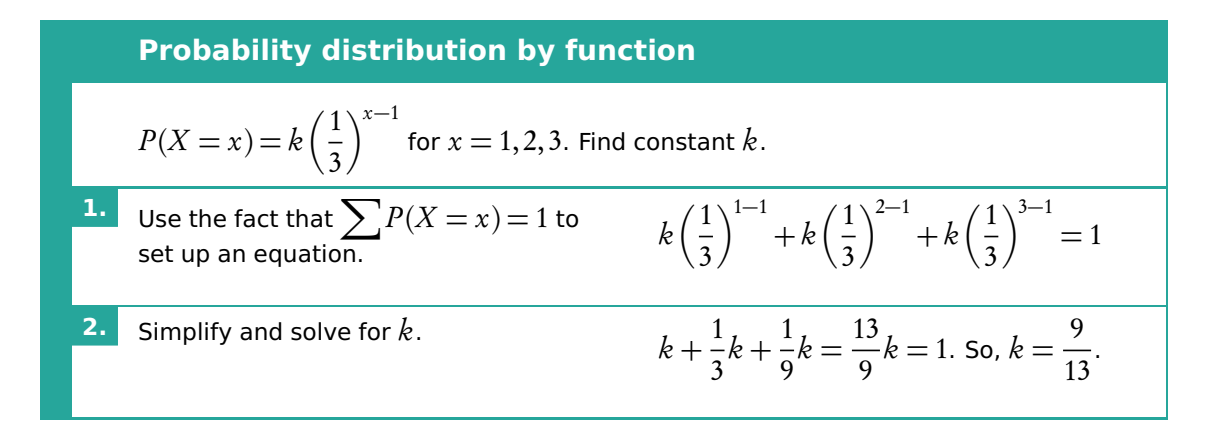

# **5.3.3 Binomial distribution**

Binomial distribution type of probability distribution used to calculate the probability of obtaining a certain number of successes in a given number of trials

Binomial distribution is used in situations with only 2 possible outcomes (e.g. success or failure) and lots of trials.

#### **Using GDC**

In your exam you will be expected to find probabilities from binomial distributions using your GDC. There are two different functions that you can use for this. For both you will need to know the number of trials  $(n)$ , the probability of success  $(p)$  and the expected number of successes (r).

Use Binompdf  $(n, p, r)$  for questions asking for the probability of an exact outcome,  $P(X = r)$ .

Use Binomcdf  $(n, p, r)$  for questions asking for the probability of a range of consecutive values,  $P(X \leq r)$ .

Note that by default Binomedf only calculates  $P(X \leq r)$  or in words "at most the value of  $r$ ". Therefore you must remember to transform the function depending on the wording in the questions :  $\hspace{2.5cm}$  . The newer set of the newer set on some of the newer

"Less than  $r$ "  $P(X < r) = P(X \leq r - 1)$ "More than  $r$ "  $P(X > r) = 1 - P(X \le r)$ "At least  $r$ "  $P(X > r) = 1 - P(X \le r - 1)$  calculators you can specify what probability you are looking for, so this may not apply to you

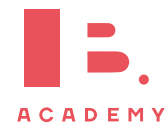

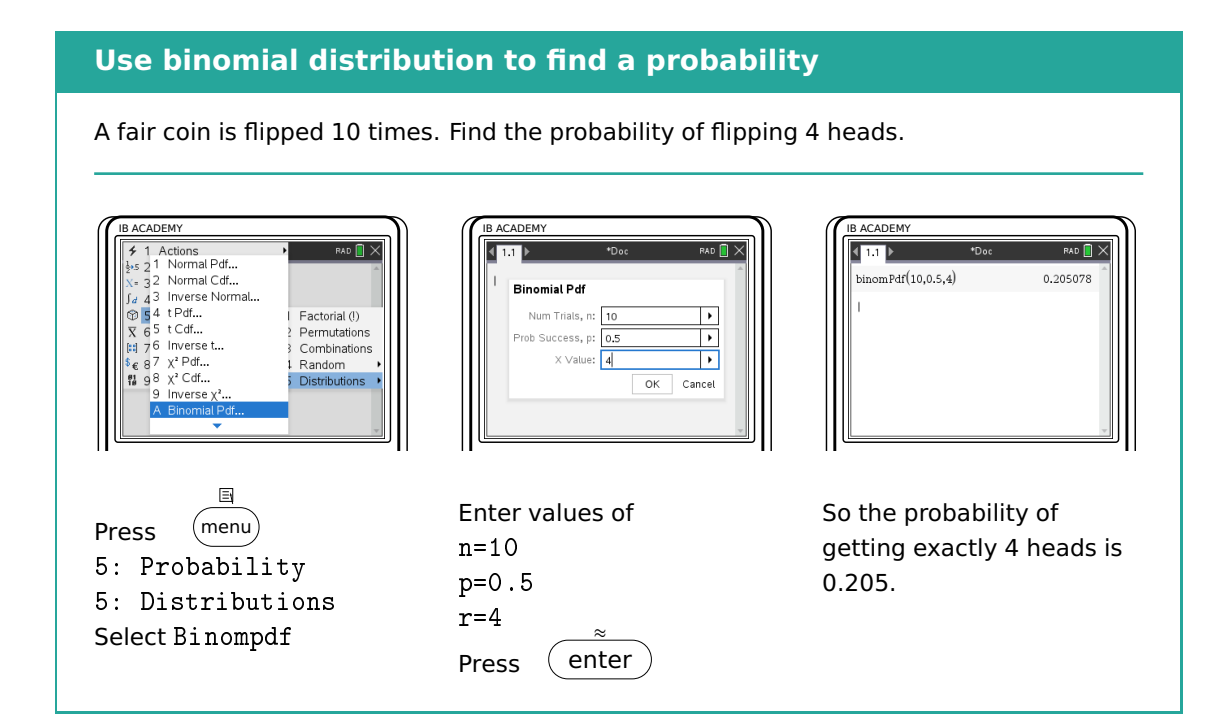

#### **Use binomial distribution to find a probability**

A fair coin is flipped 10 times. Find the probability of flipping less than 4 heads.  $P(X < 4) = P(X \le 3)$ 

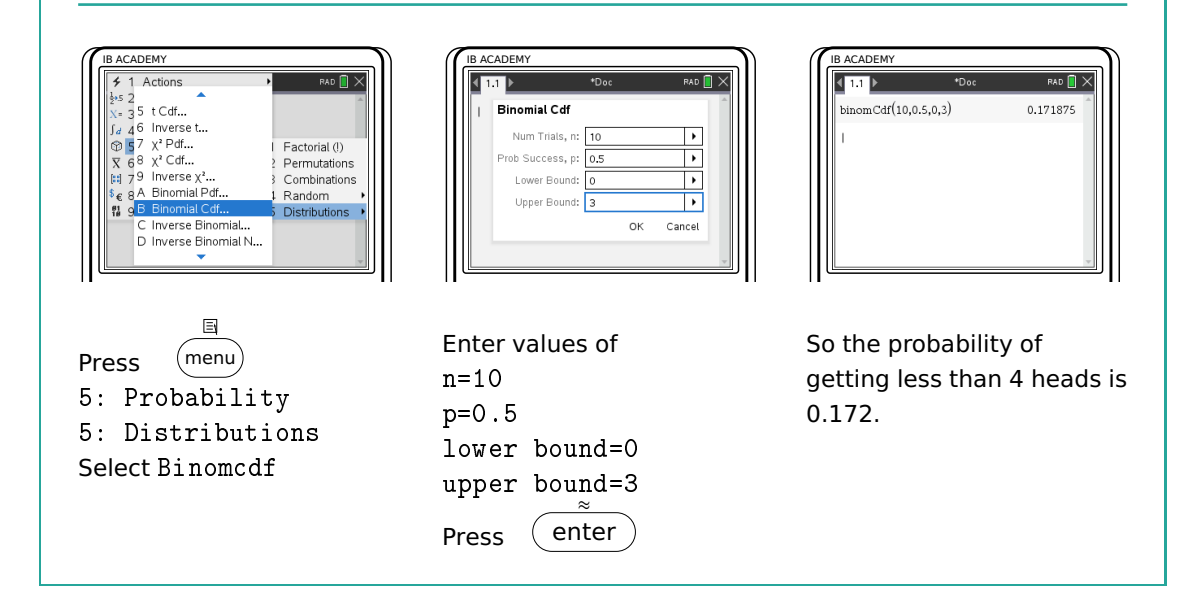

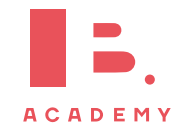

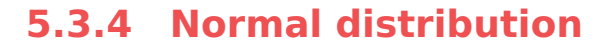

A normal distribution is one type of probability distribution which gives a bell-shape curve if all the values and their corresponding probabilities are plotted. The bell shape is symmetrical around the mean,  $\mu$ . The width of the bell shape is given by the standard deviation, *σ*. The IB expects you to

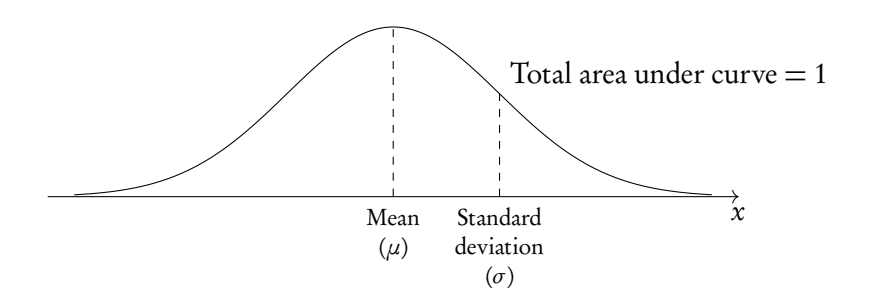

be aware that 68% of the data lies between  $\mu$  and  $\pm \sigma$  (the mean and 1 st.dev. either side of it, 95% lies between  $\mu$  and  $\pm 2\sigma$ , and 99% lies between  $\mu$  and  $\pm 3\sigma$ .

We can use normal distributions to find the probability of obtaining a certain value or a range of values. This can be found using the area under the curve; the area under the bell-curve between two x-values always corresponds to the probability for getting an x-value in this range. The total area under the normal distribution is always 1. This is because the total probability of getting any x-value adds up to 1 (or, in other words, you are 100% certain that your x-value will lie somewhere on the x-axis below the bell-curve).

#### **Using GDC**

Use your GDC to answer questions dealing with normal distributions. You will either need to find probabilities for given x-values or x-values for given probabilities. In both cases, you will need to know the mean  $(\mu)$  and standard deviation  $(\sigma)$  for the given example. These will be given in the question.

Use normalcdf (lowerbound, upperbound,  $\mu$ ,  $\sigma$ ) for the probability that x is between any 2 values. Even though you will

For lower bound  $=-\infty$ , use  $-1E99$ For upper bound  $=\infty$ , use 1E99

Use invnorm  $(\rho, \mu, \sigma)$  to get an x-value for a given probability.

Most calculators assume that  $\rho$  is to the *left* of x. When the area/probability you are given is to the right of x, subtract it from 1 to get the *ρ* to use in invnorm.

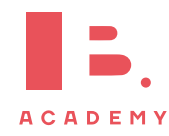

be using your GDC, it's always useful to draw a quick sketch to indicate for yourself (and the examiner) what area or  $x$ -value you are looking for.

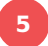

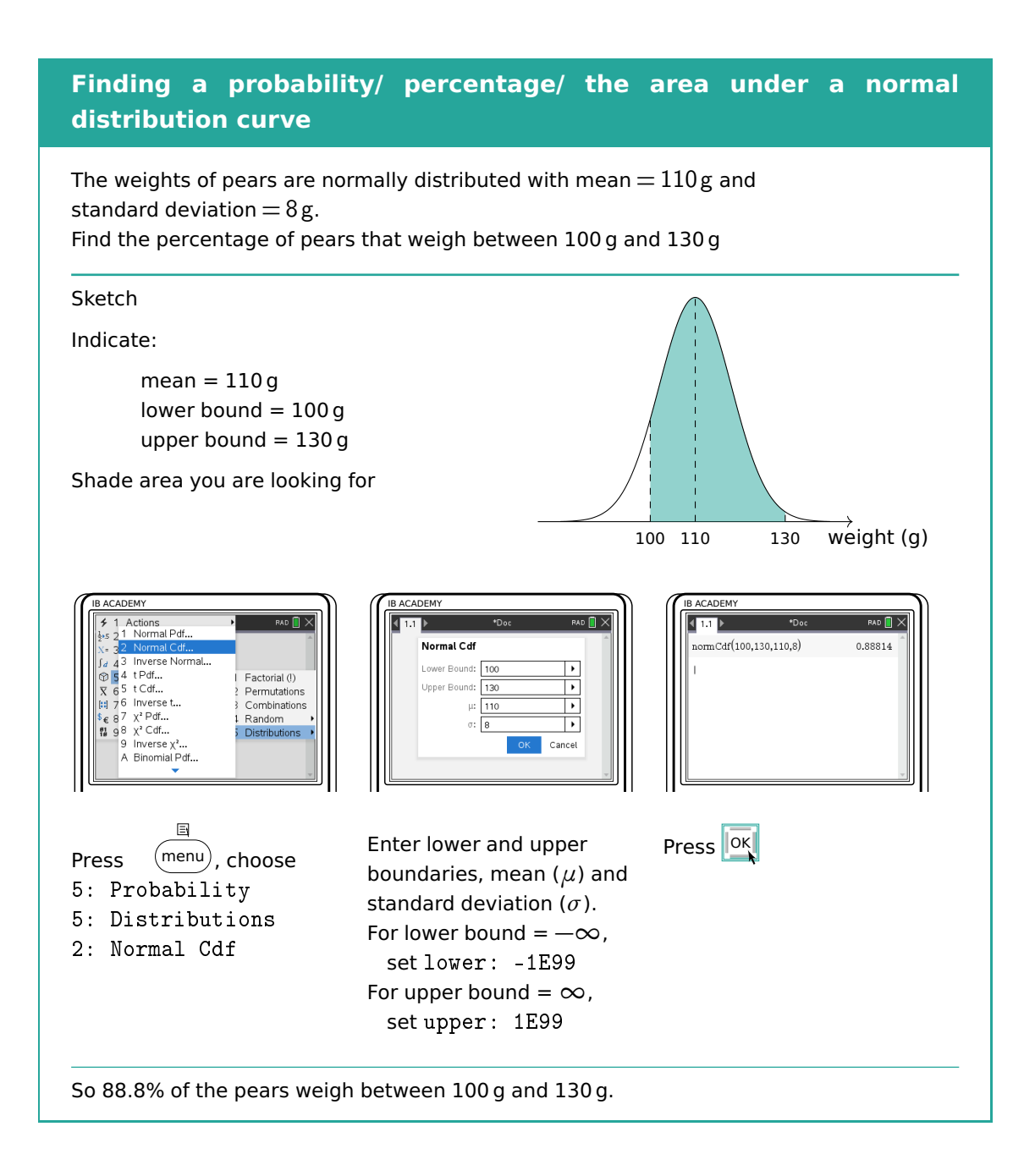

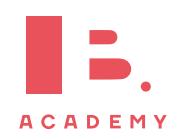

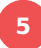

### **Finding an** x**-value when the probability is given**

The weights of pears are normally distributed with mean  $= 110$  g and standard deviation =  $8g. 8%$  of the pears weigh more than m grams. Find m. Sketch  $8\% = 0.08$  $\overrightarrow{110}$  m weight (g) IB ACADEMY ACADEMY ACADEMY  $RAD$   $\rightarrow$ Actions<br>1 Normal Pdf...<br>2 Normal Cdf..  $\sqrt{m}$  $invNorm(1-0.08, 110, 8)$ 121.241 Inverse Normal -<br>
- Factorial (!)<br>
? Permutations<br>
3 Combinations<br>
-<br>
5 Distributions 4 t Pdf...  $\overline{\phantom{a}}$ t Cdf..  $\left| \cdot \right|$  $\mu$ 6 Inverse t  $x^2$  Pdf...<br> $x^3$  Cdf... Ħ OK Cancel Inverse  $\chi^2$ . A Binomial Pdf..  $\boxdot$ Press **OK** Enter probability (Area), Press  $(menu)$ mean  $(\mu)$  and standard 5: Probability deviation (*σ*). 5: Distributions The calculator assumes the 3: Inverse Normal area is to the left of the  $x$ -value you are looking for. So in this case:  $area = 1 - 0.08 = 0.92$ So  $m = 121$ , which means that 8% of the pears weigh more than 121 g.

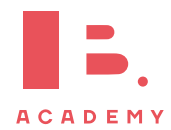

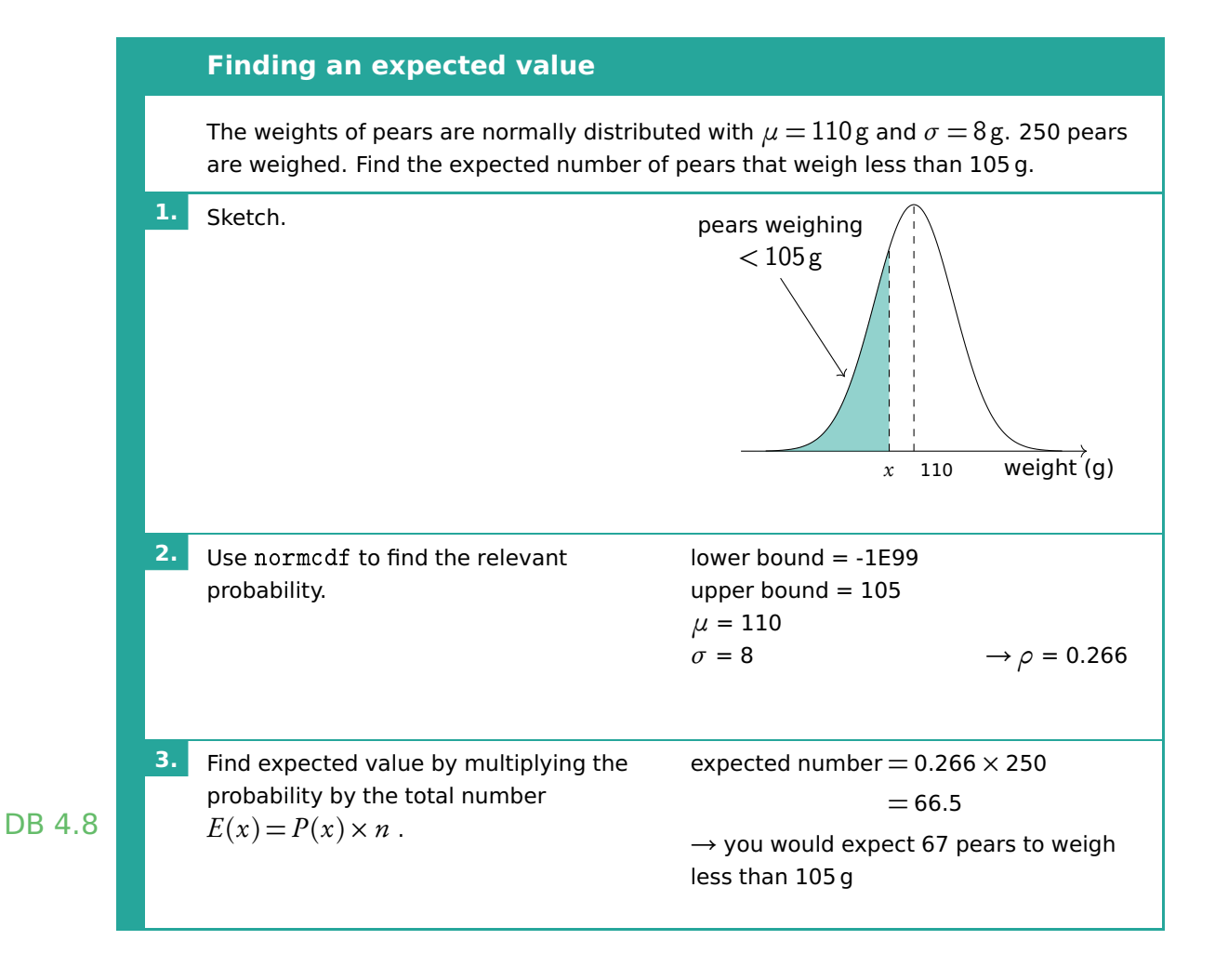

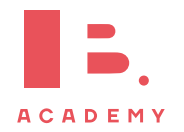

# **6 STATISTICS**

## **Table of contents & cheatsheet**

## **Definitions**

Population the entire group from which statistical data is drawn (and which the statistics obtained represent). Sample the observations actually selected from the population for a statistical test. Random Sample a sample that is selected from the population with no bias or criteria; the observations are made at random.

Discrete finite or countable number of possible values (e.g. money, number of people)

Continuous infinite amount of increments

(e.g. time, weight)

## [6.2.](#page-68-0) Descriptive statistics [69](#page-68-0)

For 1 variable data with frequency use 1-Var Stats on GDC. Mean  $\bar{x}$  = the sum of the data no. of data points Mode the value that occurs most often

Median the middle value when the data set is ordered low to high

Range largest x-value  $-$  smallest x-value

Grouped data data presented as an interval

Use the midpoint as the x-value in all calculations.

- $Q_1$  first quartile = 25<sup>th</sup> percentile
- $Q_2$  median = 50<sup>th</sup> percentile
- $Q<sub>3</sub>$ third quartile  $= 75<sup>th</sup>$  percentile

 $Q_3 - Q_1$ interquartile range  $(IQR)$  = middle 50 percent

## [6.2.2.](#page-70-0) Presenting and interpreting data [71](#page-70-0)

Frequency the number of times an event occurs in an experiment

Cumulative frequency the sum of the frequency for a particular class and the frequencies for all the classes below it

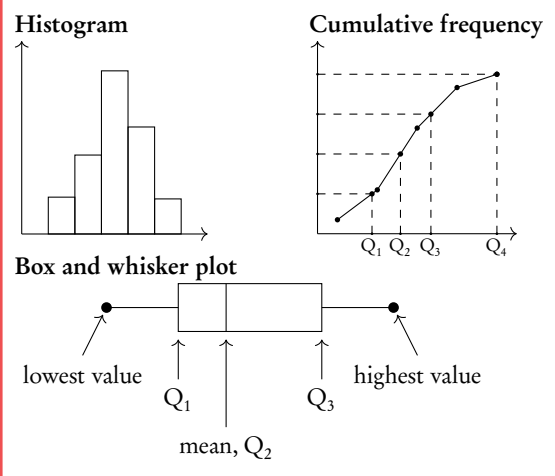

## [6.3.](#page-74-0) Bivariate statistics [75](#page-74-0)

For analysis of data with two variables.

#### Pearson's correlation

Regression Line ( $y = ax + b$ ) used to interpolate unknown data

Pearson's correlation coefficient  $(r)$  used to assess the strength of correlation

On GDC use LinReg(ax+b).

Spearman's rank correlation

Spearman's rank correlation coefficient  $(r<sub>s</sub>)$  used to assess the strength of a monotonic relationship between two variables

## [6.4.](#page-78-0) Chi-squared test [79](#page-78-0)

- Chi-squared test of independence used to test independence of two variables
- Chi-squared test of goodness of fit used to determine whether categorical data fit a hypothesized distribution
- If *χ* <sup>2</sup> *>* critical value or p-value *<* significance level (for 10% test, significance level  $=$  0.1) *reject* null hypothesis  $(H<sub>0</sub>)$ .

#### **[6.5.](#page-82-0)** T-test [83](#page-82-0)

For comparing data of two groups.

- One-tailed t-test groups are compared in one direction from a reference direction (whether one mean is larger than the other or vice versa)
- Two-tailed t-test groups are compared in both directions from a reference values (whether groups are significantly different, but not in which direction)

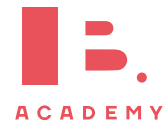

# **6.1 Basic statistical concepts**

- Population the entire group from which statistical data is drawn (and which the statistics obtained represent). Sample the observations actually selected from the population for a statistical test.
- Discrete finite or countable number of possible values. (e.g. money, number Note that continuous and in the of people)

Continuous infinite amount of increments. (e.g. time, weight)

# **6.1.1 Sampling techniques**

In practice, samples can be obtained in different ways.

Simple random sample selected from the population with no bias or criteria; each member of the population has an equal chance of being picked

Convenience sample selected from a group that is easy to reach

- Systematic sample selected at a fixed sampling interval; e.g. every 20<sup>th</sup> customer is asked to fill out a questionnaire
- Stratified sample a population is first split into several mutually exclusive subgroups. A random sample is then drawn from each subgroup.
- Quota sample like a stratified sample, except a non-random sample is drawn from each subgroup (e.g. a convenience sample)
- Sampling bias when not all members of a population have an equal chance of being picked; can result in a sample not being representative of the population (e.g. convenience samples are likely to be biased)

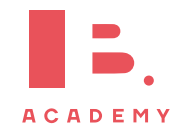

data can be presented as discrete data, e.g. if you round time to the nearest year or weight to the nearest kilogram.

<span id="page-68-0"></span>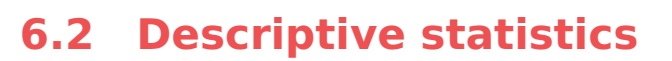

The mean, mode and median, are all ways of measuring "averages". Depending on the distribution of the data, the values for the mean, mode, median and range can differ slightly or a lot. They are all useful for understanding your data set.

**Example data set:** 6, 3, 6, 13, 7, 7 in a table:  $\begin{array}{c|cc} x & 3 & 6 & 7 & 13 \\ \hline \textbf{frequency} & 1 & 2 & 2 & 1 \end{array}$ **Mean** the average value,  $\bar{x} = \frac{\text{the sum of the data}}{\text{the value of data pairs}}$  $\overline{\text{no. of data points}} =$  $\sum x$  $\frac{1}{n}$  =  $\sum f x$  $\sum f$ DB 4.3 e.g.  $\bar{x} = \frac{3 + 6 + 6 + 7 + 7 + 13}{6}$  $\frac{1+7+7+13}{6} = \frac{1 \cdot 3 + 2 \cdot 6 + 2 \cdot 7 + 1 \cdot 13}{1+2+2+1}$  $1 + 2 + 2 + 1$  $= 7$ Mode the value that occurs most often (highest frequency) e.g. The example data set has 2 modes: 6 and 7 Median the middle value when the data set is ordered low to high. Even number of values: the median is the average of the two middle values. Find for larger values as  $n+\frac{1}{2}$ 2 . e.g. data set from low to high: 3, 6, 6, 7, 7, 13 median  $=\frac{6+7}{2}$  $\frac{1}{2}$  = 6.5 Range largest x-value – smallest x-value e.g. range =  $13 - 3 = 10$ Standard deviation indicates the spread of a data set,  $\sigma$  calculator only Grouped data data presented as an interval; e.g.  $10 \le x < 20$  cm • Use the midpoint as the x-value in all calculations. So for 10–20 cm use 15 cm. • For 10–20 cm, 10 is the lower boundary, 20 is the upper boundary and the width is  $20 - 10 = 10$ . Adding a constant to all the values in a data set or multiplying the entire data set by a

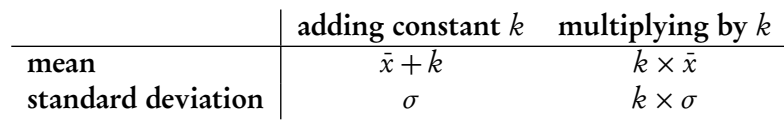

constant influences the mean and standard deviation values in the following way:

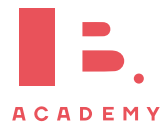

# **6.2.1 Quartiles**

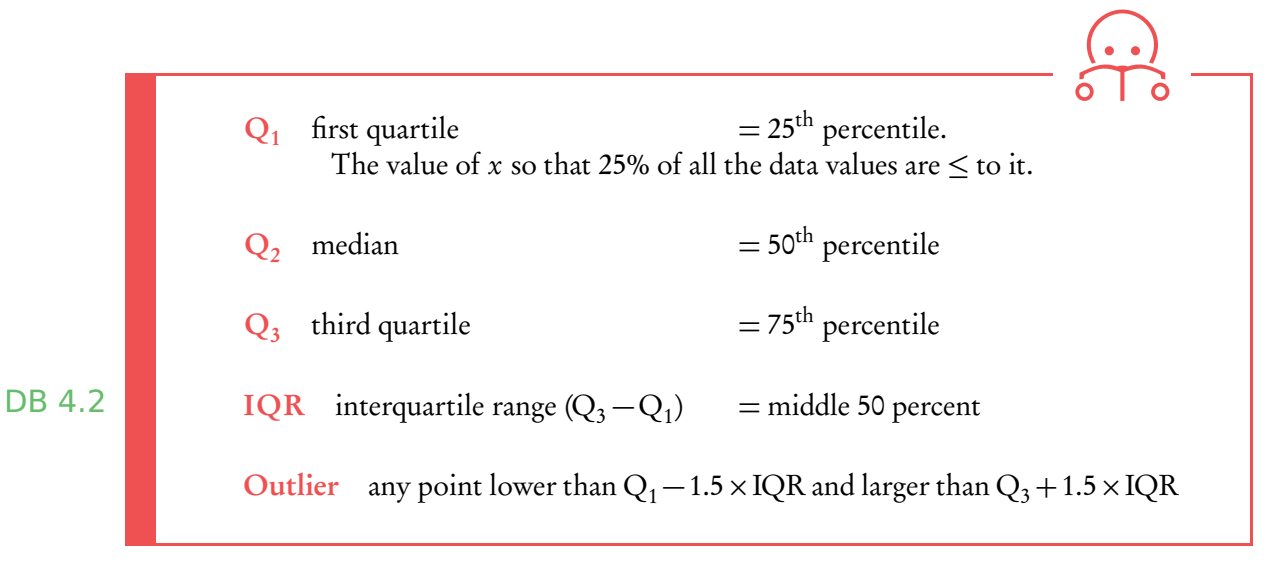

**Example**.

## Snow depth is measured in centimetres: 30, 75, 125, 55, 60, 75, 65, 65, 45, 120, 70, 110. Find the range, the median, the lower quartile, the upper quartile and the interquartile range.

First always rearrange data into ascending order: 30,45,55,60,65,65,70,75,75,110,120,125

1. The range:

$$
125 - 30 = 95 \,\mathrm{cm}
$$

2. The median: there are 12 values so the median is between the  $6^{\text{th}}$  and  $7^{\text{th}}$  value.

$$
\frac{65 + 70}{2} = 67.5 \text{ cm}
$$

3. The lower quartile: there are 12 values so the lower quartile is between the  $3<sup>rd</sup>$ and 4th value.  $55 + 60$ 

$$
\frac{5+60}{2} = 57.5 \text{ cm}
$$

4. The upper quartile: there are 12 values so the lower quartile is between the  $9<sup>th</sup>$ and 10<sup>th</sup> value.  $75 + 110$ 

$$
\frac{5+110}{2} = 92.5 \text{ cm}
$$

5. The IQR

$$
92.5 - 57.5 = 35 \,\mathrm{cm}
$$

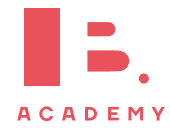

<span id="page-70-0"></span>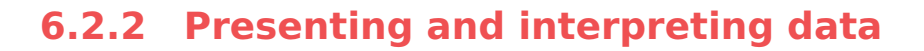

Frequency the number of times an event occurs in an experiment

Cumulative frequency the sum of the frequency for a particular class and the frequencies for all the classes below it

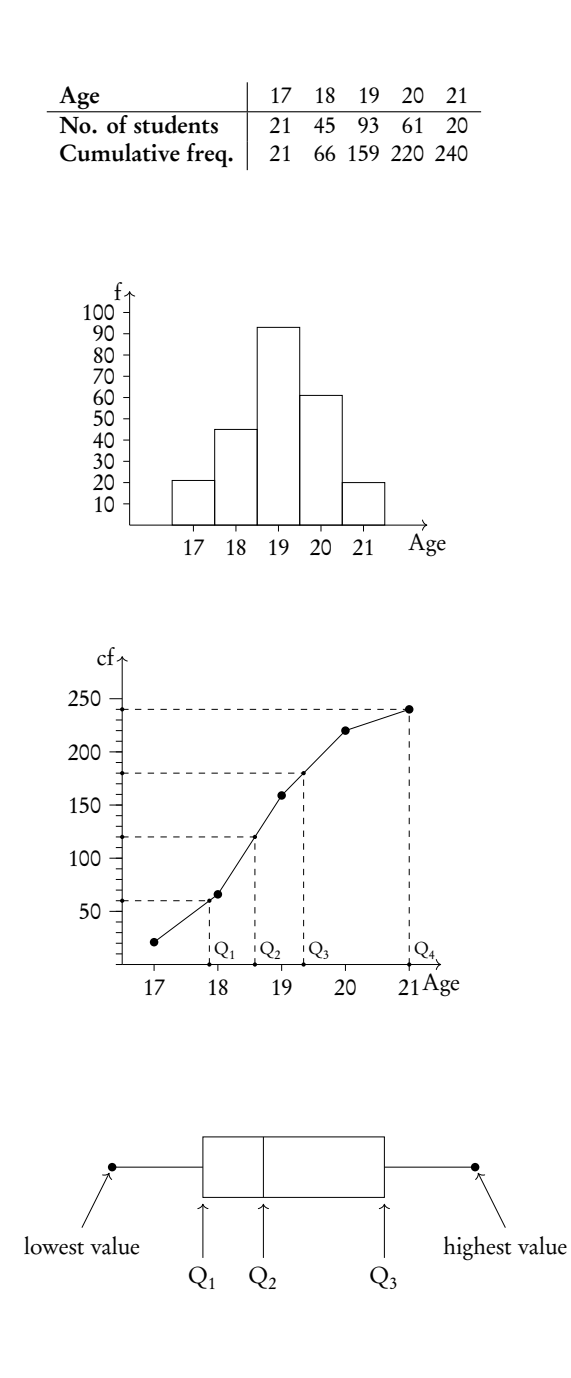

A cumulative frequency table summarises the cumulative frequencies for a data set.

A histogram is used to display and compare the frequencies for a specific condition. The frequencies (here:  $#$  of students) are displayed on the y-axis, and the different classes of the sample (here: age) are displayed on the x-axis. Neighbouring bars should be touching and their width should be drawn to scale (i.e. a wider class will be represented by a wider bar).

The cumulative frequency graph is used to display the development of the frequencies as the classes of the event increase. The graph is plotted by using the sum of all frequencies for a particular class, added to the frequencies for all the classes below it. The classes of the event (age) are displayed on the x-axis, and the frequency is displayed on the  $\gamma$ -axis. The cumulative frequency graph always goes upwards, because the cumulative frequency increases as you include more classes.

A box and whisker plot neatly summarises the distribution of a data set. It gives information about the range, the median and the quartiles. The first and third quartiles are at the ends of the box, the median is indicated with a vertical line inside the box, and the maximum and minimum points are at the ends of the whiskers. Box and whisker plots are drawn to scale in the x-direction

**Example**.

For your exam you will need to know how to find the value of  $\mathrm{Q}_1, \mathrm{Q}_2$  and  $\mathrm{Q}_3$  using a cumulative frequency graph. First, determine the percentage of the quartile in question. Second, divide the total cumulative frequency of the graph (i.e. the total sample size) by 100 and multiply by the corresponding percentage. Then, you will have found the frequency (y-value) at which 25% for  $\rm Q_1$  / 50% for  $\rm Q_2$  / 75% for  $\rm Q_3$  of the sample is represented. To find the x-value, find the corresponding  $x$ -value for the previously identified y-value.

Using the histogram, create a cumulative frequency graph and use it to construct a box and whisker diagram.

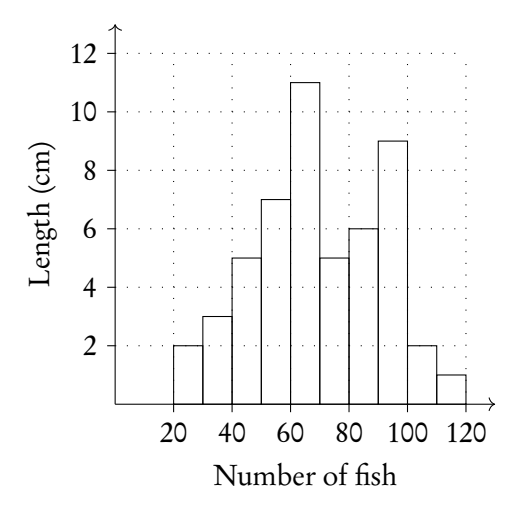

Write out the table for frequency and cumulative frequency.

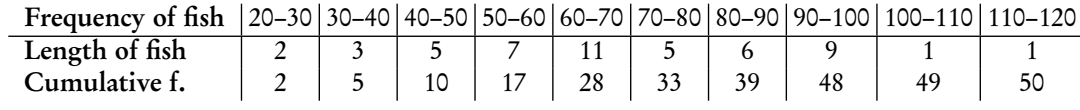

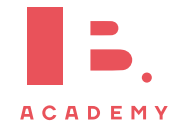
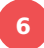

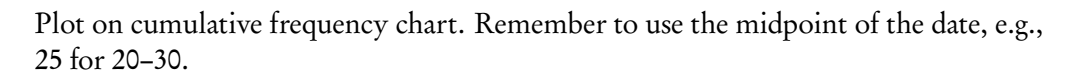

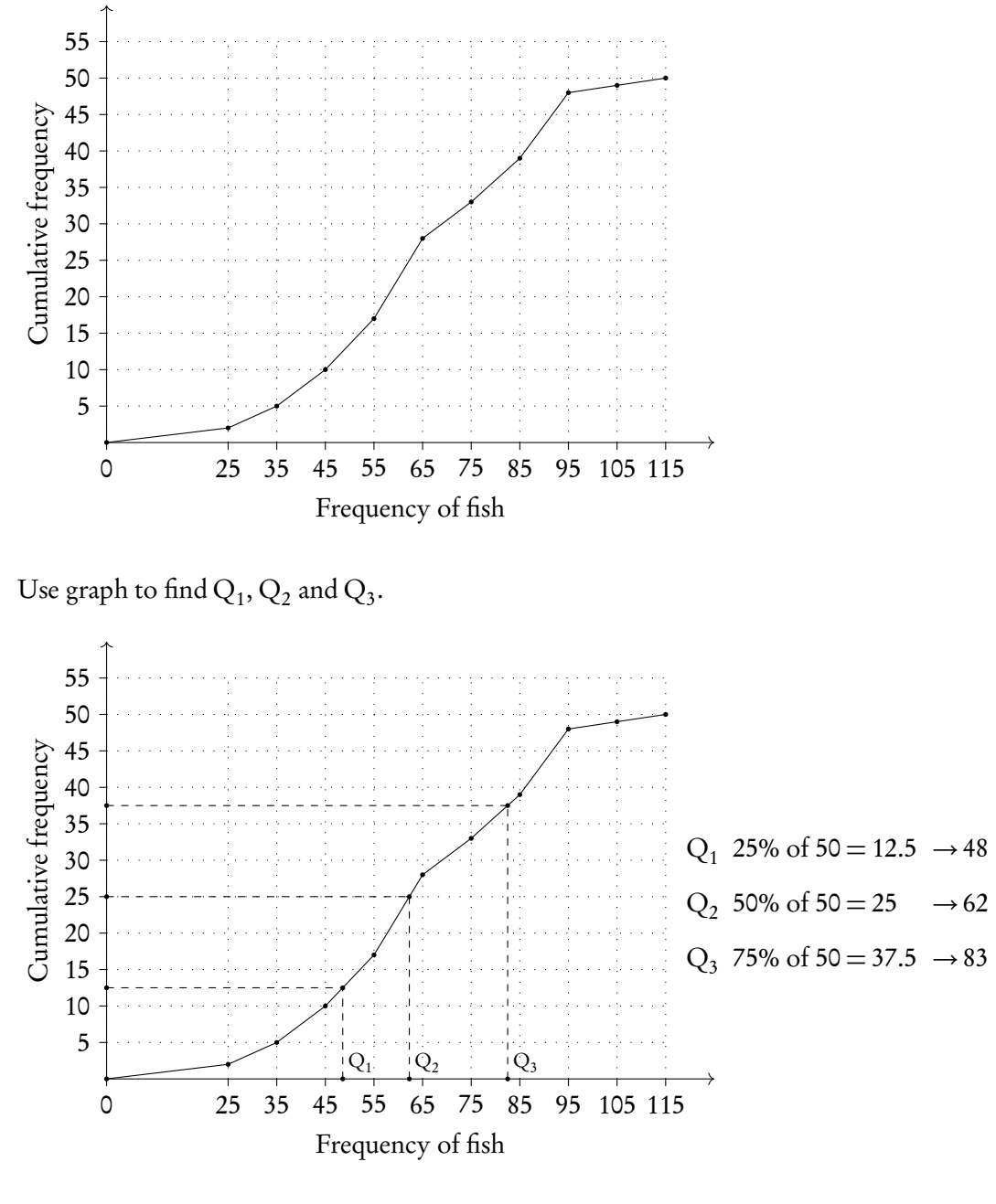

Plot box and whiskers.

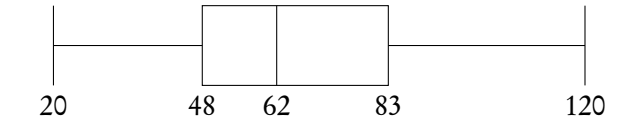

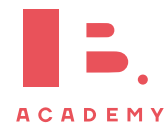

## **6.2.3 Using GDC**

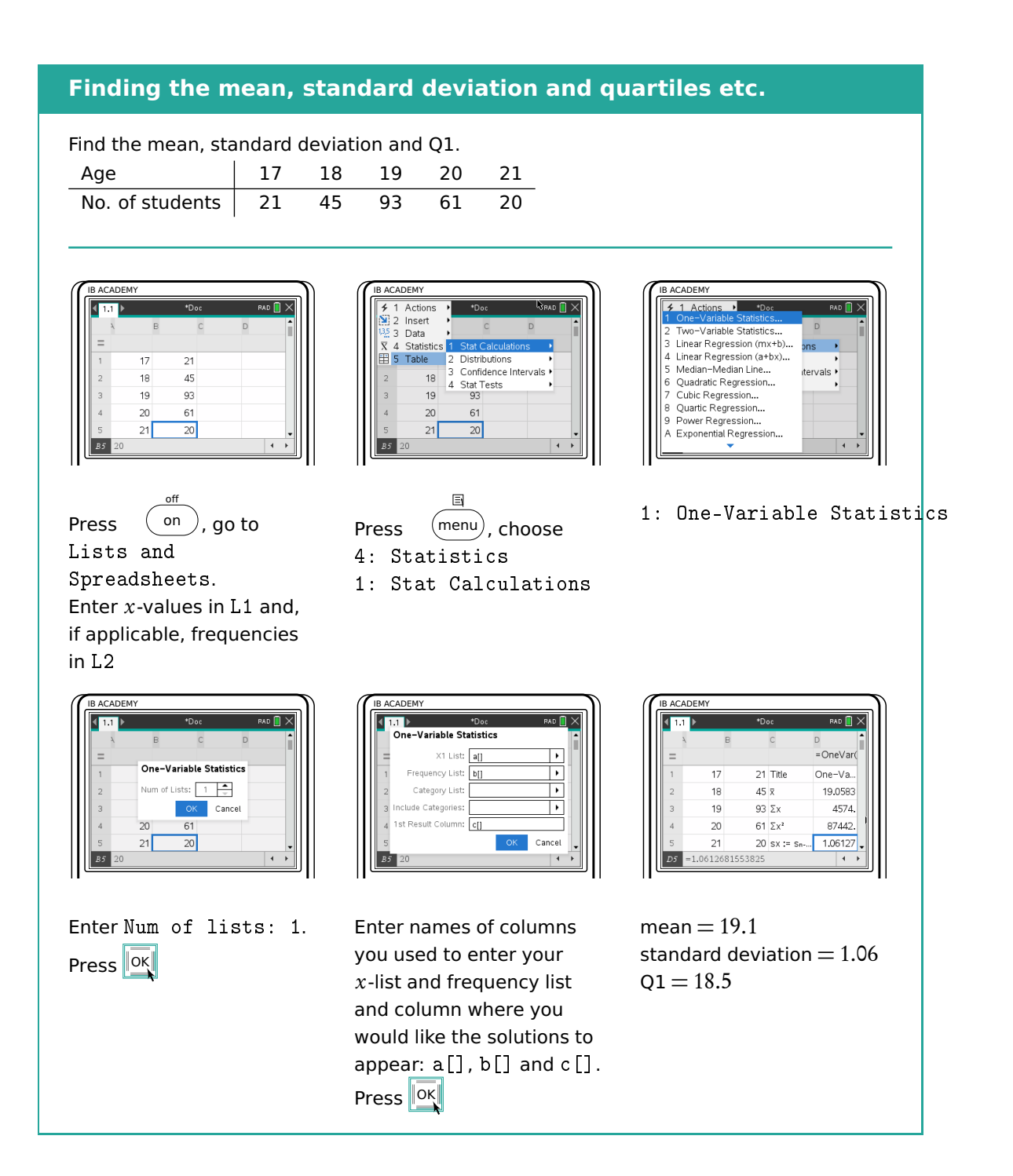

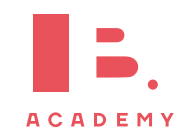

# **6.3 Bivariate statistics**

Bivariate statistics are about relationships between two different variables. You can plot your individual pairs of measurements as  $(x, y)$  coordinates on a scatter diagram. Analysing bivariate data allows you to assess the relationship between the two measured variables; we describe this relationship as correlation.

#### **Scatter diagrams**

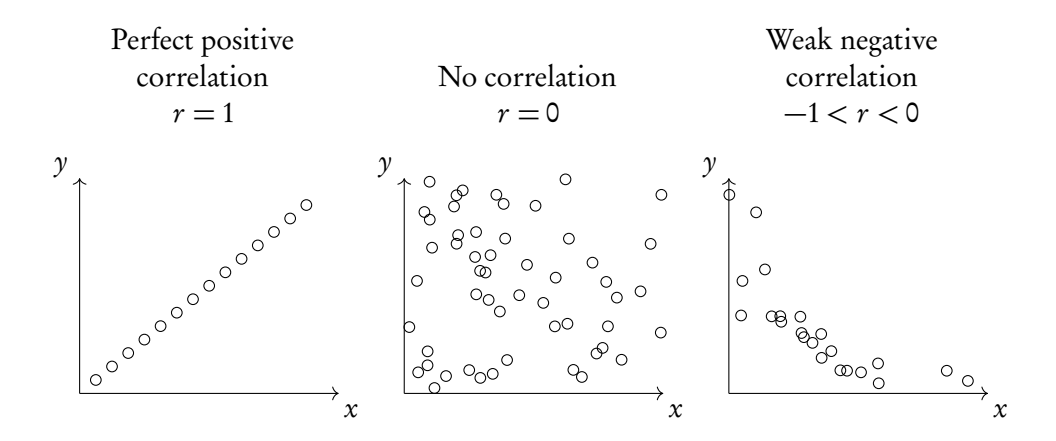

Through statistical methods, we can predict a mathematical model that would best describe the relationship between the two measured variables; this is called regression. For your exam you will only have to focus on linear relationships, so only straight line graphs and equations. These so-called regression equations can be found using the GDC.

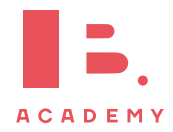

## **6.3.1 Pearson's correlation coefficient**

Besides simply estimating the correlation between two variables from a scatter diagram, you can calculate values that will describe it in standardised ways. One of these is Pearson's correlation coefficient (r).

Pearson's correlation coefficient used to assess the strength of a linear relationship between two variables  $(-1 \le r \le 1)$ 

 $r = 0$  means no correlation.  $r = \pm 1$  means a perfect positive/negative correlation.

Interpretation of r-values:

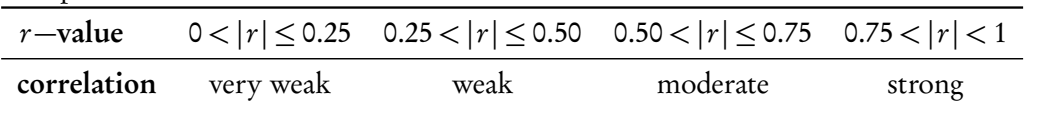

Remember that correlation  $\neq$ causation.

Calculate  $r$  while finding the regression equation on your GDC. Make sure that STAT DIAGNOSTICS is turned ON (can be found in the MODE settings), otherwise the  $r$ -value will not appear.

When asked to "comment on" an r-value make sure to include both, whether the correlation is:

- 1. positive / negative and
- 2. strong / moderate / weak / very weak

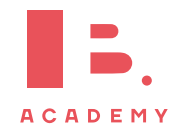

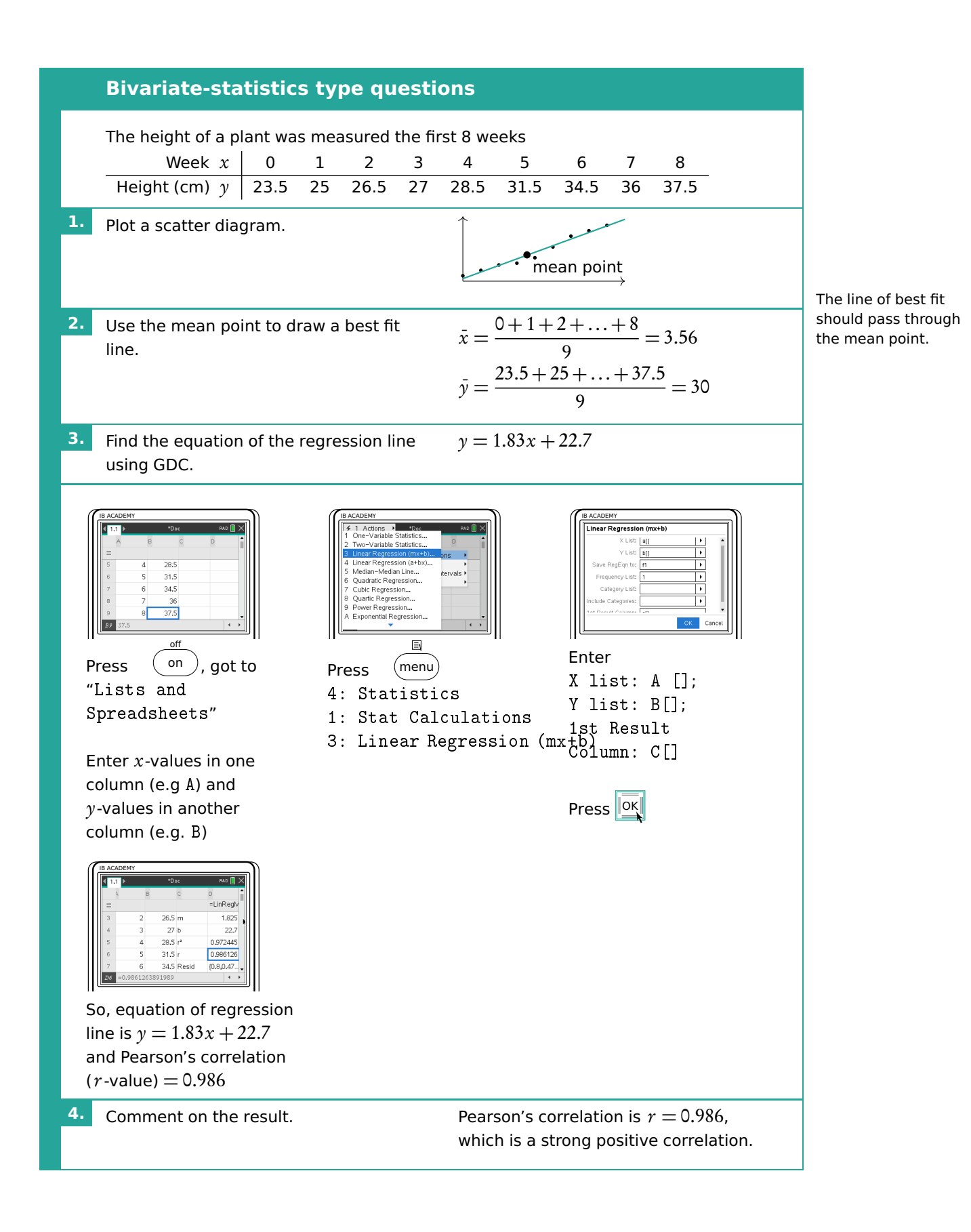

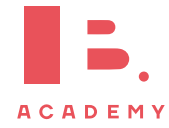

## **6.3.2 Spearman's rank correlation coefficient**

Spearman's rank correlation coefficient used to assess the strength of a monotonic relationship between two variables  $(-1 \le r_s \le 1)$ 

Monotonic relationship the values of two variables either both increase or both decrease, but not necessarily at a constant rate (i.e. can be linear or non-linear)

#### **Spearman's rank correlation**

Students' grades in Maths and Physics are recorded.

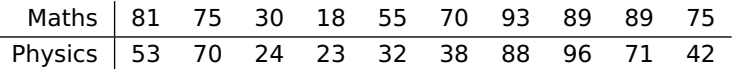

Find Spearman's Rank correlation coefficient and comment on it

**1.** Fill out a table of ranks for all the data. The ranks of tied values are the means of the ranks they would have had if they were different.

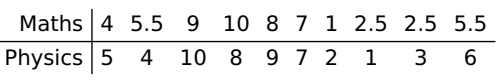

On TI-84, Spearman's Rank Coefficient can also be found using the RSX function

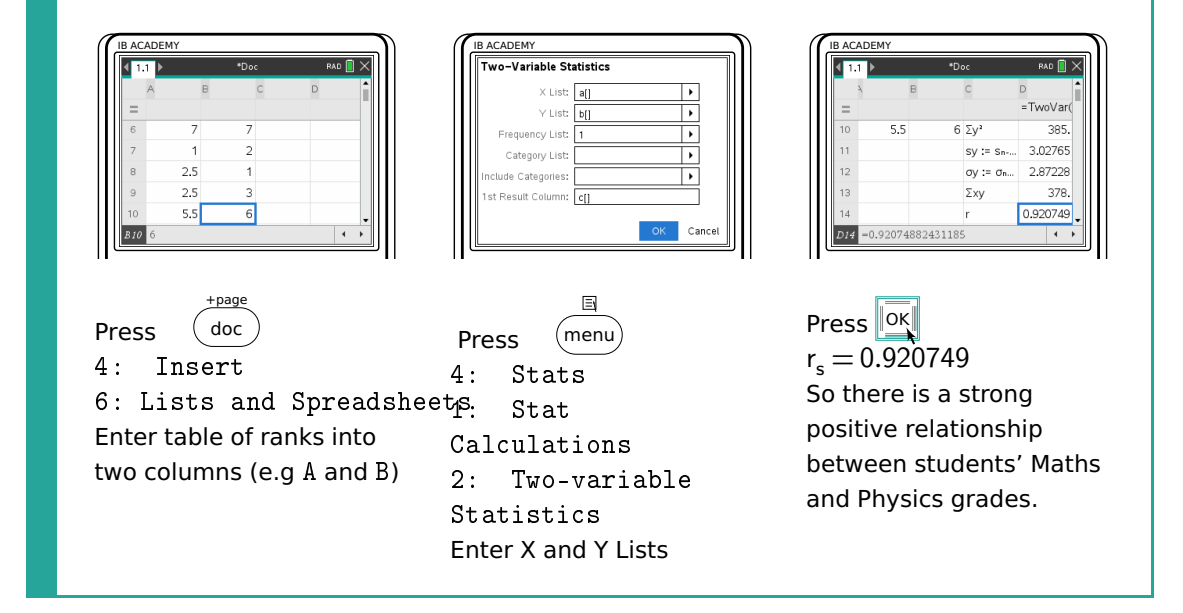

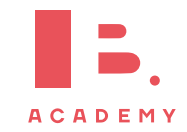

# **6.4 Chi-squared test**

### **6.4.1 Independence**

Chi-square test of independence used to test independence of two variables

- $\mathbf{H}_{0}$  the variables are independent (null hypothesis)
- $H_1$  the variables are **not** independent (alternative hypothesis)

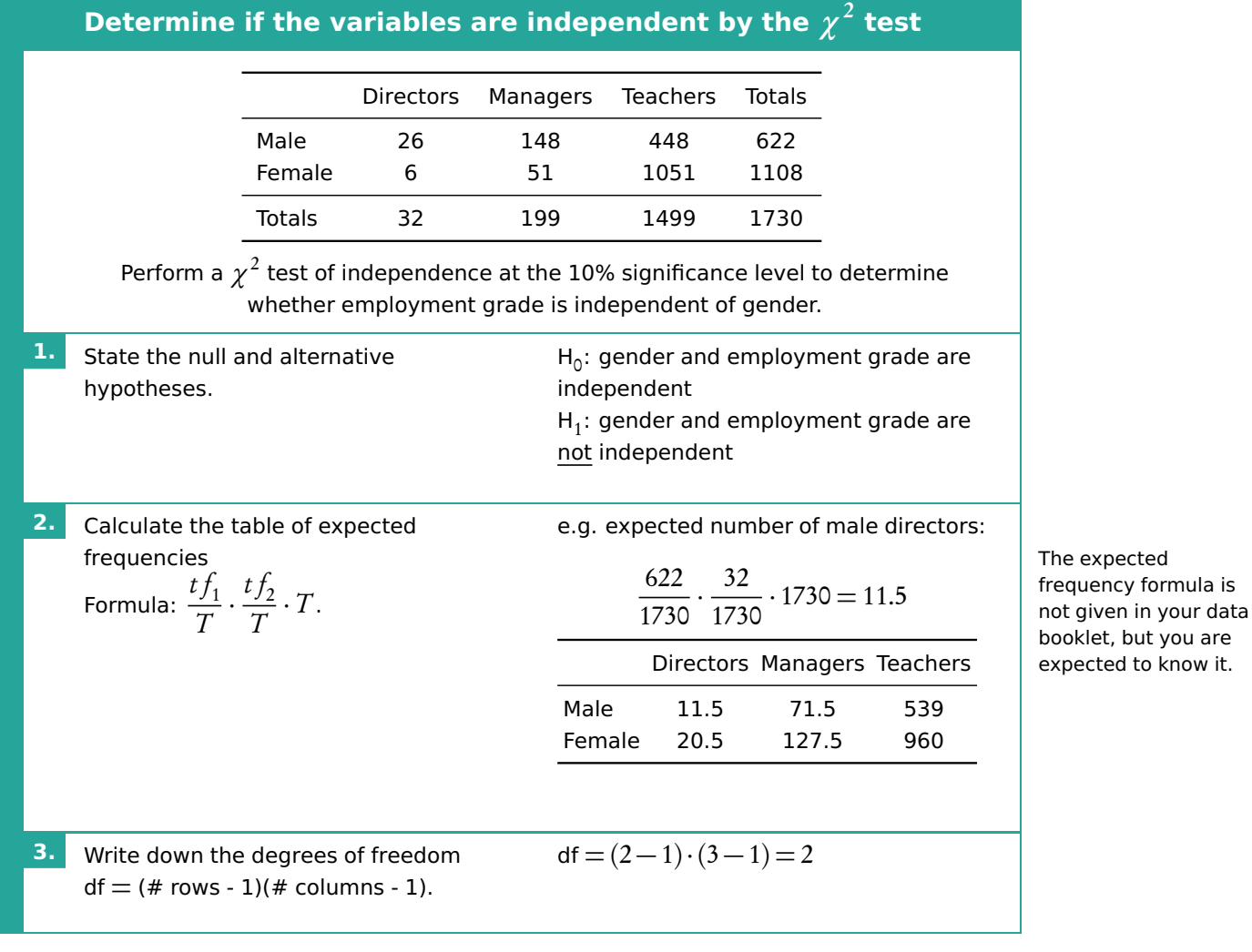

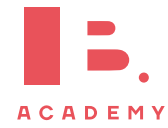

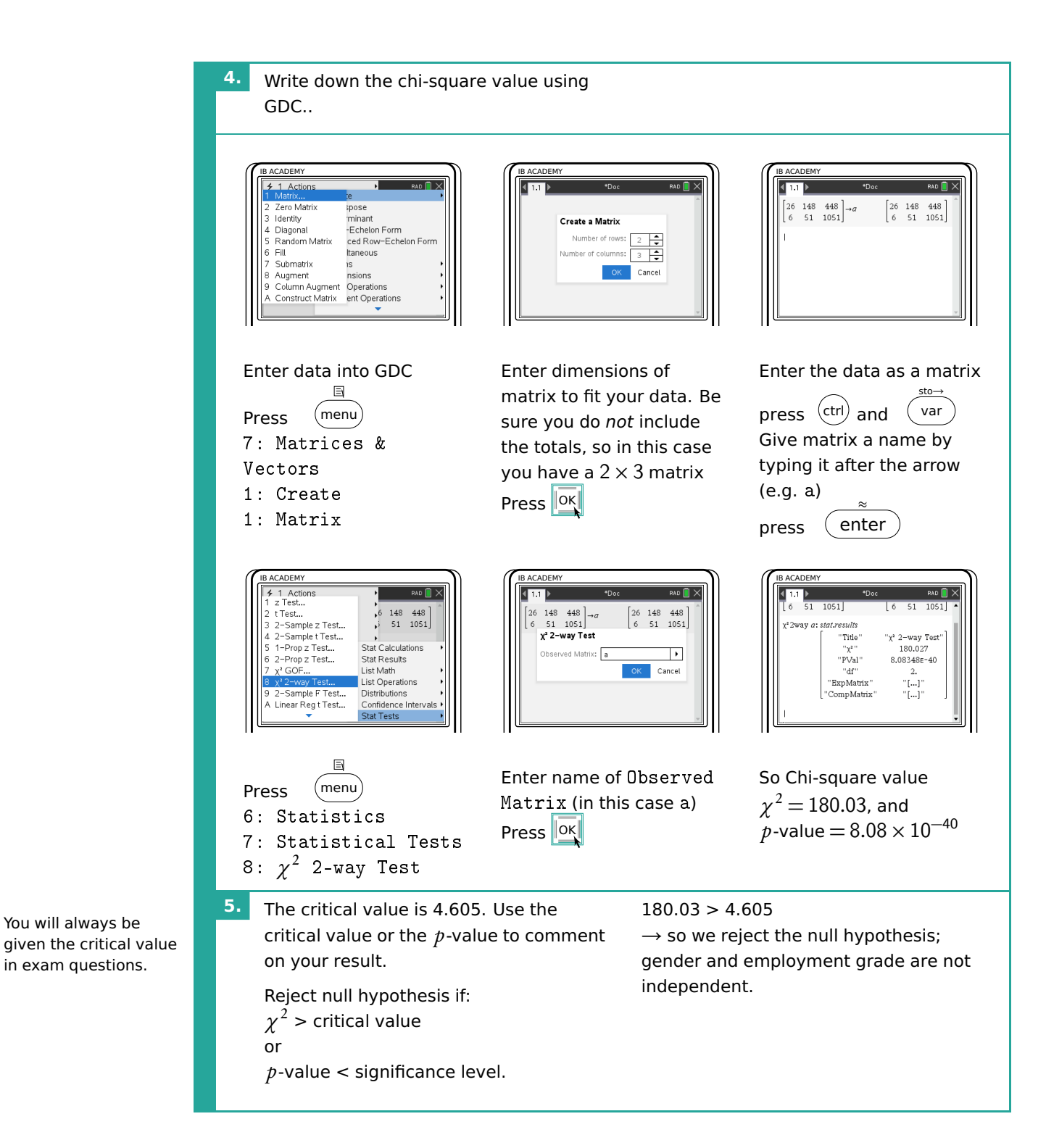

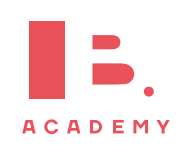

## **6.4.2 Goodness of fit**

Chi-square goodness of fit test used to determine whether categorical data fit a hypothesized distribution

 $\mathbf{H}_0$  the variables are consistent with the hypothesized distribution (null hypothesis)

 $\mathbf{H}_1$  at least one of the categories is **not** consistent with the hypothesized distribution (alternative hypothesis)

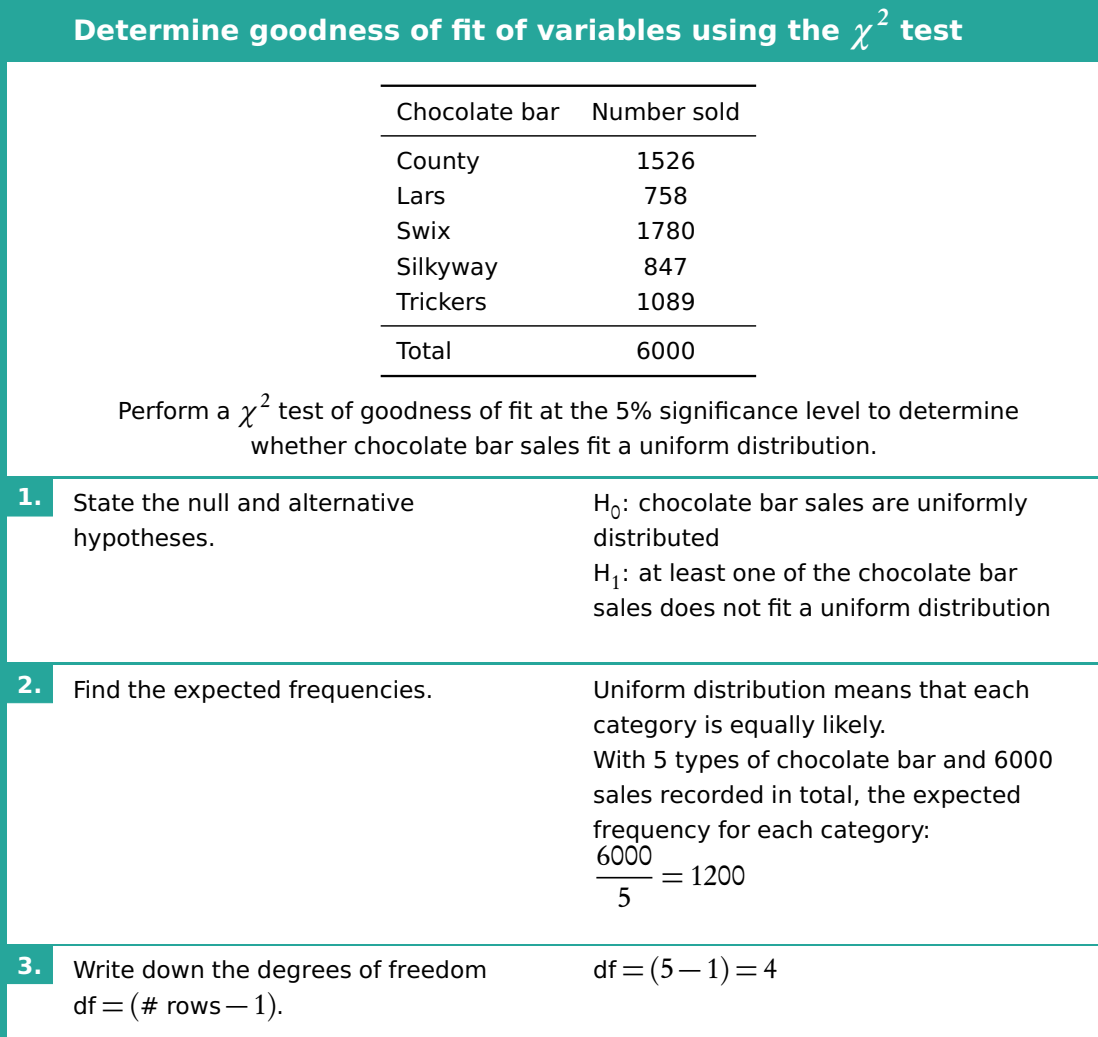

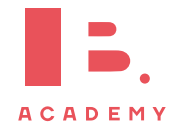

#### **STATISTICS** | Chi-squared test

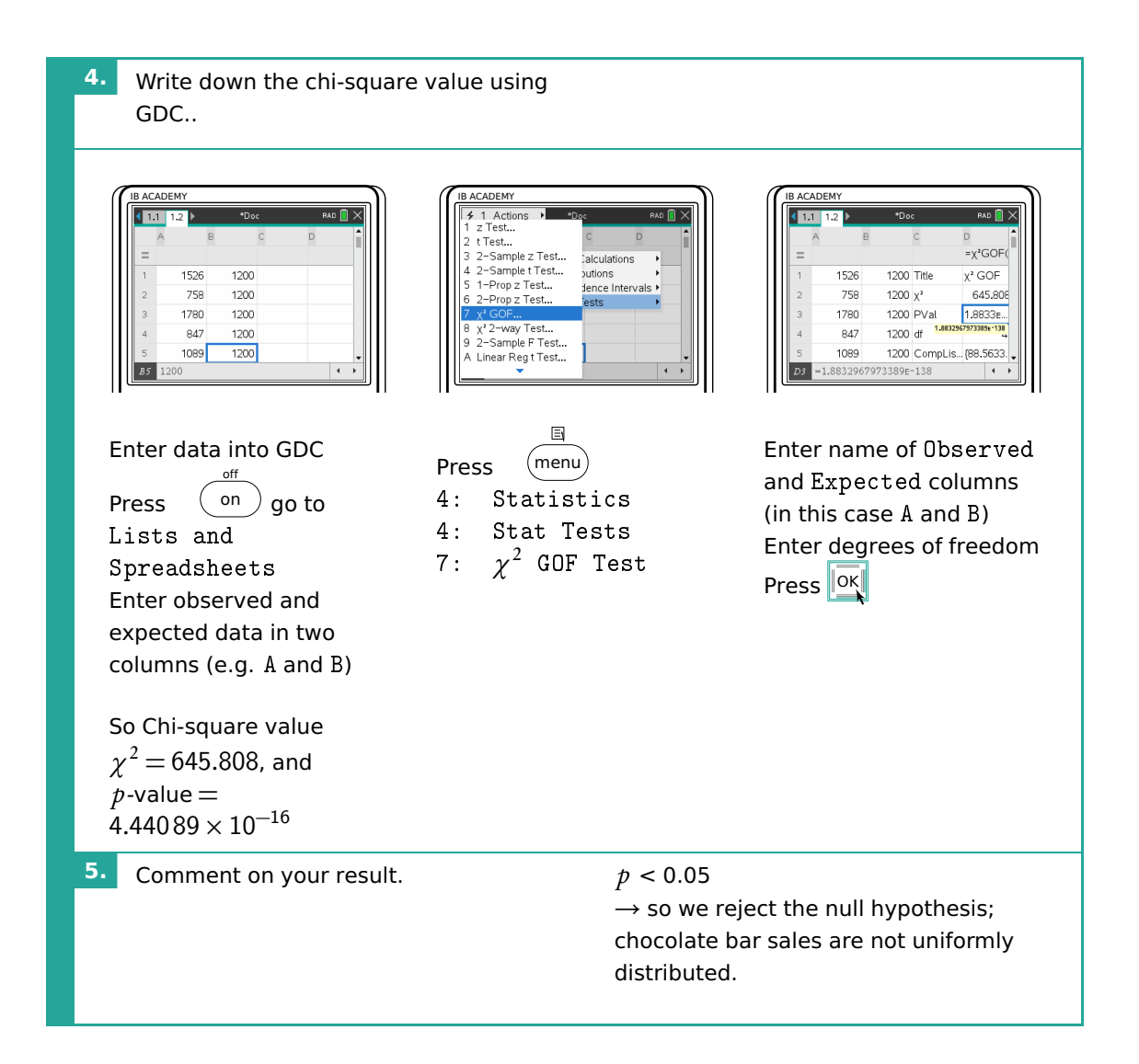

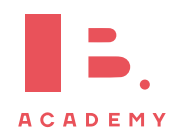

# **6.5 T-test**

The t-test is another type of statistical test that can be used to compare two groups. To apply a t-test, the variables you are testing should be normally distributed. Generally speaking, you can assume that this will be the case in exam questions that ask you to conduct a t-test.

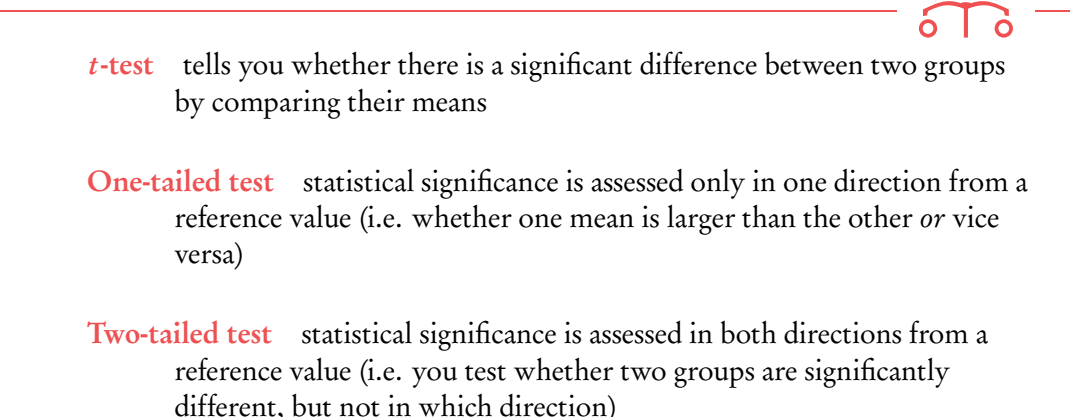

Depending on what a question or task is asking of you, you will have to determine whether to use a one- or two-tailed test.

#### **Conduct a two-sample** t **test**

A popcorn producer wants to compare the effect of two different fertilisers on the number of usable corn kernels yielded. They measure the average number of usable kernels per corncob in a random sample taken from two batches, each treated with a different fertiliser.

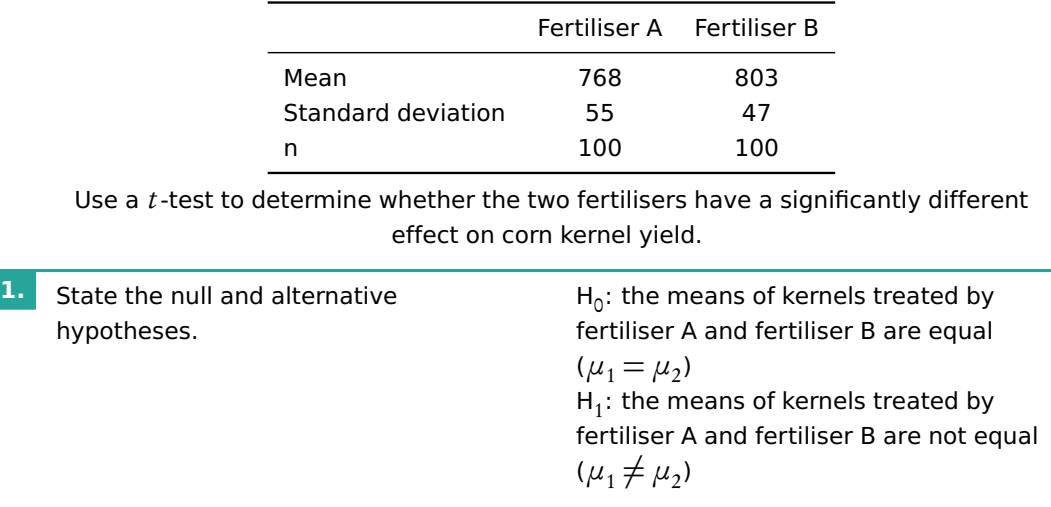

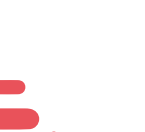

**ACADEMY** 

Although there are several different t-tests (and different names for them!), we address only the type that you will need for your exam. This is also referred to as an Independent Samples  $t$ -test, Student  $t$ -test or unpaired  $t$ -test.

83

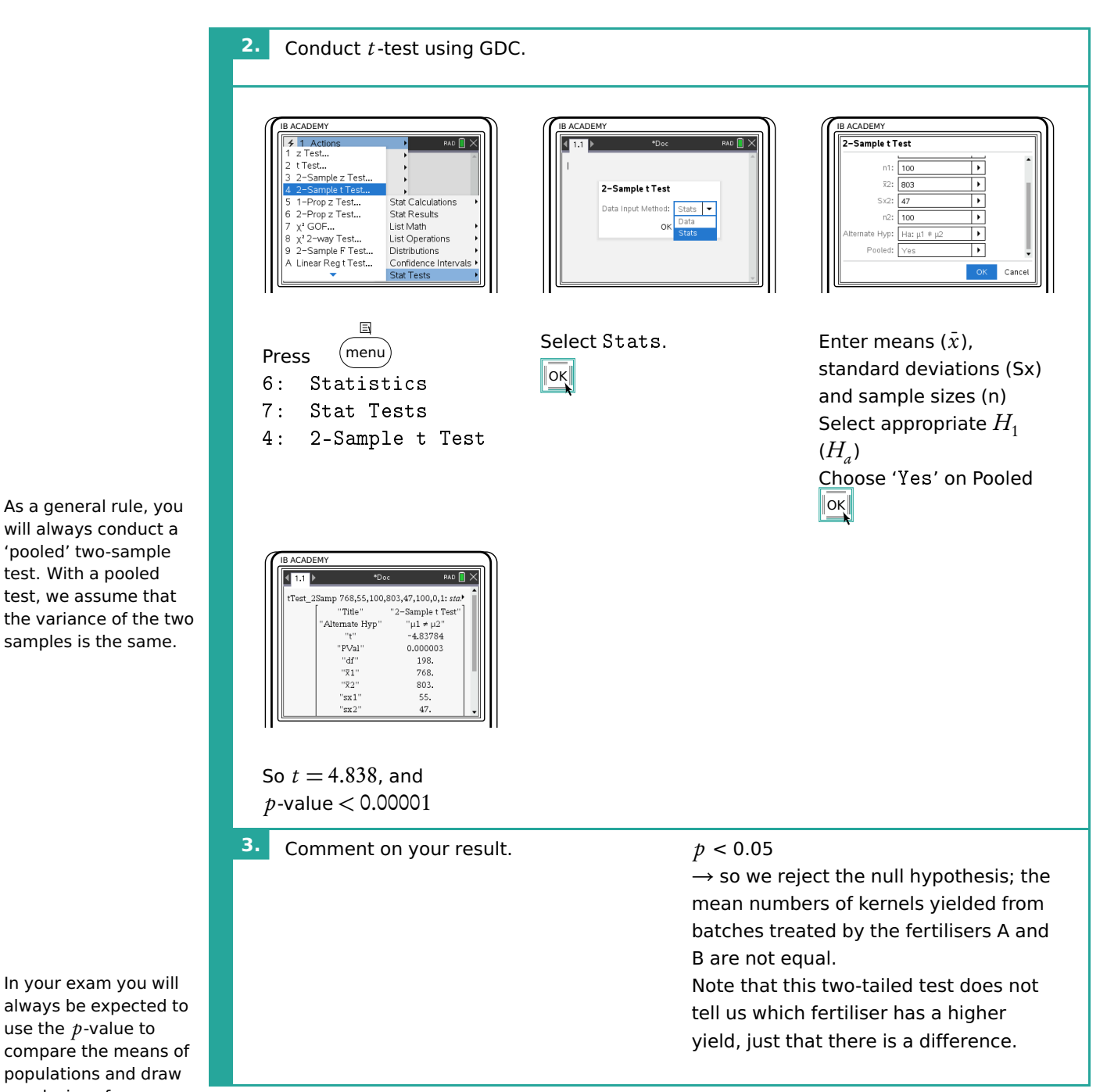

will always conduct a 'pooled' two-sample test. With a pooled test, we assume that the variance of the two samples is the same.

In your exam you will always be expected to use the  $p$ -value to compare the means of populations and draw conclusions from a t-test

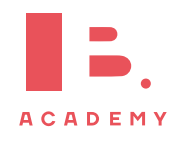

**STATISTICS T-test 6**

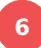

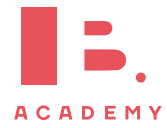